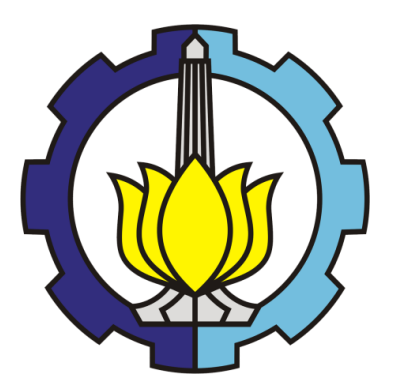

# **FINAL PROJECT – TI 141501**

# **DEVELOPMENT OF DECISION SUPPORT SYSTEM FOR SCHEDULING LPG SUPPLY-DISTRIBUTION AT TELUK SEMANGKA PORT (CASE STUDY: PT. PERTAMINA PERSERO)**

GIOVANNI SENDE CLARK NRP 2511 100 159

Supervisor

Prof. Ir. I Nyoman Pujawan., M.Eng., Ph.D., CSCP

INDUSTRIAL ENGINEERING DEPARTMENT Faculty of Industrial Technology Institut Teknologi Sepuluh Nopember Surabaya 2015

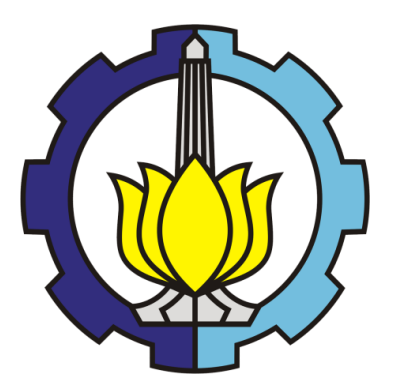

# **FINAL PROJECT – TI 141501**

# **DEVELOPMENT OF DECISION SUPPORT SYSTEM FOR SCHEDULING LPG SUPPLY-DISTRIBUTION AT TELUK SEMANGKA PORT (CASE STUDY: PT. PERTAMINA PERSERO)**

GIOVANNI SENDE CLARK NRP 2511 100 159

Supervisor

Prof. Ir. I Nyoman Pujawan., M.Eng., Ph.D., CSCP

INDUSTRIAL ENGINEERING DEPARTMENT Faculty of Industrial Technology Institut Teknologi Sepuluh Nopember Surabaya 2015

# DEVELOPMENT OF DECISION SUPPORT SYSTEM FOR LPG SUPPLY-DISTIRBUTION AT TELUK SEMANGKA PORT (CASE STUDY: PT PERTAMINA PERSERO)

# **FINAL PROJECT**

Proposed to Fulfill the Requirement to Obtain The Bachelor Degree of Engineering in **Bachelor Program of Industrial Engineering Faculty of Industrial Technology** Institut Teknologi Sepuluh Nopember

**Written By:** 

**GIOVANNI SENDE CLARK** NRP 2511 100 159

**Approved By:** 

Prof. Ir. I Nyoman Pujawan, M. Eng., Ph.D., CSCP NIP. 196901071994121001

> **SURABAY** 2015

# **DEVELOPMENT OF DECISION SUPPORT SYSTEM FOR SCHEDULING LPG SUPPLY-DISTRIBUTION AT TELUK SEMANGKA PORT (CASE STUDY: PT. PERTAMINA PERSERO)**

Student Name : Giovanni Sende Clark Student ID : 2511100159 Supervisor : Prof. Ir. I Nyoman Pujawan, M. Eng., Ph.D., CSCP.

### **ABSTRACT**

PT Pertamina (Persero) as the main contributor for LPG supply and distribution in Indonesia relies on the VLGC (Very Large Gas Capacity) for upstream transportation mode. All upstream activities are happened at Teluk Semangka Port, which is the main terminal for import supply and regional distribution throughout Java and Sumatra. The complexity in scheduling VLGC caused time consuming and high cost (demurrage cost and charter cost). Current report stated that through 2007 until 2013, there is a significant demurrage cost increased. This condition can jeopardized the supply and distribution process because of large budget allocation for covering the demurrage cost along with VLGC charter cost. A Decision Support System (DSS) is developed to generate schedule for each operated VLGC that both save time and gives the user recommendation in reducing cost. Several factors are considered in designing the DSS, such as lifting prioritization, demurrage cost, charter cost, and VLGC utilization. Besides its ability to generate complex schedule, an easy to use interface is designed for user to interact with the DSS. From several trials using real data taken from company database, it resulted five operated VLGCs as the best number of VLGCs to be operated. Therefore, it can be a recommendation for deciding the number of operated VLGCs in the following year.

**Keywords:** *Decision support system, VLGC, demurrage cost, charter cost*

# **DEVELOPMENT OF DECISION SUPPORT SYSTEM FOR SCHEDULING LPG SUPPLY-DISTRIBUTION AT TELUK SEMANGKA PORT (CASE STUDY: PT. PERTAMINA PERSERO)**

Student Name : Giovanni Sende Clark Student ID : 2511100159 Supervisor : Prof. Ir. I Nyoman Pujawan, M. Eng., Ph.D., CSCP.

### **ABSTRACT**

PT Pertamina (Persero) as the main contributor for LPG supply and distribution in Indonesia relies on the VLGC (Very Large Gas Capacity) for upstream transportation mode. All upstream activities are happened at Teluk Semangka Port, which is the main terminal for import supply and regional distribution throughout Java and Sumatra. The complexity in scheduling VLGC caused time consuming and high cost (demurrage cost and charter cost). Current report stated that through 2007 until 2013, there is a significant demurrage cost increased. This condition can jeopardized the supply and distribution process because of large budget allocation for covering the demurrage cost along with VLGC charter cost. A Decision Support System (DSS) is developed to generate schedule for each operated VLGC that both save time and gives the user recommendation in reducing cost. Several factors are considered in designing the DSS, such as lifting prioritization, demurrage cost, charter cost, and VLGC utilization. Besides its ability to generate complex schedule, an easy to use interface is designed for user to interact with the DSS. From several trials using real data taken from company database, it resulted five operated VLGCs as the best number of VLGCs to be operated. Therefore, it can be a recommendation for deciding the number of operated VLGCs in the following year.

**Keywords:** *Decision support system, VLGC, demurrage cost, charter cost*

## **ACKNOWLEDGMENT**

All grace, guidance, and blessing to the Mighty Lord that the author can finish this final research entitled "Development of Decision Support System for Scheduling LPG Supply-Distribution at Teluk Semangka Port (Case Study: PT. Pertamina Persero)" by the end of fourth year of study in Department of Industrial Engineering of Institut Teknologi Sepuluh Nopember (ITS) Surabaya.

This final research is conducted as a requisite to finish Industrial Engineering major and to achieve Bachelor degree from Institut Teknologi Sepuluh Nopember (ITS). During the completion of this research, the author receives countless support, motivation, inspiration, and help from various people and communities. Therefore, in this opportunity, the author would like to express his biggest appreciation and gratitude to those who contribute the most and play important part during the study and especially completion of this final research, namely:

- 1. Both parents, David Ika Bhakti Situmeang and Christine Situmeang that support throughout the study. For the financial support and motivation, the writer felt gratitude.
- 2. Prof. Ir. I Nyoman Pujawan, M.Eng., Ph.D., CSCP., as supervisor, head of laboratory and the best lecturer for the author, under whose great guidance, clear direction, patient supervision, and wise advise in tutoring the author for the whole time, this final research as well as the author's bachelor study can finish on time.
- 3. Mr. Henry K Sutatio, Mas Andhika Pratama, and Mas Rangga Galih Pratama from PT Pertamina (Persero) that accepted the writer to do the research and providing related data.
- 4. Prof. Ir. Budi Santosa, M.Sc., Ph.D., as head of Department of Industrial Engineering and Putu Dana Karningsih ST., M.Eng.Sc., Ph.D., as secretary of Department of Industrial Engineering, whose support and advise have helped the author for the last couple years.
- 5. Prof. Iwan Vanany and Dody Hartanto, MT. as reviewers of research proposal, whose constructive suggestion and valuable feedback have shaped, directed, and completed this final research.
- 6. Prof. Iwan Vanany, Dr. Ahmad Rusdiansyah, and Dr. Imam Baihaq, as lecturer members of Laboratory of Logistics and Supply Chain Management, whose motivating advise, inspiring guidance, and supportive coordination have been an integral part during lab engagements.
- 7. All faculty members and academic staffs of Department of Industrial Engineering of Institut Teknologi Sepuluh Nopember, for all knowledge, experience, and help for the author and other friends and students during the years of study.
- 8. Beloved brothers, Timothy Pardomuan Karre Situmeang and Ian Parulian Matangkin Situmeang, that really motivate their brother to finish his thesis.
- 9. Dearest LSCM laboratory assistants, alumni, and friends: Kelvin, Gane, Willy, Reika, Khalida, Ivana, Wahyu, Khara, Evan, Elsa, Mibol, Nupi, Doni, Erza, and Odel who have been the best colleagues, mood-boosters.
- 10. Cenkgoer TI-MB, through all the postings and memes that are discussed motivate the writer to write the thesis

The author realizes that this research is far from perfect. Therefore, the author welcomes positive suggestion and constructive critics from anyone. May this research contribute to academic world and provide improvement for better future.

Last, the writer would like to dedicate this final research to his beloved grandfather. Through his wisdoms and motivations the writer has the eager to finish his research. Thank you Ompung ..

Surabaya, 25 June 2015

Author

# **TABLE OF CONTENTS**

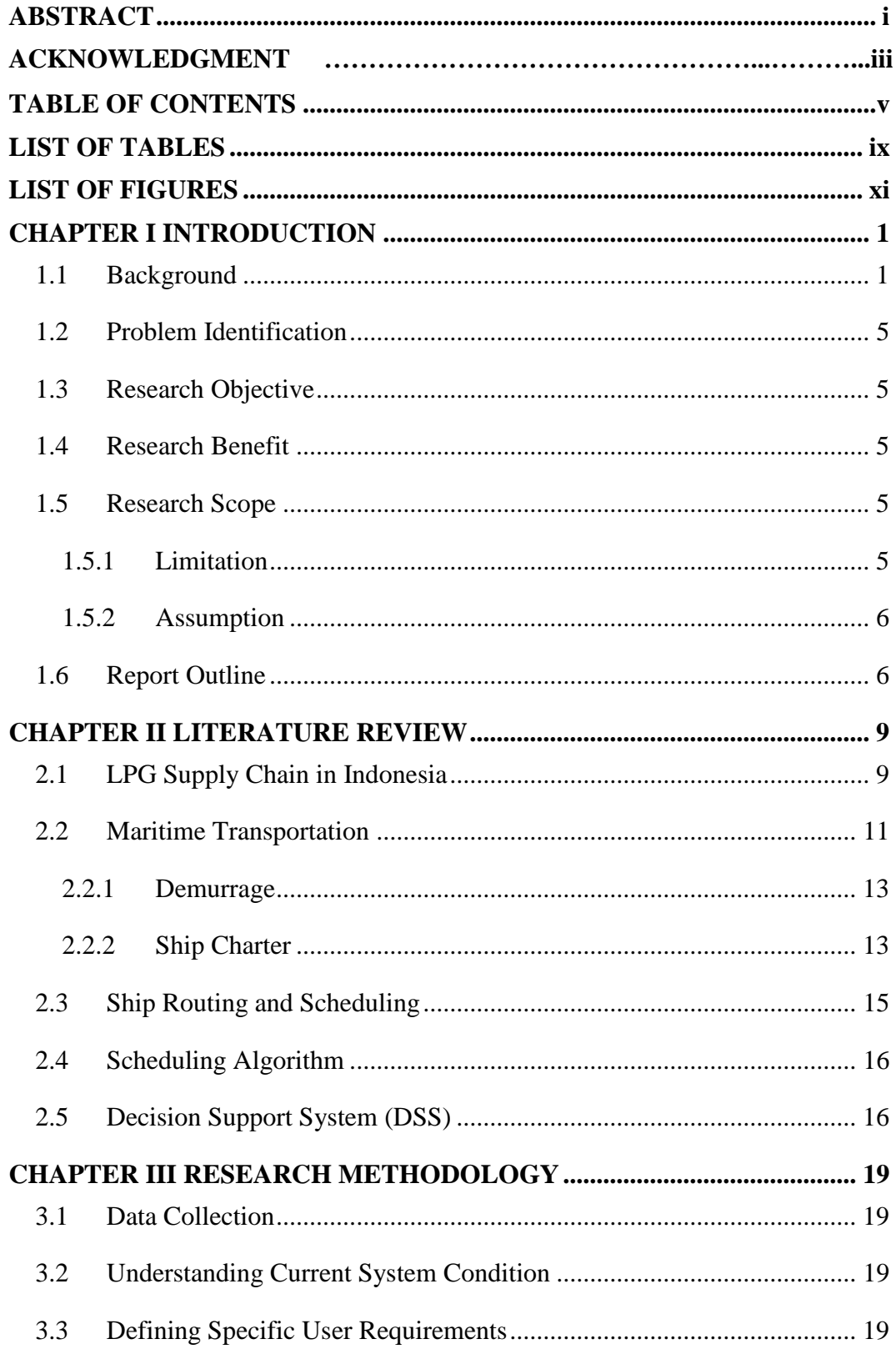

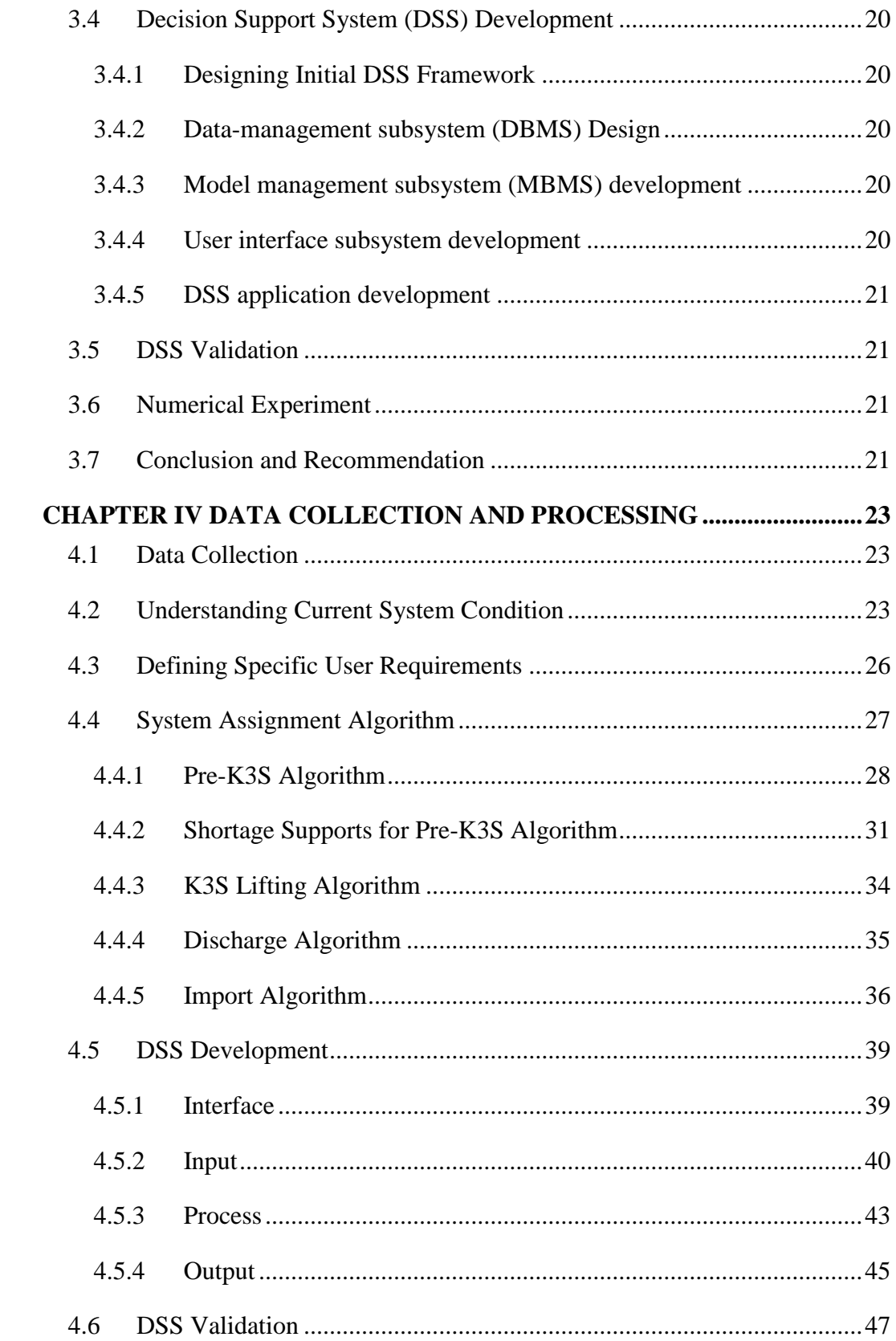

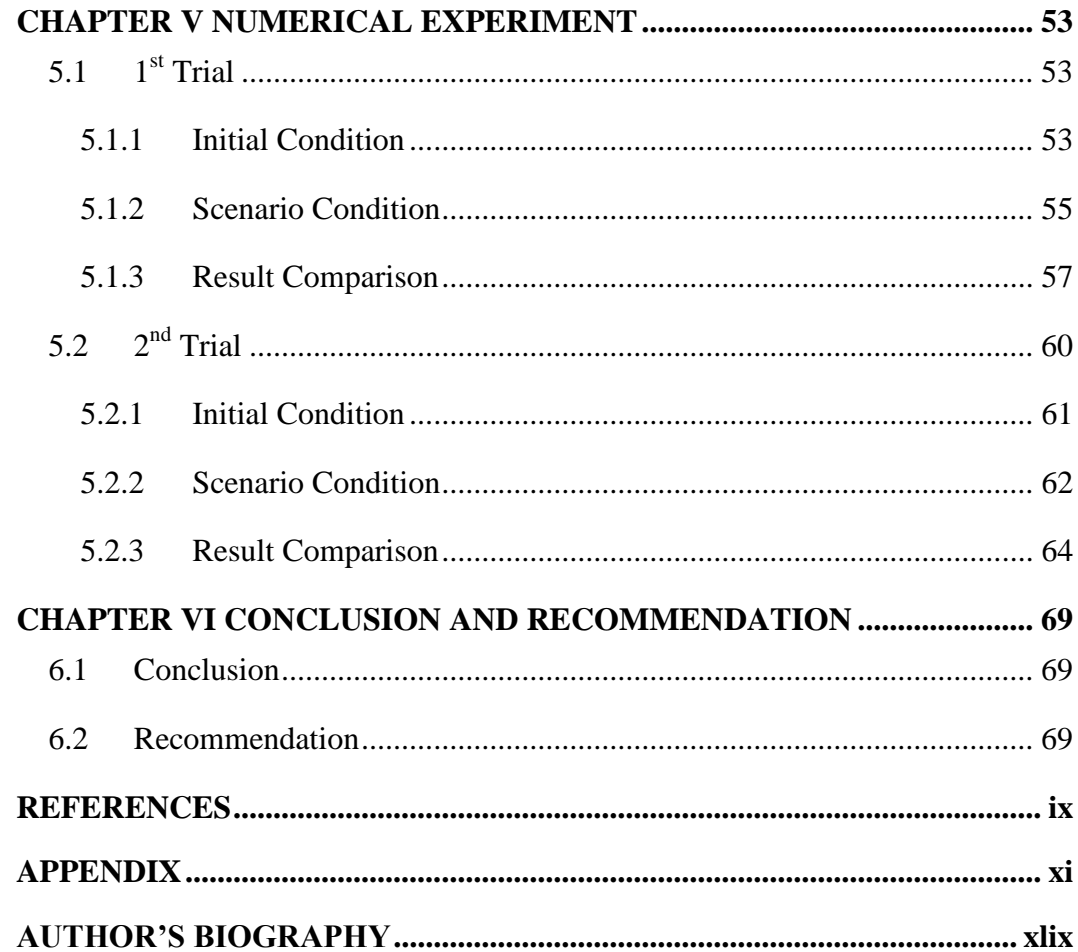

# **LIST OF FIGURES**

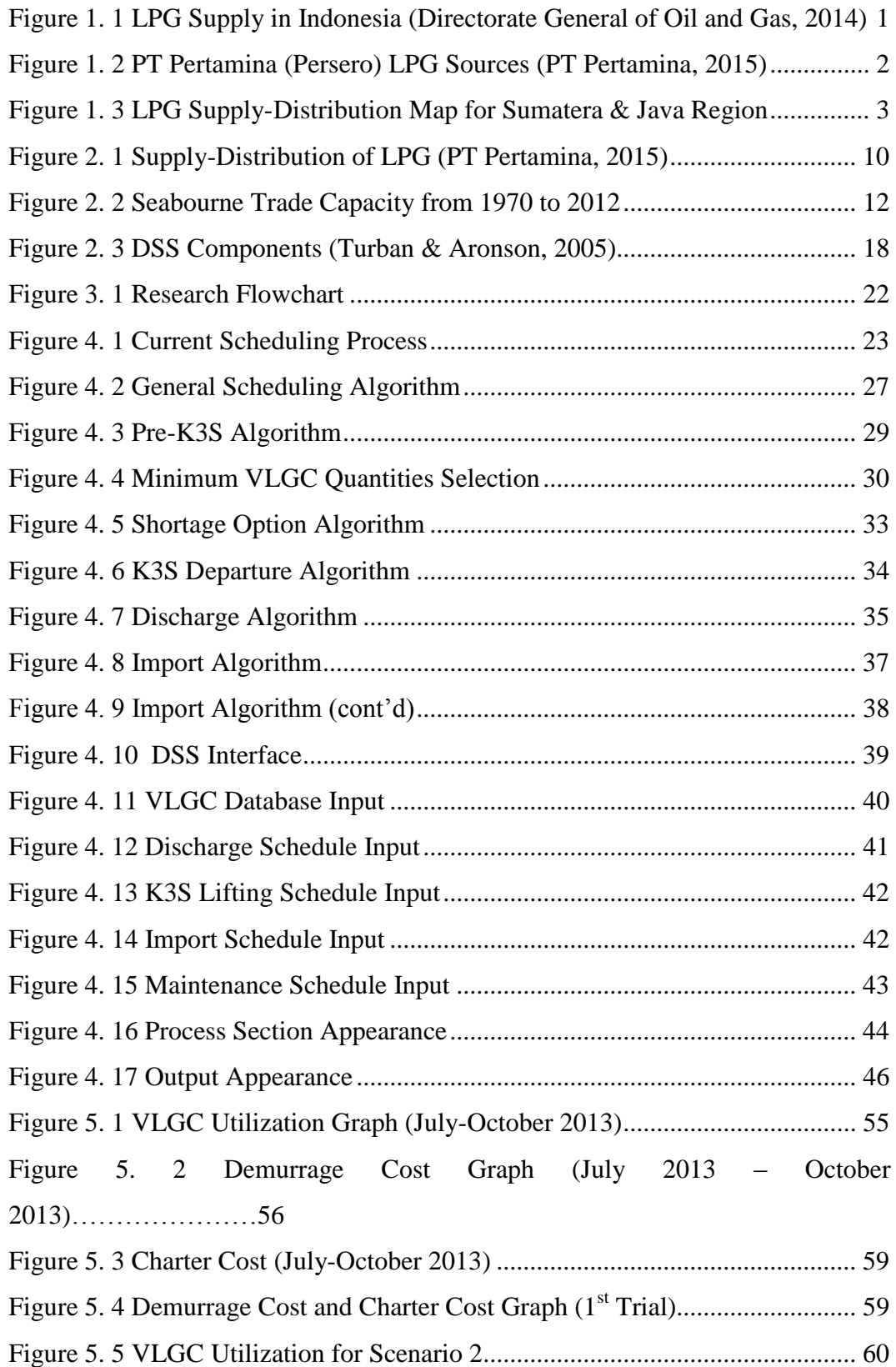

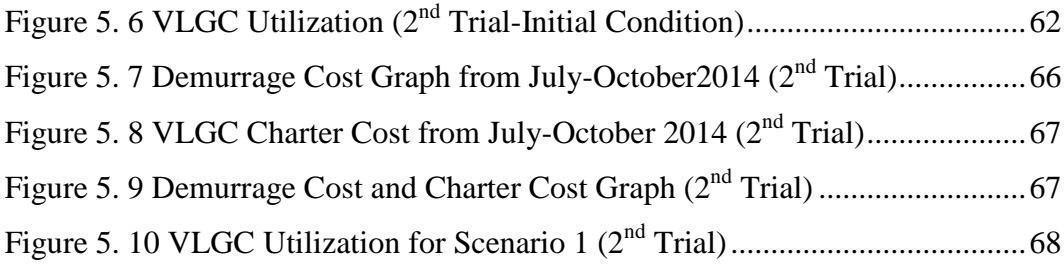

# **LIST OF TABLES**

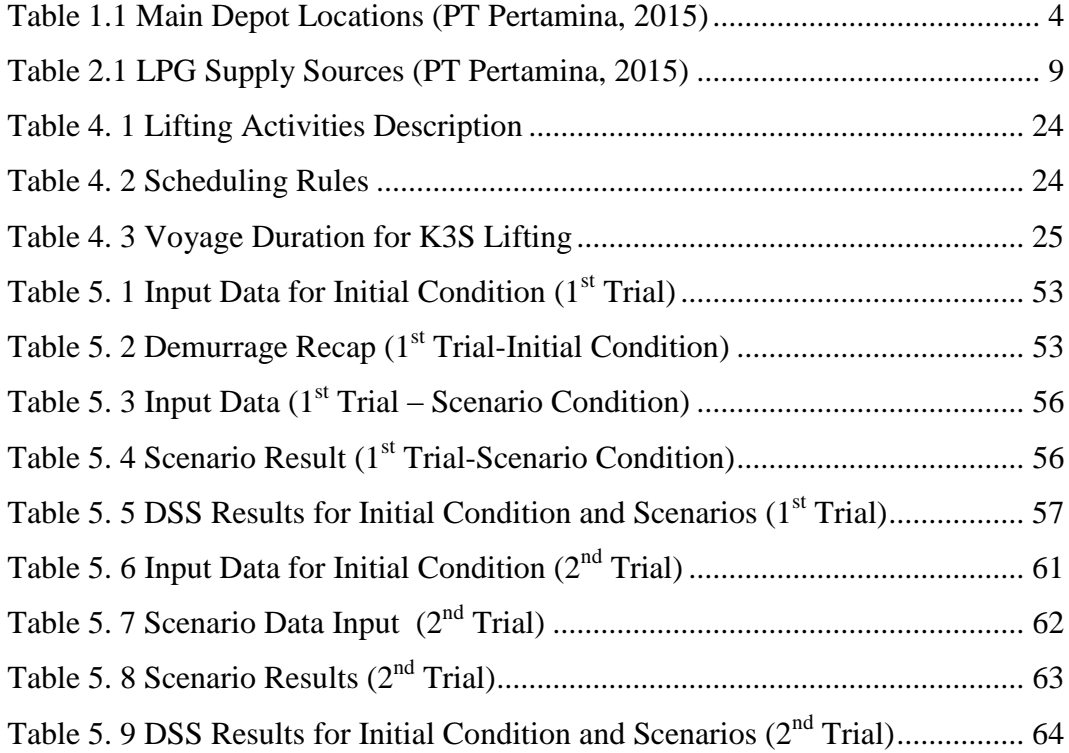

# **CHAPTER I INTRODUCTION**

This chapter describes the background of the research, the problem formulation, the research scope, the objective and the benefit of the research, and the writing systematic in the report.

### **1.1 Background**

Oil based fuel conversion to LPG has become national success until recent years. PT Pertamina (Persero) continues to increase national LPG supply level, which is now sufficient enough to prevent any fluctuation of supply and demand (LNG World News, 2012). A statistical data of LPG supply in Indonesia are gathered by Central Data and Information of Oil and Gas Directorate. Figure 1.1 shows the number of supplied LPG in Indonesia from 2000 until 2013. In 2007 there is a significant increase of supplies from 155000 MT to 531000 MT in 2013. This condition apprises the increased number of domestic demand. It can be said that the conversion program from oil based fuel to LPG was a success.

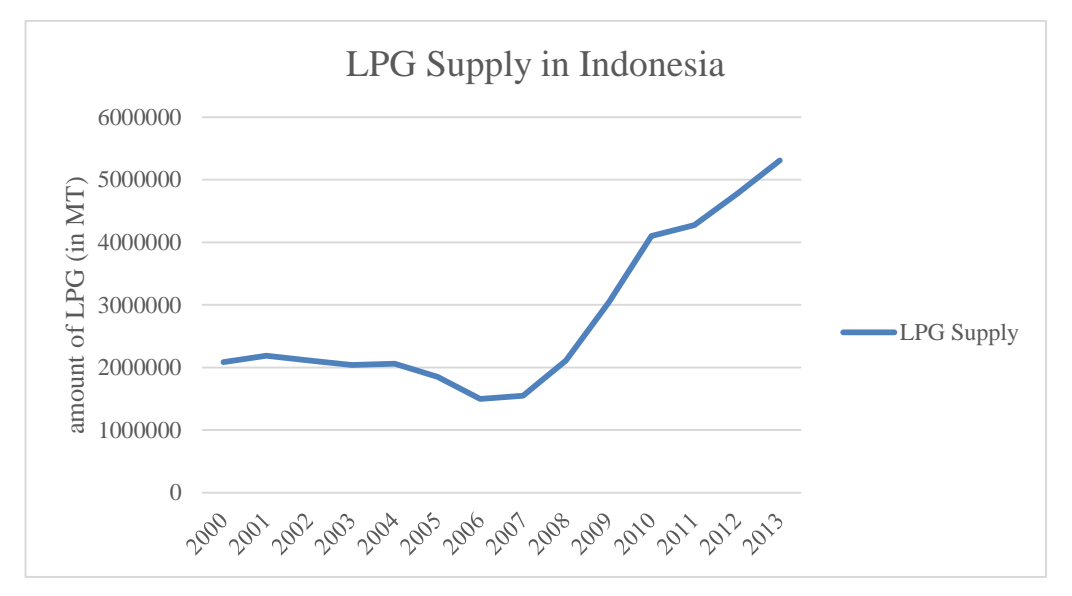

Figure 1. 1 LPG Supply in Indonesia (Directorate General of Oil and Gas, 2014)

PT Pertamina (Persero) has focused on LPG products through a certain department which main focuses are monitoring operational sectors, from planning, procurement, and monitoring the persistence LPG stock in Indonesia. To fulfill LPG

supply in Indonesia, all related departments cooperate to maintain LPG supply. The departments plan the LPG supply from gas fields that are located in Indonesia, oil refinery units, and imports from other country.

PT Pertamina (Persero) depends on its transportation to support the business process. LPG cargoes are moved from one point to other point by using maritime transportation mode. Currently, PT Pertamina (Persero) has VLGC (Very Large Gas Capacity), that operate as floating capacity for supply usage and midsize ships that operate for distribution usage. Many of the ships are contracted from domestic company, and the rest are owned by PT Pertamina (Persero).

LPG shipments start from import and domestic supply that are handled by VLGC which are located in Teluk Semangka, Lampung. The type of gas that supplied by PT Pertamina (Persero) is refrigerant gas, which is the combination of C3 (Propane) and C4 (Butane). Both gas components are extracted from gas field owned by KKKS (*Kontraktor Kontrak Kerja Sama*). Besides KKKS, LPG is also supplied by PT Pertamina (Persero) Refinery Unit. From several gas field sources, LPG is shipped to main terminal, which are located at Teluk Semangka, Lampung. As for import, PT Pertamina (Persero) cooperates with Petral and Petredec, which are located in Middle East. From Figure 1.2, most of the LPG supplies come from import section, 57%, followed by KKKS, 31%, and PT Pertamina (Persero) Refinery, 12%.

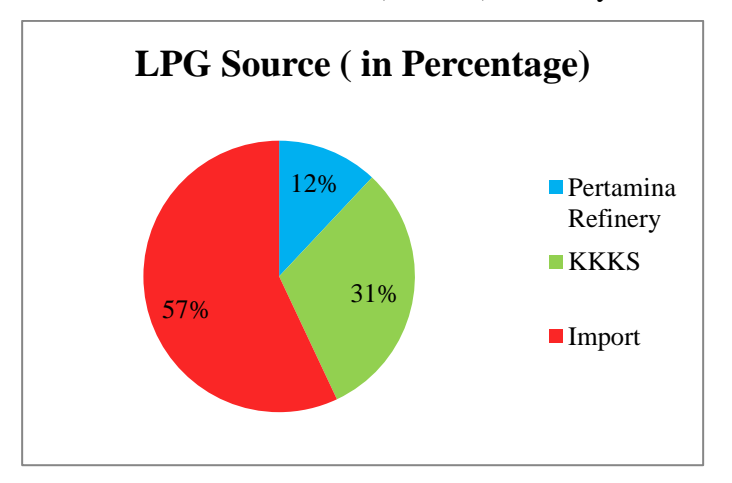

Figure 1. 2 PT Pertamina (Persero) LPG Sources (PT Pertamina, 2015)

LPG lifting process from KKKS is done by FOB (Fright On Board), while for imported LPG, is done by CFR (Cost and Freight) or CIF (Cost, Insurance, Freight) with the main difference is in the additional insurance cost. Lifting LPG from import or domestic is shipped to main terminal, Teluk Semangka Port, by using VLGC which base location is at the main terminal.

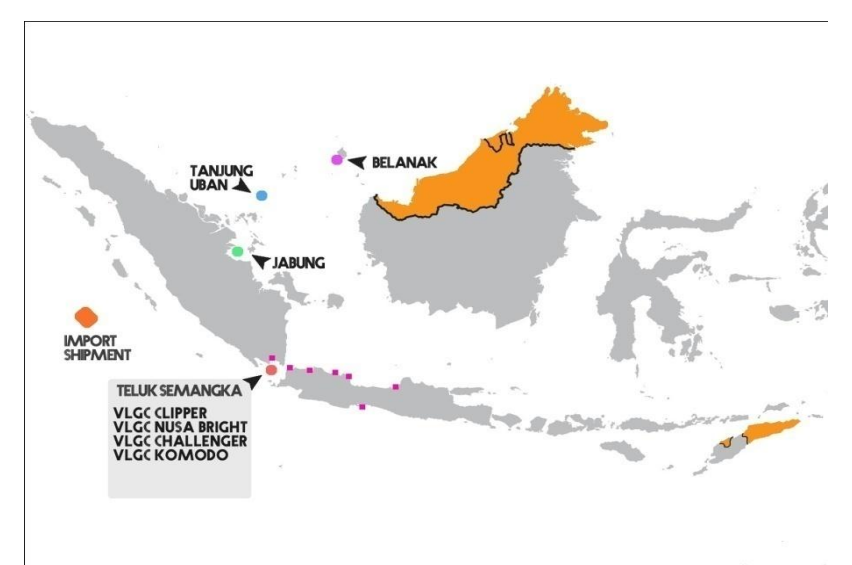

Figure 1. 3 LPG Supply-Distribution Map for Sumatera & Java Region (PT Pertamina, 2015)

Imported LPG is discharged by using Ship to Ship (STS) method, while domestic LPG is discharged by using shore tank method. The different discharge method is caused by the geographical condition of both sea conditions. Imported LPG is handled at Teluk Semangka with calm sea condition, so VLGC that comes from other country can berth to VLGC at Teluk Semangka, therefore the VLGC becomes floating storage. Different with sea condition at KKKS, which are located at Balanak and Jabung. Both locations have rough sea condition that makes VLGC from Teluk Semangka cannot directly discharge cargo at both locations. The decision for VLGC activity is done by VLGC availability status. For instance, if VLGC is available at Teluk Semangka and there is import shipment then VLGC will handle it. If there is no import shipment and Balanak or Jabung schedule, then VLGC will voyage to Balanak or Jabung. LPG stocks from main terminal will be distributed to main depots by using midsize ships and pressurized ships. The locations are shown in table 1.1.

| N <sub>0</sub> | <b>Main Depot</b> |  |  |
|----------------|-------------------|--|--|
| 1              | Lampung           |  |  |
| $\overline{2}$ | Jakarta           |  |  |
| 3              | Tanjung Sekong    |  |  |
| 4              | Eretan            |  |  |
| 5              | Balongan          |  |  |
| 6              | Semarang          |  |  |
| 7              | Cilacap           |  |  |
| 8              | Panjang           |  |  |
| 9              | Dumai             |  |  |
| 10             | <b>TTM</b>        |  |  |

Table 1.1 Main Depot Locations (PT Pertamina, 2015)

When supply and distribution activities have already underway, the company always faced by problems at the end of the month. Budget allocation for VLGC charter and demurrage claim that have been planned are shorter than the actual condition. Therefore, the company injects additional budget for covering the whole costs. This condition is not preferably by the Finance Department. The problem is caused when determining budget for the whole period. The budget allocation is based on the VLGC simulation that happens at the beginning of the month through group discussion.

The group discussion "simulate" the VLGC schedule by assigning each activities to each VLGC based on VLGC availability. Even though the scheduling method has been established, it is not reflected in the result. This is caused by scheduling process inconsistency. Therefore, there is a mismatch between simulated schedule and reality. From this problem, it will cause an unbalance utility between VLGC that leads to unnecessary operated VLGC. Common condition also happens when VLGCs are charted less than the reality. It resulted high demurrage claim that the company has to pay.

After fix schedule has been determined and supply-distribution is underway, the company cannot chart more or less VLGCs during the time period due to the company policy. If the company decides to chart more VLGC randomly, then there is a possibility that a VLGC has low utility. Therefore, the company has to make an accurate decision on how many VLGCs needed for the whole period.

From this condition, a decision support system can be the solution for this problem. Through this system, it can save time and cost. Furthermore, it may resulted several scenarios based on the number of VLGC that are going to be used. It can be a consideration for the company to chart new VLGC or divest VLGC that is crucial for the shipments for the following months.

### **1.2 Problem Identification**

As stated in the background, this research is conducted to design a system that can merge all conditions of scheduling process and cost factors such as demurrage cost and charter cost into one tool that generates the process automatically.

### **1.3 Research Objective**

This research aims at several objectives, i.e. to:

- 1. Develop a decision support system for VLGC scheduling system.
- 2. Obtain the best cost combination from several scenarios based on the number of VLGCs as the parameter and factors resulting it.

### **1.4 Research Benefit**

The benefits of conducting this research are to ease the company in deciding the number of VLGCs operated for the following months. Therefore, the budget allocation for transportation becomes more efficient.

### **1.5 Research Scope**

The scope of this research is defined by limitation and assumption.

# **1.5.1 Limitation**

Some limitations set for this research are:

- 1. The research is done for supply and distribution in Sumatra and Java Region.
- 2. The calculated costs are demurrage cost and VLGC charter cost.

### **1.5.2 Assumption**

Some assumptions set for this research are:

- Cargo schedule is day to day time basis, which has considered shipment activities (loading, unloading, administration, etc).
- Ships reliability is high.
- Activity schedules (discharge, import, and KKKS lifting) are fixed.
- Weather condition is not considered.
- Supply sources and distribution depots are ready based on schedule.
- Midsize ship is ready when it is going to be used.

### **1.6 Report Outline**

The following systematic framework will be used in structuring the content of this research report.

### CHAPTER I INTRODUCTION

This chapter describes the background, problem identification, objectives, benefits, and scope of this research. In the last part, the report outline will also be described.

### CHAPTER II LITERATURE REVIEW

This chapter describes theories and concepts based on existing literatures that have been developed and are used as basis of this research. Some concepts and theories provided in this chapter are LPG Supply Chain in Indonesia, Maritime Transportation, Ship Routing and Scheduling, Scheduling Algorithm, and Decision Support System (DSS).

## CHAPTER III RESEARCH METHODOLOGY

This chapter describes all steps conducted in this research so that the research can be done systematically and well-organized. In general, the research methodology consists of data collection, data processing, model building, scenario generation and experiment, analysis and interpretation, and last, conclusion and recommendation.

# CHAPTER IV DATA COLLECTION AND PROCESSING

This chapter includes all processes including data collection, data processing, DSS development, DSS testing, and scenario generation.

### CHAPTER V NUMERICAL EXPERIMENT

This chapter includes numerical experiments of the simulation output for all scenarios generated.

# CHAPTER VI CONCLUSION AND RECOMMENDATION

This chapter includes the conclusion obtained from the analysis and interpretation. It also provides recommendations for further researches.

*(this page is intentionally left blank)*

# **CHAPTER II LITERATURE REVIEW**

This chapter describes theories and concepts based on existing literatures that have been developed and are used as basis of this research. Some concepts and theories provided in this chapter are LPG Supply Chain in Indonesia, Maritime Transportation, Ship Routing and Scheduling, and Decision Support System.

### **2.1 LPG Supply Chain in Indonesia**

 LPG supply, which consists of C3 (Propane) and C4 (Butane), starts from four supply source, import, KKKS, Domestic Refinery, and Pertamina Refinery. Import source supplied from Saudi Arabia, where PT Pertamina (Persero) cooperates with PETRAL and PETRADEC for ordering process to the suppliers. KKKS (*Kontrak Kerja Kilang Swasta*) sources are private gas companies that established cooperation contracts with PT Pertamina (Persero). Domestic Refinery and Pertamina Refinery are both owned by PT Pertamina (Persero). Domestic Refinery is private refinery that has been acquired and managed by PT Pertamina (Persero) subsidiary company. As for Pertamina Refinery, it is established by PT Pertamina (Persero). Detailed source names are shown in Table 2.1. It is noted that, all source have long term contract and able to fulfill the necessary demand. But for import supply, it is done when there is LPG shortage from either KKKS or Domestic Refinery.

| Import   | <b>KKKS</b>                         | <b>Domestic Refinery</b> | <b>Pertamina Refinery</b> |
|----------|-------------------------------------|--------------------------|---------------------------|
| Petral   | PT Badak<br>Bontang.                | PertaSamtan Gas          | Dumai                     |
|          | <b>NGL</b>                          |                          |                           |
| Petradec | Jabung Petrochina                   | Media Karya Sentosa      | Plaju                     |
|          | <b>Belanak</b><br>Conoco<br>Philips | Surya Esa Perkasa        | Cilacap                   |
|          | Arar Petrochina                     | <b>TPPI</b>              | <b>Balikpapan</b>         |
|          | Chevron Indonesia                   | PDT (Pertagas)           | Balongan                  |
|          | <b>HESS</b>                         | Pertamina Hulu           |                           |
|          |                                     | Titis Sampurna           |                           |

Table 1.1 LPG Supply Sources (PT Pertamina, 2015)

LPG lifting from KKKS and Domestic Refinery are done by using FOB (Freight On Board) method. It means that PT Pertamina (Persero) will not get charged for load placed on board at the point of shipment. As for imported LPG, it is done by CFR (Cost and Freight) method or CIF (Cost, Insurance, and Freight) method. Both methods require import suppliers to arrange LPG carriage by sea to a destination port, and provide PT Pertamina (Persero) with necessary documents of the shipment. Both CFR and CIF are differentiate by the insurance cost. For CFR method, import suppliers do not have to procure insurance for loss or damaged LPG capacity during the shipment. As for CIF method, the insurance covers LPG capacity safety until it reaches PT Pertamina (Persero) port. All four methods that are used depend on the agreement between PT Pertamina (Persero) and supplier. LPG lifting either from import or domestic will be shipped to three Main LPG Terminals, which are Tanjung Uban Terminal, Kalbut Terminal, and Teluk Semangka Terminal.

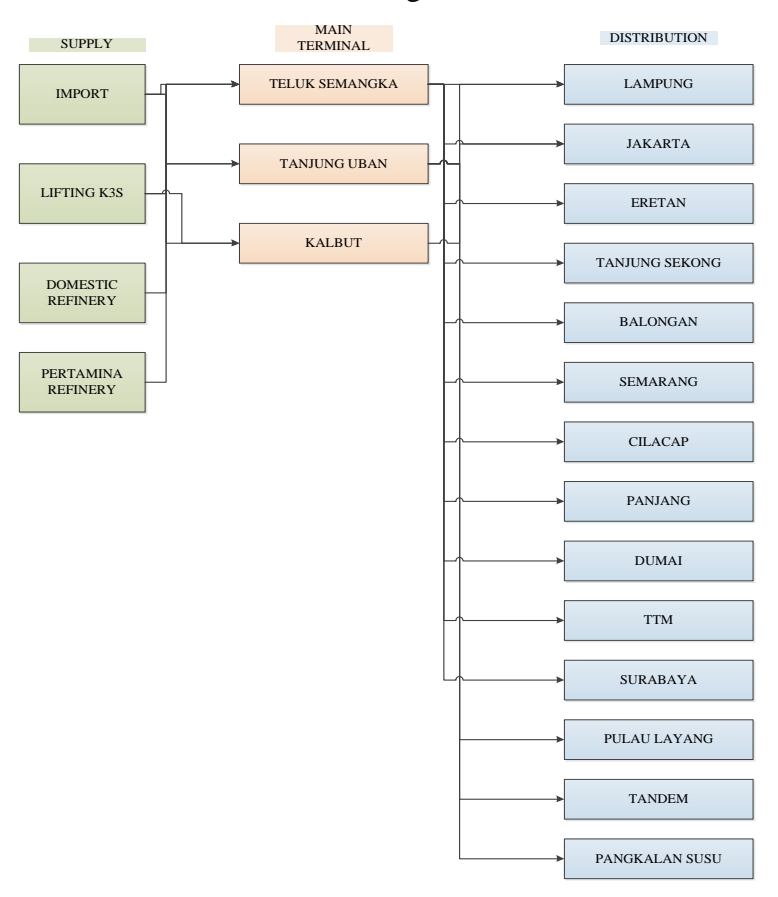

Figure 2. 1 Supply-Distribution of LPG (PT Pertamina, 2015)

 Domestic LPG can be transferred by vessel or pipe, while imported LPG is transferred by import vessel. Import vessel from Teluk Semangka and Kalbut will discharge cargo to VLGC or floating storage by using Ship to Ship (STS) method. In STS transfer method, ships are positioned alongside each other when LPG is transferred between them. Different with both terminals, Tanjung Uban Terminal transfers LPG from shore tank to ship.

 LPG from main terminal then transported to destination depot in all areas in Indonesia by using pressurized ship, midsize ship, small ship, truck, and pipe. Besides main depot, LPG from main terminal also transported to RU (Refinery Unit) by using ship or pipe, for example RU- III Plaju received LPG supply from Tanjung Uban Terminal.

 LPG from RU will be transferred to each depot in order to fulfill the Depot DOT (Days of Throughput). Transferred LPG from RU to depot can be done by using pipe or ship. From depot, LPG is transferred to SPBE (*Stasiun Pengisian Bulk Elpiji*) or also directly to industries that use LPG as their main energy source.

 At SPPBE (*Stasiun Pengumpulan dan Pengisian Bahan Bakar Elpiji*), LPG is bottled to three types of canisters, 3 kg, 12 kg, and 50 kg. After that, LPG in form of canisters are delivered to agent or household.

## **2.2 Maritime Transportation**

Maritime transportation is the shipment of goods (cargo) and people by sea and other water ways (The Global Facilitation Partnership for Transportation and Trade, 2013). This mode of transportation becomes dependency for international trade activities. The involvement of ship fleet has significantly increased in the last few decade, it has been calculated an increase of 71% seaborne capacity from 1970 until 2012 (see Figure 2.2). Due to the increased capacity, shipment frequency also result the same tendency. Therefore, maritime transportation plays crucial part in terms of supplydemand. For company operating in long shoreline and multiple islands such as Indonesia, it becomes an advantage for using maritime transportation (Marielle Christiansen, 2007).

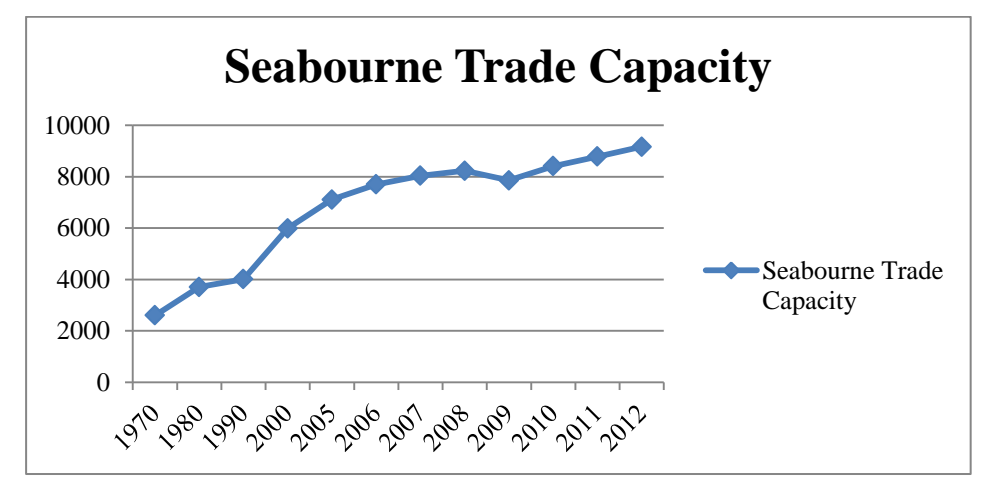

Figure 2. 2 Seabourne Trade Capacity from 1970 to 2012 (UNCTAD Report, 2013)

Activities related with maritime transportation generally distinguish into three categories, liner, industrial, and tramp shipping (Lawrence, 1972). Liner shipping is shipment based on ship route and fix schedule with repetition for each demand. In industrial shipping, customer can determine the ship route, thus the supplier has to fulfill each shipment with the consideration of transportation cost efficiency. As for tramp shipping, the shipment route is flexible, changes in shipment route happens because of profitable destinations that has to stop by first. Therefore, the origin destination changed.

There are various types of maritime transportation that commonly used for shipment in Indonesia. Each type of transportation has its own specific classification based on the business usage. In terms of LPG industry, the type of maritime transportation that is generally use is gas carrier. It carries compositions of LPG, which are C3 (Propane) and C4 (Butane).

Gas carriers are generally grouped into three types, fully pressurized, semipressurized, and fully refrigerated. Fully pressurized ship is the smallest type of liquefied gas carrier (up to 5000 cubic meters). It able to endure pressures up to 20 Bar because of the steel pressure vessels design. As for semi-pressurized ship, it splits the storage tank for pressurized and refrigerated type of gasses. Therefore, it becomes an advantage because of the ability to load or discharge more than one type of gas. Fully refrigerated ship is built to carry liquefied gasses between fully refrigerated storage terminals at low temperature and atmospheric pressure.

#### **2.2.1 Demurrage**

 The terms of demurrage is the penalty cost that PT Pertamina (Persero) used for unfinished import unloading process in daily time basis. As stated in the background, import cargoes are handled by PETRAL and PETRADEC, which both companies handle the import shipments until it arrives at Teluk Semangka. Thus, the amount of penalty is based on agreement between PETRAL, PETRADEC, and ISC Department. To calculate the demurrage time, it follows the following equation.

$$
demurrage time = total laytime used - laytime allowed \qquad (2.1)
$$

Demurrage time in Equation 2.1 calculates the gap between the actual duration and agreed duration of unloading process. Total laytime used is the time span between import ship arrivals until departures. As for laytime allowed is the agreed time for import ship to unload the cargo to VLGC until due date. Therefore, to calculate the demurrage cost is as follows.

$$
demurrage cost = demurrage time x demurrage rate \tag{2.2}
$$

 Demurrage cost in Equation 2.2 is used when there is a time gap in Equation 2.1. If so, then it is multiply by the demurrage rate which is based on contract between PETRAL, PETRADEC, and ISC Department.

#### **2.2.2 Ship Charter**

 Charter contract is the negotiation between ship owner and individual who wants to use ship as mode of transportation (Ozer & Cetin, 2012). There are several types of ship charter that are commonly use, such as bareboard charter, time charter, and voyage charter (Custom and Excise Module Team, 2008). Several types of ship charter are as follows:

1. Time charter, charter tariff is based on ship charter duration. In time charter, charter payment is in cost per day or cost per DWT tonnage. Charter cost allocations are as follows: Ship owner:

- $\triangleright$  Depreciation cost
- $\triangleright$  Insurance cost
- $\triangleright$  Ship crew cost
- $\triangleright$  Ship maintenance cost
- $\triangleright$  Supplies and lubricants cost
- Overhead cost

Ship tenant:

- $\triangleright$  Charter cost
- $\triangleright$  Bunker cost
- $\triangleright$  Port cost
- $\triangleright$  Stevedoring
- $\triangleright$  Cargodoring
- $\triangleright$  Water
- $\triangleright$  Loading-unloading company
- 2. Voyage charter, transport goods from loading source to unloading destination. In voyage charter it includes demurrage cost, which is cost that claimed to tenant if tenant late to unload goods from ship. However, if tenant is able to unload goods faster than duration, then the tenant will receive dispatch. Cost allocation in voyage charter are as follows:

Ship owner:

- $\triangleright$  Capital cost
- $\triangleright$  Depreciation cost
- $\triangleright$  Ship crew cost
- $\triangleright$  Ship maintenance cost
- $\triangleright$  Supplies and lubricants cost
- $\triangleright$  Insurance cost
- Overhead cost
- $\triangleright$  Fuel cost
- $\triangleright$  Port cost

Ship Tenant:

 $\triangleright$  Ship charter cost based on lifted weight for one shipping.

### **2.3 Ship Routing and Scheduling**

 Ship scheduling plays an important part in planning ship operations. It consists of detailed ship assignment, where and when a shipment will be done. Ronen (1993) stated that even though ship scheduling seems rigid, where a certain fleet must carried a set of shipments, it enables flexibility in the process for both ship (size and timing) and its availability (chartering in or out, lay ups, and spot charters). Thus, revisions often happen in order to have an optimal schedule.

 Ship planning problem can be differentiate based on the planning horizon into three categories, strategic, tactical, and operational (Christiansen and Fagerholt, 2002). In strategic problem, it can be classified into several problems, market decision, ship design, transportation network design, fleet assignment (capacity, route, and ship type), location, and port design. As for tactical and operational, both mainly focus on routing and scheduling (Christiansen and Fagerholt, 2002). Tactical considers size and combination changes of assigned ship fleet, assignment for specific ship to trade route, ship routing and scheduling, inventory ship routing, berth scheduling, crane scheduling, container yard management, container stowage planning, ship management, and empty container distribution. And for operation, it generally deals with ship speed and ship loading process.

 Numerous sources can be found related with ship routing and scheduling in this research. Bausch et al. (1998) proposed a simple spreadsheet interface to schedule a fleet of coastal tankers and barges transporting liquid bulk products among plants, distribution centers, and industrial customers. Inside the spread sheet, feasible alternate vessel employment schedules are generated. Also, an integer linear set partitioning model assign a schedule to a certain vessel in order to have complete deliveries at minimal cost while satisfying operational needs. Bruzzone & Orsoni (2002) proposed an AI (Artificial Intelligent) system for industrial shippers to manage the fleet management. The system architecture consists of dynamic database, decision heuristic, and a dynamic process simulation to generate cost-effective configuration.

### **2.4 Scheduling Algorithm**

 There are several operational scheduling algorithm that can be applied for ship scheduling. Ulfija (2007) analogized the ship as machine and activities as line of works that are waiting to be processed.

 In scheduling, the algorithm usage is depends on designated priority. Several scheduling priority are as follow:

- 1. Random, priority rule based on random task. It does not considers whether the task needs to be handle first or last.
- 2. Smallest Processing Time (SPT), operational schedule based on the shortest operational time, commonly it is chosen to minimalized flow time.
- 3. First Come First Served (FCFS), scheduling based on activity arrival. This rule will choose job with earliest arrival time into the work center.
- 4. Earliest Due-Date (EDD), operation schedule to choose job with shortest duedate. The main goal is to minimalize lateness or tardiness. Referring to this research, there is a certain activity where the due date is more than one day, different with other activity. The due date is for three days, and after three days it does not able to unload then there is a certain cost that the company has to pay.
- 5. Critical Ratio (CR), schedule with smallest ratio between slack and available time until job due. Critical ratio is define as residue work time divided with amount of residue work time ratio with slack time.

Referring to one of the main goal of this research, which is to minimize the demurrage cost, the suitable priority rule is Earliest Due Date (EDD). This concept fits with the supply-distribution activities in this research where there are different due date for each activities.

## **2.5 Decision Support System (DSS)**

 The usage of decision support system (DSS) for research and practical has developed rapidly. Marakas (2003) defines Decision Support System as a system under one or more decision maker to help activities related with decision making by providing series of organized tools. These organized tools later on define as decision support tools, which are used to capture the situation and increase the effectiveness of decision making.

According to Simon (1960), there are two types of decisions:

- 1. Programmed decision, repeated and routine decision. Company develops certain ways to control the decision. (e.g. arranging store products).
- 2. Unprogrammed decision, decision that happens only once and tends to be unstructured, if compared with programmed decision. (e.g. deciding what products to be sold).

 In terms of maritime logistics and distribution, DSS becomes a usable tool for developing a ship schedule. Brown et al (1987) used DSS for developing a schedule system for crude oil ships by using set-partitioning model. The result showed that by using DSS it obtained optimal integer solutions in less than a minute. Further research by Downman et al (1995) showed that an implementation of DSS for solving US Coast Guard schedule resulted an annual saving up to US\$30 million. Therefore, applying DSS for scheduling may result efficiency for both time and budget.

 Besides operational benefits of applying DSS, it can be used to determine strategic plan (Korpela & Tuominen, 1996). Blanning (1979) defined several characteristic of DSS:

- 1. DSS facilitate the interaction between computer and decision-makers
- 2. DSS helps manager to make an unstructured decision
- 3. DSS provides information for several activities, i.e. planning, finance, marketing, and operational function.

 Considering both benefits, this research fits with the desires from the researcher and company. It is also because the massive data, problem complexity, and numerous regulations related with the decisions that makes DSS suitable for this research.

 To design and analyze a DSS, Asihanto (2010) suggested two types of strategies that can be used. Those are Specific DSS and Generator DSS.

1. Specific DSS

 This strategy design a DSS by using special programming language that arranged specifically to the problem. This strategy takes time to design the chosen programming language.

## 2. Generator DSS

 This strategy use DSS that has already provided, for example Microsoft Excel. Thus, it does not take time to develop the programming language but rigid with complex problems.

 In designing DSS, several components need to be considered. The relation between each component is as follows.

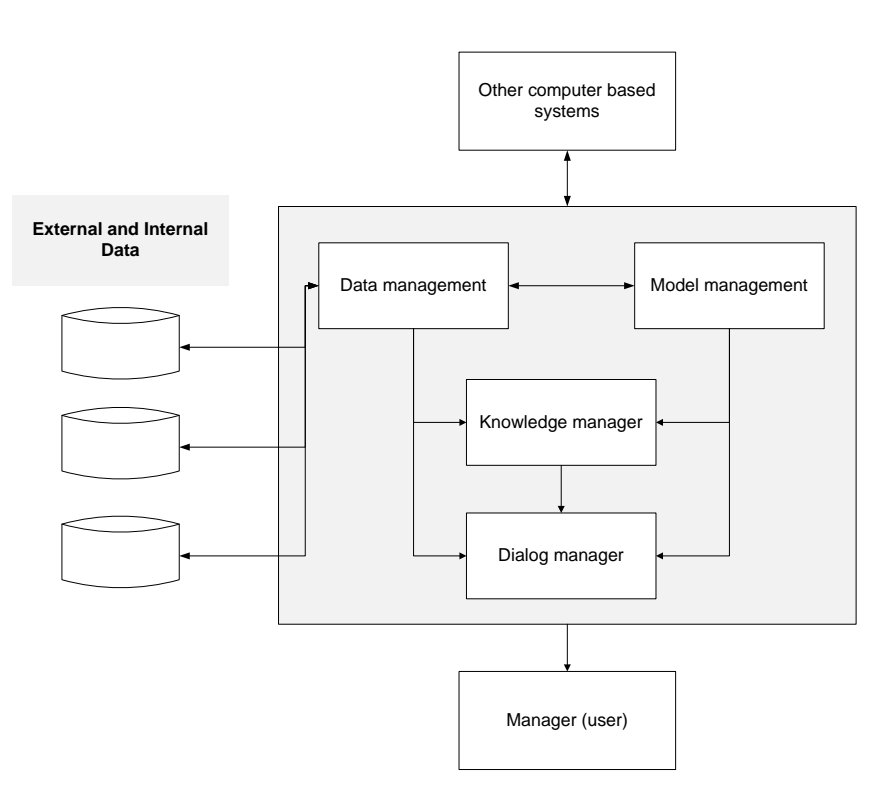

Figure 2. 3 DSS Components (Turban & Aronson, 2005)

- 1. Data managements, consists of relevant database for various situations and managed by Database Management System (DBMS).
- 2. Model management, involving financial model, statistical, management science, or any other quantitative model, thus it will give the system an analytical ability, also required software management.
- 3. Communication (dialog subsystem), user can communicate and give order to DSS through this subsystem.
- 4. Knowledge management, this optional subsystem supports other subsystem or act as an independent component.

# **CHAPTER III RESEARCH METHODOLOGY**

This chapter describes all steps conducted in this research so that the research can run in systematic way.

### **3.1 Data Collection**

In this step, data related with the research will be gathered. After data have been gathered, data are processed to achieve the solution. Data that are gathered are:

- 1. Existing LPG supply & distribution policy.
- 2. Import shipment schedule.
- 3. KKKS lifting schedule (Jabung-Uban schedule and Belanak-Uban schedule).
- 4. Depot discharge schedule.
- 5. Maintenance schedule.
- 6. Number of VLGC.
- 7. VLGC capacity.

All data are gathered from Master Plan database ISC Department and interview with related employees.

#### **3.2 Understanding Current System Condition**

 In designing a DSS, it is required to have a thorough understanding of the current system condition. Both the developer and the user must have the same understanding on the scheduling system that has already established by ISC Department. The DSS developer obtained the knowledge by an interview with employees that in charge the scheduling process and also from schedule simulation group discussion.

## **3.3 Defining Specific User Requirements**

 This step encompass the DSS user needs. The functions of proposed system and the interface requirements for communicating with the system are define to be able for understanding the problem context. Both objectives are achieved by interview session

with users. Through interview session with users, all necessary requirements that need to be included in DSS can be used by users. Requirement lists from users are translated into algorithms which are used for the following steps.

#### **3.4 Decision Support System (DSS) Development**

In this step, algorithms that have been defined are translated into programming language. It is then being used for designing DSS in VBA (Visual Basic Application) Microsoft Excel.

#### **3.4.1 Designing Initial DSS Framework**

Applied DSS is designed based on the initial framework that is being processed in this step. It consists of defining used decision model, input data, expected output, data file format, and also the DSS procedures.

#### **3.4.2 Data-management subsystem (DBMS) Design**

Database system which consists of relevant data is designed and managed by database management system (DBMS). It stores large size of data that are compatible with the problem that DSS has been designed to and provides logical data structure in which user interacts. Therefore, the user is separated from physical aspects of database structure and processing. Furthermore, the user is informed of available data and how to access the data.

#### **3.4.3 Model management subsystem (MBMS) development**

The role of MBMS is to transform data from DBMS into useful information in making decision. Since many problems that the user of a DSS will cope with may be unstructured, the MBMS should also be capable of assisting the user in model building (Druzdzel & Flynn, 2002).

#### **3.4.4 User interface subsystem development**

Communication system between DSS and user is developed. The communication system is in a form of common user interface that are intuitive and easy-to-use for the user.

#### **3.4.5 DSS application development**

The final step of designing DSS is integrating all DSS components into an integrated program, so it can easily interact with the user.

### **3.5 DSS Validation**

In this stage, the DSS is tested, evaluated, and deployed a fully function DSS. For testing the DSS, it is done by validation. Testing the validation is done in two steps. First step is done to ensure that no error occurred when DSS is running. The next step is to assure that DSS runs according to the program logic. Both steps need to be conducted to make sure that input, process, and output are integrated and according to the algorithm.

### **3.6 Numerical Experiment**

 The next step after validating DSS is to generate several trials. The trials are generated based on supply and distribution historical data from 2013 and 2014. On both trials, the scenarios are generated by changing the number of operated VLGCs. The outputs for each trial are number of operated VLGCs, utilization of each VLGCs, charter cost, and demurrage cost. Then, results that are given from each trial are calculated in determining which combination is optimal to be applied.

### **3.7 Conclusion and Recommendation**

 Conclusion based on this research is extracted. The conclusion is based on research objectives that have been stated in previous chapter. Recommendations are also given for improvement and for the following research.

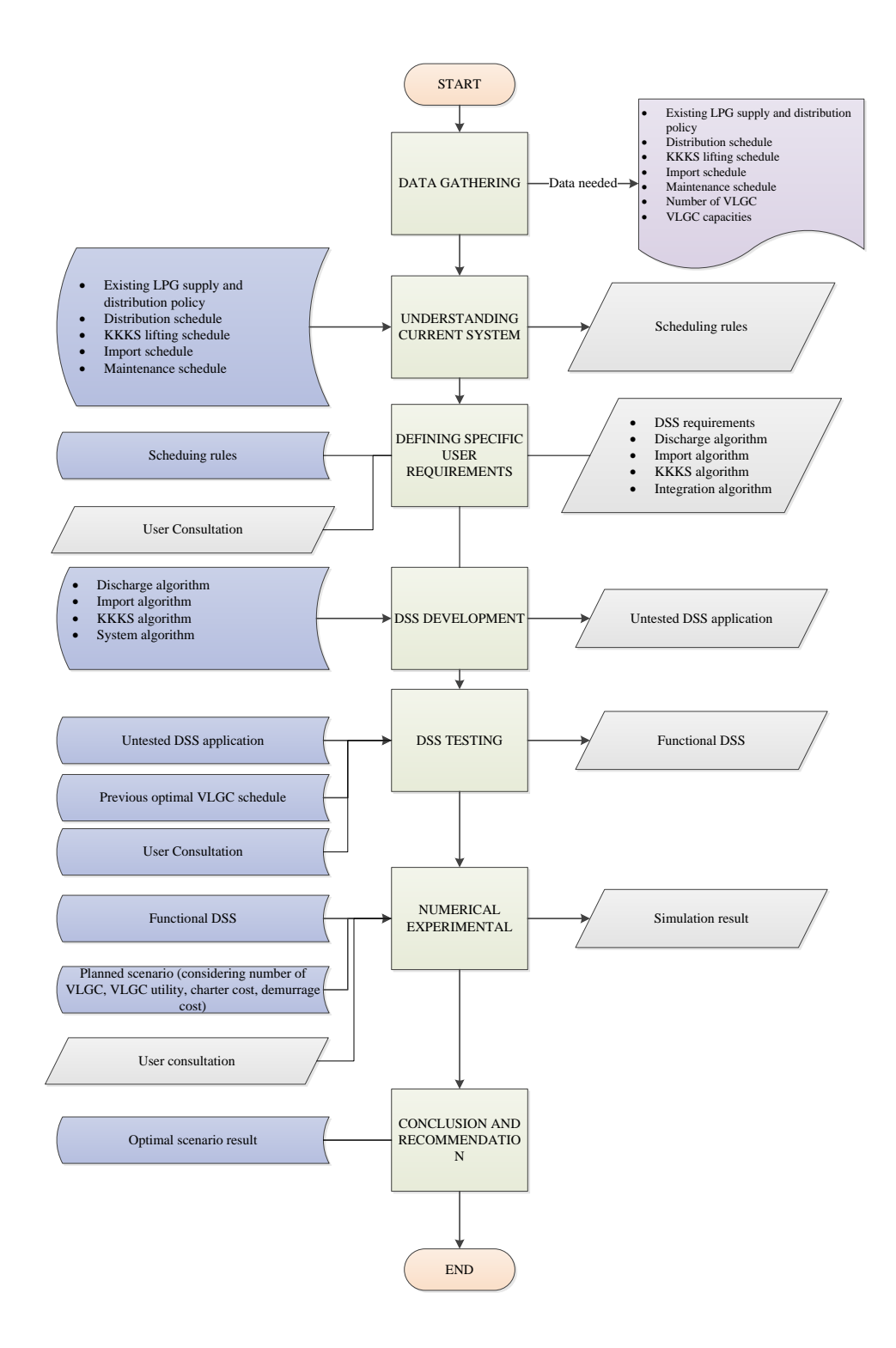

Figure 3. 1 Research Flowchart

# **CHAPTER IV DATA COLLECTION AND PROCESSING**

 This chapter includes all processes regarding preparing data to build the research model. Those processes are of data collection, system algorithm, DSS development, and scenario generations.

### **4.1 Data Collection**

 Data that is used during this research includes import schedule, discharge schedule, K3S lifting schedule, maintenance schedule, existing LPG supply and distribution policy, number of VLGC, and VLGC capacities from January 2014 until December 2014. All data are taken from ISC Department Master Plan database.

### **4.2 Understanding Current System Condition**

Scheduling actual condition is analyzed and illustrates into a simple system flow. This step is done to understand the scheduling flow before it is being translated into programming language. Figure 4.1 shows the current scheduling process.

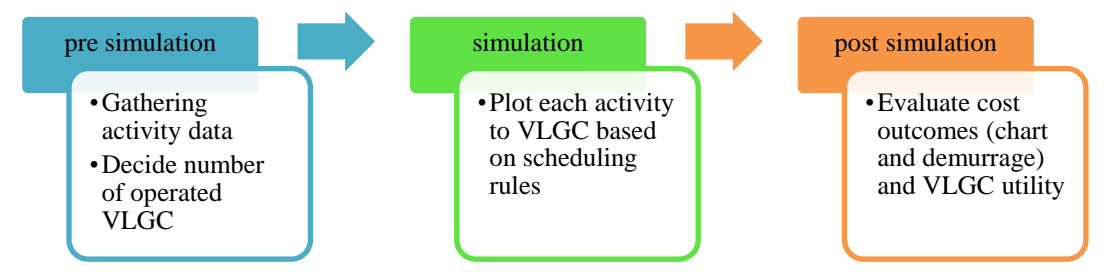

Figure 4. 1 Current Scheduling Process

The first step in scheduling process are gathering activity data and deciding the operated VLGC. Activity data is gathered from Master Plan data and additional data such as VLGC available list from Operational Department and budget allocation from Finance Department. There are three main lifting activities during scheduling process, K3S (Kontrak Kilang Swasta) lifting, discharge lifting, and import lifting. Both K3S (Kontrak Kilang Swasta) activity and import activity are define as supply activity. Whereas discharge activity is defined as distribution activity. Each lifting activity is
described in Table 4.1. Coincide with data gathering, the group decides on the number of operated VLGC for simulation process. The decision is based on historical data.

| <b>Activity Type</b> | <b>Lifting Activity</b> | Description                          |  |  |  |  |
|----------------------|-------------------------|--------------------------------------|--|--|--|--|
|                      | K3S (Kontrak Kilang     | Lift LPG cargo from three location,  |  |  |  |  |
| Supply               | Swasta)                 | Jabung, Uban, and Belanak.           |  |  |  |  |
|                      | Import                  | Lift LPG cargo from import ship      |  |  |  |  |
|                      |                         | that berths at Teluk Semangka Port   |  |  |  |  |
| Distribution         |                         | Unload LPG cargo from VLGC to        |  |  |  |  |
|                      | Discharge               | small ships to fulfill depot demands |  |  |  |  |

Table 4. 1 Lifting Activities Description

The next step is the simulation process. The simulation process is done by plotting each activity based on the scheduling rules. The rules are based on conditions of each activities that is different one another. The activities plotting follow the scheduling rules which are composed based on general condition of import shipment and operational condition.

Table 4. 2 Scheduling Rules

| <b>ACTIVITY</b> | <b>RULES</b>                                                                                                    |
|-----------------|----------------------------------------------------------------------------------------------------|
| <b>GENERAL</b>  | Cargo loading (Import or K3S) has to considered VLGC maximum<br>capacity (Ullage)                                                                                                    |
| <b>IMPORT</b>   | Unhandled import shipment more than the duration resulted demurrage<br>cost                                                                                                    |
|                 | Only VLGC can handles import shipment                                                                                                    |
|                 | Activity date is determine three days before K3S                                                                                                    |
|                 | Determine VLGC for Pre-K3S by selecting the lowest LPG stock                                                                                                    |
| Pre-K3S         | Selected VLGC will have privilege to choose the best discharge<br>combination before K3S                                                                                                    |
|                 | Inability to handle all K3S cargo, selected VLGC has two options to<br>transfer stock. First option, Ship to Ship (STS) with other VLGC<br>during Pre-K3S. If first option cannot be fulfilled, second option can be<br>choose. Second option is Midsize Ship lifting. All left stock can be<br>lifted by Midsize Ship. |
| K3S             | VLGC lifting to Jabung or Belanak must allocate ten days to voyage,<br>therefore there is no activities during this duration                                                                                                    |

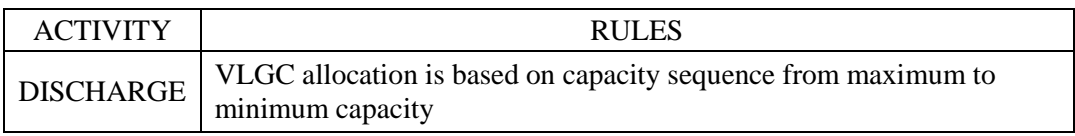

There are several rules based on activities that happened during the VLGC scheduling. The general rule in scheduling VLGC is to load cargo by considering the limit stock. In terms of shipping, the limit stock is refers as ullage. If the cargo have been loaded to VLGC and exceeds ullage, the VLGC is not able to load the cargo. Therefore, it is shifted to other VLGC. As for import activity, there is a penalty cost occurred when the shipment cannot be handled during the import duration. This is refers as demurrage cost. The demurrage cost is counted at the first date after import duration and continues to count until all cargo loaded to VLGC. Currently, the demurrage rate is \$ 160,000 per day and only import shipment occurred this type of penalty.

K3S activity, private refinery lifting, is done by assigning VLGC at Teluk Semangka to lift the cargo at designated private refinery locations. Mainly, the amount of cargo lifted are close to the VLGC ullage. To anticipate any excess stock and unnecessary voyage, a Pre-K3S activity is done first to prepare the VLGC for lifting cargo. The Pre-K3S activity is done for three days before departure date. During the preparation, the VLGC with lowest stock level is selected for lifting K3S and handled discharges activities by combination. The objective is to reach the lowest stock level that is sufficient when the VLGC is filled with K3S cargo. When the stock level excess ullage when loaded with K3S cargo, the VLGC is able to unload stock to other VLGC or midsize ship during Pre-K3S duration.

In lifting K3S, the designated VLGC voyage to several destinations. There are three destinations for K3S lifting, Jabung, Belanak, and Uban. All destinations have voyage duration that are listed in Table 4.3**.**

| From             | <b>Destination</b> | Duration (day) |
|------------------|--------------------|----------------|
| Teluk Semangka   | Jabung/Belanak     |                |
| Jabung / Belanak | Uban               |                |
| Uban             | Teluk              |                |
|                  | Semangka           |                |

Table 4. 3 Voyage Duration for K3S Lifting

As for discharge activity, midsize ships and small ships voyage to Teluk Semangka to lift LPG cargo from VLGC in order to fulfill each depot DOT (Days of Throughput). The rule for discharge activity is to sequence the activities based on VLGC stocks from maximum to minimum quantities. The sequence is used to determine which VLGC to handle certain discharge activity. The maximum stock VLGC is matched with maximum discharge activity and so on until the minimum stock VLGC is matched with minimum discharge activity. By using this sequence method, the VLGC stock is pressed to the lowest stock as possible. Furthermore, the nature of LPG that is easy to vaporize forced the VLGC to unload its stock as much as it could. Thus, this concept is applied in scheduling VLGC.

## **4.3 Defining Specific User Requirements**

This step encompass the needs of DSS users. The functions of proposed system and the interface requirements for communicating with the system are defined to be able to understand the problem context.

Based on the interview session with users, the main function in designing the DSS is to simplify the scheduling simulation process. Convert the manual process which is reflected in group discussion to one program that can simulates and give reports (financial and VLGC utility). The developed program is requested in a user friendly form consisting all necessary information needed for scheduling and easy to understand result. The user form consists of input form, simulate spreadsheet, and report spreadsheet. In input form, it consists of VLGC information which are VLGC name, VLGC capacity for both C3 and C4, and charter cost. As for simulate spreadsheet, it consists columns of each operated VLGCs with simulation date on each columns. Finally, the resulted simulation is in report form.

The output of this step is algorithm that represents the flow of scheduling process. The algorithm is developed based on the actual system. Figure 4.2 presents the general scheduling algorithm.

The algorithm checked the schedule on daily basis (t), starting from the first entry date. When there is an activity happens at current date, it will be assigned based on the priority. The prioritized activities follow the most important until the least ones. Then it continuously checked the following date until the end of simulation period (T).

At the end of the simulation, the DSS provides information of VLGC utilization, demurrage cost that occurs during the time period, and VLGC charter cost when there is an additional VLGC.

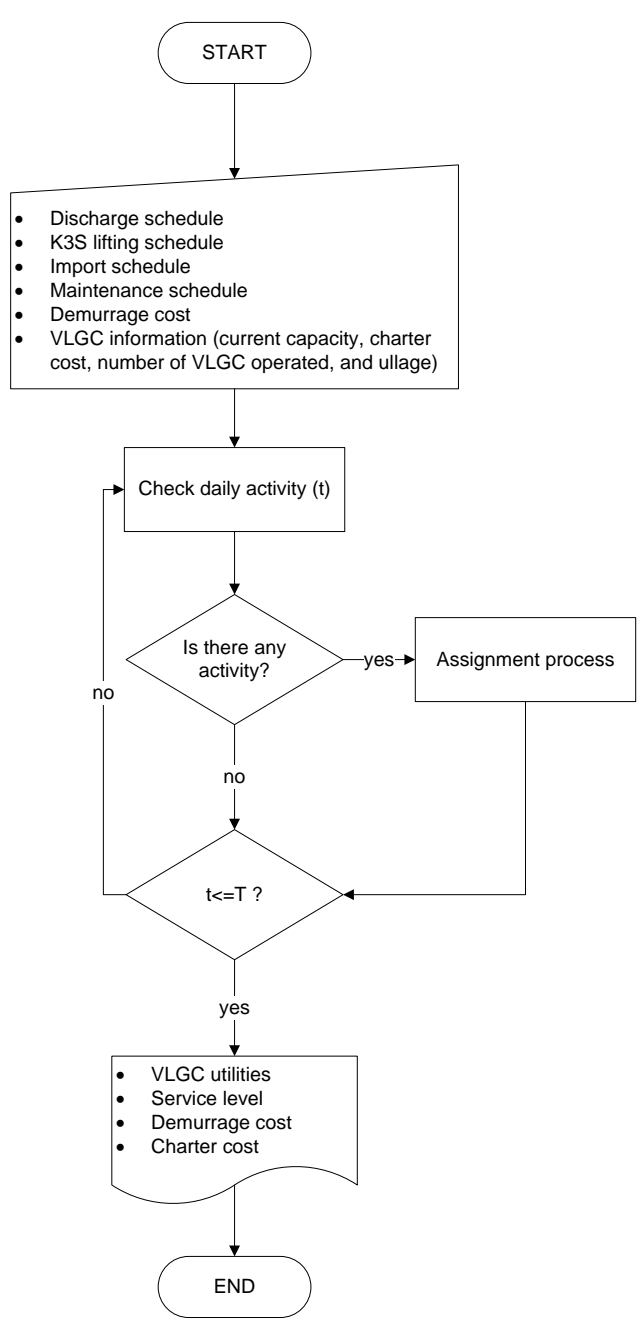

Figure 4. 2 General Scheduling Algorithm

# **4.4 System Assignment Algorithm**

Scheduling rules and scheduling process flow that have been defined from the previous chapter are translated into algorithm or step-by-step set of operations that reflect the scheduling process. The algorithm is breakdown into three main sections, K3S algorithm, discharge algorithm, and import algorithm. Furthermore, each main algorithm is specified according to the scheduling rules.

All algorithm are integrated by activity prioritization that is define based on the rigidness of activity schedule and the complexness of an activity that reflects from the amount of sub activities under the main activity. For K3S activity, it is specified into three activities. Predecessor activity (Pre-K3S) that prepares certain VLGC for lifting K3S cargo, shortage supports for Pre-K3S activity when specified VLGC is unable to lift all cargo from K3S destinations. As for discharge activity, it supplies LPG demands from various depots. Each demand must be fulfilled according to the required quantities. The last activity is import. A VLGC has the flexibility to perform lifting activity in more than one day that confined by three days berth. Based on each activity specification, an activity sequence prioritization can be defined. The activity sequence prioritize from K3S activity, discharge activity, and import activity.

#### **4.4.1 Pre-K3S Algorithm**

 This algorithm consists of step-by-step activities during Pre-K3S duration. Pre-K3S duration starts from six days before the first K3S activity date. In this duration, two steps are conducted. First step is to determine VLGC with the lowest LPG stocks at the first date duration. Whereas the second step is to allocate discharge activity combination to the designated VLGC. The VLGC that is chosen for Pre-K3S is named Pre-K3S VLGC. The goal from these two steps is to be able for lifting K3S cargo when the date comes. If these step done randomly then there is a possibility that during K3S lifting date, there is a left over cargo that cannot be lifted. Therefore, to anticipate this condition the two steps are conducted. Figure 4.3 illustrates the Pre-K3S algorithm.

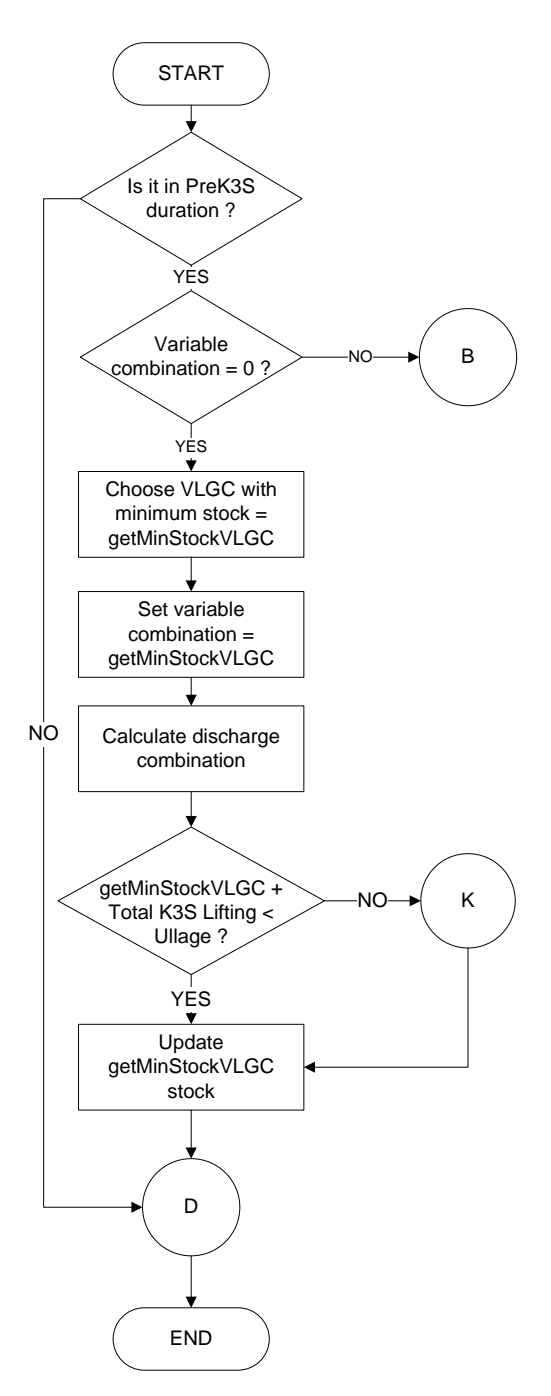

**Figure 4. 3** Pre-K3S Algorithm

 The system checks the current date if it is in Pre-K3S duration or not, the Pre-K3S duration is determined from input K3S data sheet. If it is not, then the system checks if the current date has other activity. Next step is to check the current date if it has defined the variable combination. Variable combination is defined when the system has calculated and selected VLGC with minimum stock quantities. If it has calculated

the variable combination, the value is the name of selected VLGC with minimum stock quantities. The selection process illustrates in Figure 4.4. When the value of variable combination has filled with a VLGC name, the system continues to check other activity at current date.

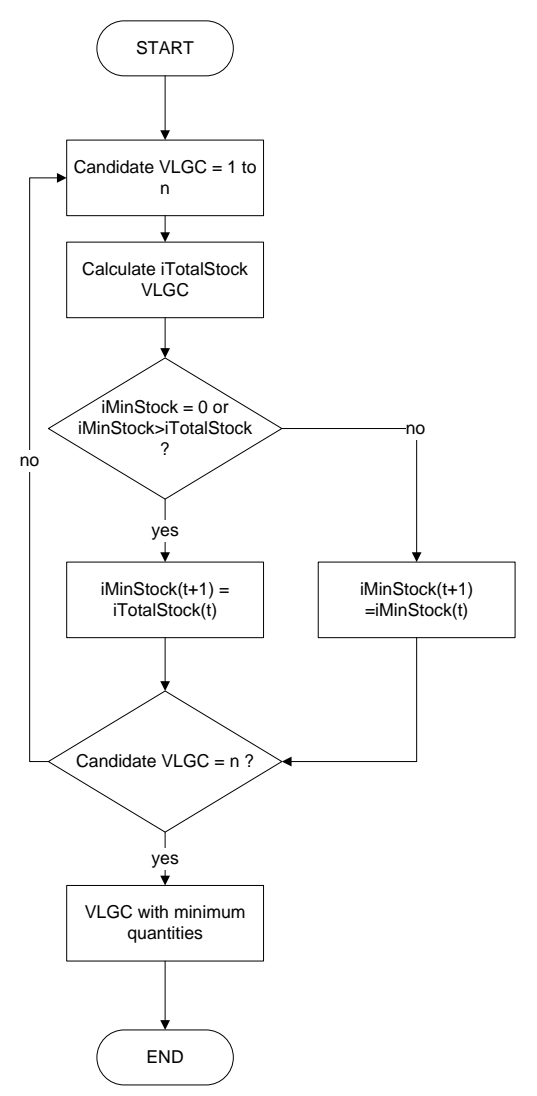

Figure 4. 4 Minimum VLGC Quantities Selection

 The first step in determining the minimum stock VLGC is to check and collect data of all available VLGC. Collected data are current VLGC stock  $(C_3$  and  $C_4$ ). Then, the total stock of each VLGC is calculated. The total LPG stock is refer as iTotalStockVLGC. The calculation is done by adding  $C_3$  and  $C_4$  of each VLGC. The total stock of each VLGC are compared one by one and once the VLGC with minimum stock has determined, it is recorded in the system as iMinStock. When the first calculation has not been done, the system recorded zero value as iMinStock. If iTotalStockVLGC value is less than iMinStock value, the total stock value overwrite the minimum value with its value. Otherwise, it is still recorded the same value. The process loops for the next VLGC candidates until the processed VLGC is the last VLGC available. Once the process ended, the recorded VLGC with minimum total stock value is selected as getMinStockVLGC. Hence, the selected VLGC will do the discharge activities from combination that is done at the following step.

 The combination is done by calculating discharge possibilities during Pre-K3S duration. The possibilities are depend on the number of discharge happens each day during Pre-K3S duration. The goal from this combination is to get the lowest VLGC stock. The system calculates all combinations available then compare each combination based on VLGC stock that has been reduced by discharge combination. The lowest value of VLGC stock then used for VLGC adequacy test during K3S lifting at designated locations (Jabung-Uban or Uban-Belanak). If the stock value after added with K3S cargo exceeds ullage capacities, then there are options for VLGC to have sufficient stock for lifting K3S cargo. Other condition when the stock value is adequate to lift K3S cargo, the discharge combination is updated to the VLGC column.

## **4.4.2 Shortage Supports for Pre-K3S Algorithm**

 There are two options that can be chosen when the discharge combinations are insufficient to prepare VLGC for lifting K3S cargo during Pre-K3S period. The first option is Ship to Ship (STS) method. In this method, cargo can be transferred from one VLGC to other VLGC. It can only happen when VLGC receiver current status is not handling any activity. VLGC backer, VLGC that transferred the cargo, discharges its cargo  $(C_3$  and  $C_4$ ) to VLGC receiver. Therefore, the amount of stocks in VLGC backer decreased. The amount of cargo that can be transferred is based on the ability of VLGC receiver. The maximum ability of VLGC receiver is equal to ullage stock. Therefore, if there are leftover cargo that must be discharged from VLGC backer after STS, the leftover cargo are handled on the next day by available VLGC that meets the requirement. Sometimes leftover stocks are still happened when it reached the final day of Pre-K3S. When this happened, the second option can be chosen.

 The second support option, midsize ship transfer, happens when the first option cannot successfully discharged all cargo. In this method, an additional ship will serves as container that receives all discharge cargo. The midsize ship is 15000 MT. Once it is filled, the ship will then voyage to other region to be transferred to other VLGC. The procedures of this method started by checking the stock quantities that has been calculated by first option. If the stock quantities after filled with K3S cargo exceed ullage than the second method will perform at the second day. If there is only one day and failed to perform STS, the system automatically performed midsize ship transfer. The illustration of both method is illustrates in Figure 4.5.

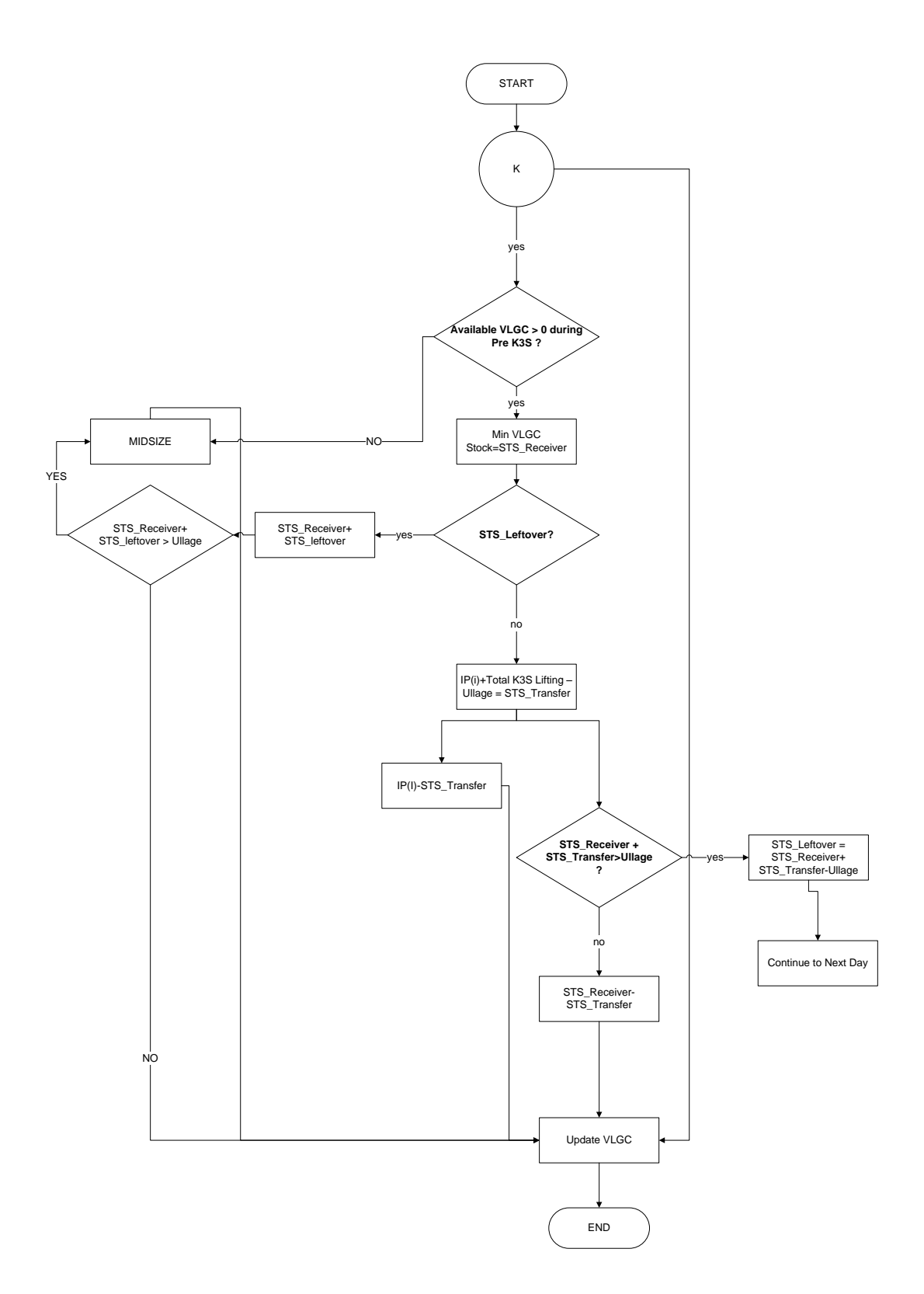

**Figure 4. 5** Shortage Option Algorithm

## **4.4.3 K3S Lifting Algorithm**

 This algorithm processed the K3S lifting activity at the current date. From the previous subchapter, the first K3S lifting activity is done at the fourth day after the VLGC departed from Teluk Semangka Port. The voyage destinations are depend on schedule, whether the destinations are Jabung then Uban or Uban then Belanak, vice versa. If the current date is recorded as K3S departure date, then the system resets the combination variable from the previous step, which is the Pre-K3S discharge combination. The reset process is necessary for the following Pre-K3S schedule to be processed. Once the combination variable is reset, the designated VLGC for K3S lifting is added with the amount of K3S lifting cargo. Afterwards, the VLGC stock is updated with the amount of cargo lifted. After the stock has been updated, the next step is to check for any activities at current date. Figure 4.6 shows the step-by-step of processing the K3S lifting activity

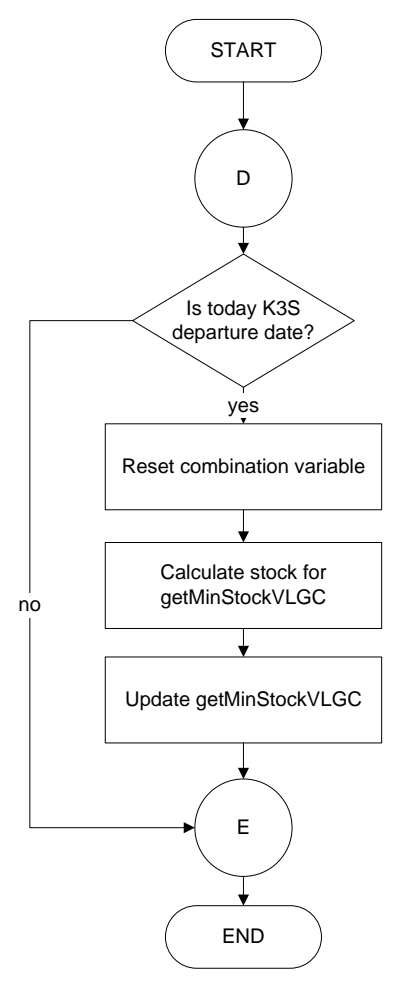

Figure 4. 6 K3S Departure Algorithm

## **4.4.4 Discharge Algorithm**

 Continuing from the previous algorithm step, the system continues to the next algorithm, which is shown in Figure 4.7. The system checks the current date for any discharge activities. All discharge activities are collected and sorted from maximum quantities to minimum quantities. After the discharge activities have been sorted, the available VLGCs are sorted likewise. The system match each discharge activity with available VLGC to handle the activity. The matching process is done according to the sorting sequence of both discharge activity and VLGC. Through this process, the activity is assigned to the VLGC that sufficient for receiving additional cargo to its stock.

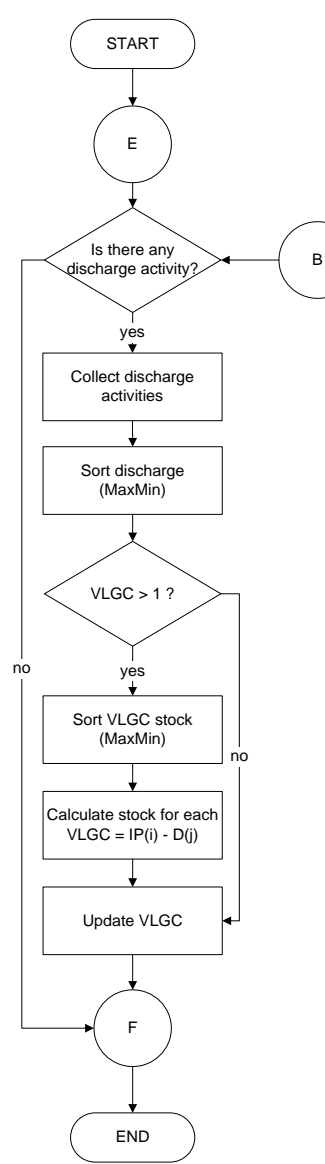

Figure 4. 7 Discharge Algorithm

The next step is to update each VLGC stock. The calculation is done for all matched pair between VLGC and discharge activity. Therefore, for VLGC that is not paired with any discharge activity will not be updated. The supply/discharge column in simulation sheet are updated with the amount of discharge activity for each paired VLGC. This means that the discharge cargoes are loaded to its paired VLGC. When all discharge activities have been calculated, the system continuous to check for any activities at current date.

#### **4.4.5 Import Algorithm**

 The last activity is import. In import activity, VLGC receives import cargo from overseas suppliers. The main processes when receiving import cargo are selecting VLGC with minimum stock quantity to handle the shipment cargo, calculate stocks after added import cargo, calculate demurrage date, and calculate cost if happened. As shown in Figure 4.8, if there is a predecessor import cargo, the predecessor is handled first before the current import cargo. This is set to finish the demurrage cargo from the predecessor shipment. Therefore, the demurrage cost will not accumulates with the next import cargo.

 Next, the system checks for available VLGCs at Teluk Semangka Port. The available VLGCs are sorted based on stock quantities from minimum to maximum. Then, the minimum stock is selected as the import cargo receiver. Through this concept, the demurrage possibilities are minimized. Once the VLGC has been selected, the system checks the import cargo status at the current date, whether it is the initial import shipment or import leftover. Initial import means the first date the import cargo arrived at Teluk Semangka Port, in which the quantity of import cargo are still in full condition. Import leftover is the excess VLGC stock when the import cargo has been loaded to VLGC. Then the import cargo can be classified into three conditions, normal initial import, leftover import shipment (on duration), and leftover shipment (over duration).

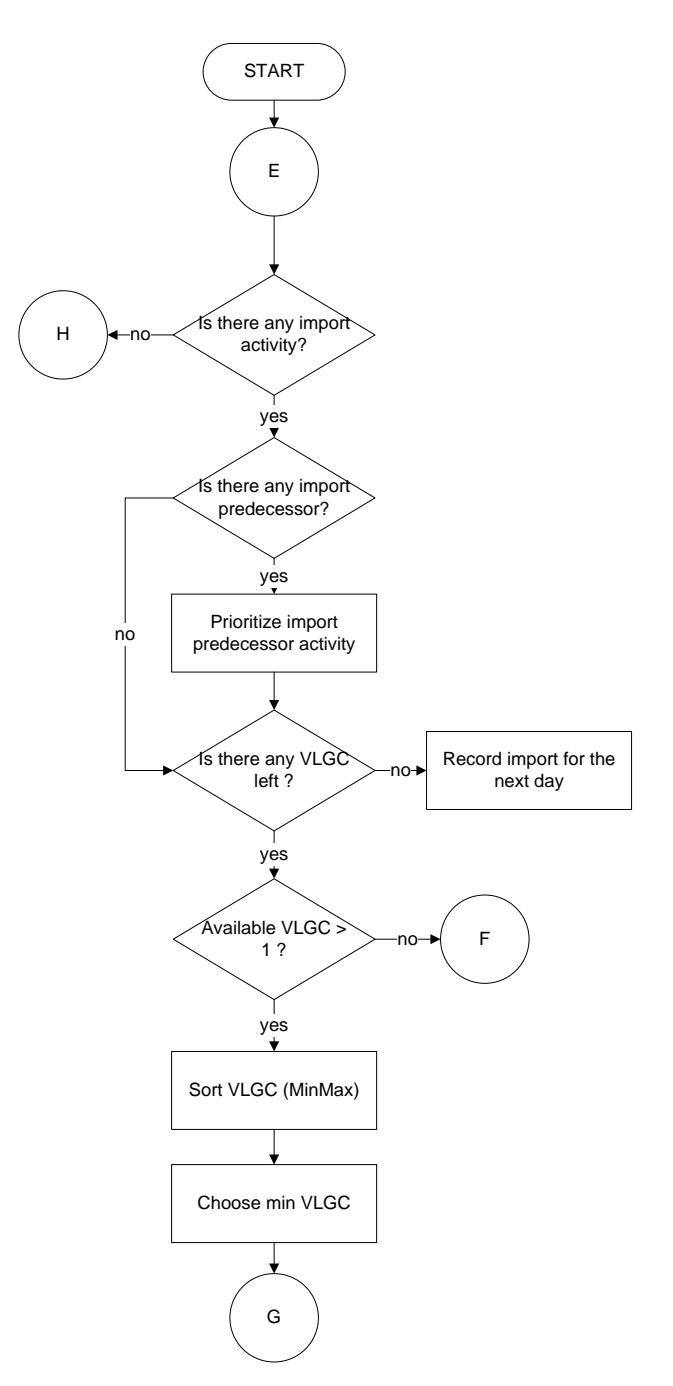

Figure 4. 8 Import Algorithm

 If at current date the import cargo is recorded as initial import, the system update the import cargo to the selected VLGC, calculate the VLGC stock, and update VLGC stock. When there is leftover from the initial import, it is held for the following date. On the next day, the system checked whether it is in import duration or exceed the duration. It is done for determining the starting date and calculation of demurrage.

 If it is in import duration, the system calculates the same as initial import. The system select the minimum stocked VLGC, update the import leftover to the VLGC stock and if there is leftover it will be handled for the next day. If the date is over the import duration, the system calculates the demurrage cost from the current date until all cargo are loaded to VLGC. The demurrage cost is calculated by multiplying the recorded demurrage time with demurrage rate. The following step is to check if the leftover cargo can be loaded to VLGC. Leftover cargo that can be loaded full to the VLGC will reset the demurrage accumulation to zero for the following import cargo. If from the calculation resulted leftover cargo, then it is recorded until all imports are loaded. Figure 4.9 illustrates the import calculation algorithm.

.

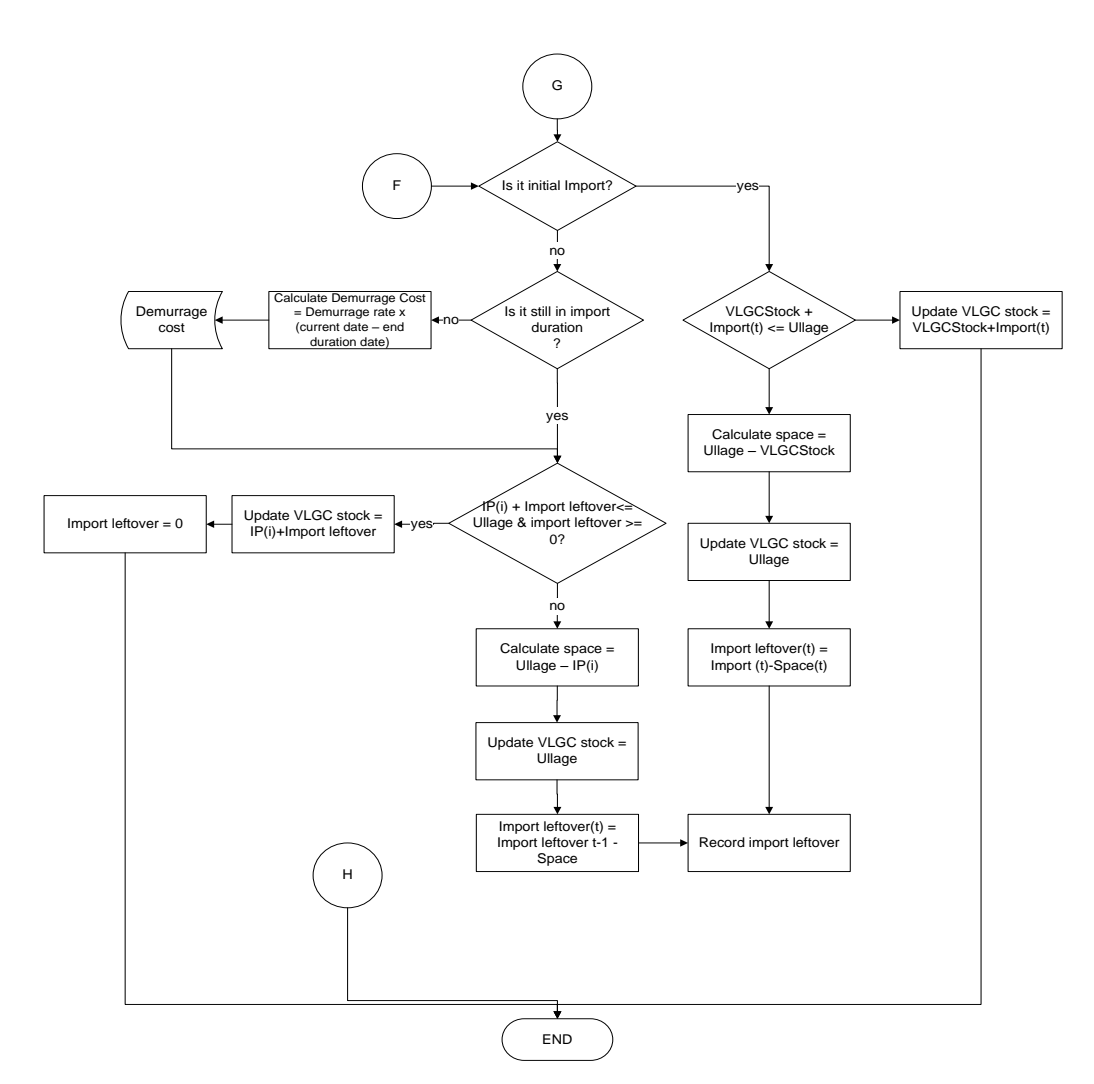

Figure 4. 9 Import Algorithm (cont'd)

## **4.5 DSS Development**

 In this stage, algorithms that have been defined at the previous stage are translated into programming language. The application is developed by using Visual Basic for Application (VBA). Besides the schedule development, the application interface and its features are developed as parts of DSS. The DSS consists of three main activities, input, simulation and report. In input, the user input data that are substantial for scheduling. Input data are then processed at simulation. Input schedule are assigned to each VLGC according to the scheduling rules that have been translated into programming language. Once the simulation has been done, the simulation reports are provided in the report.

#### **4.5.1 Interface**

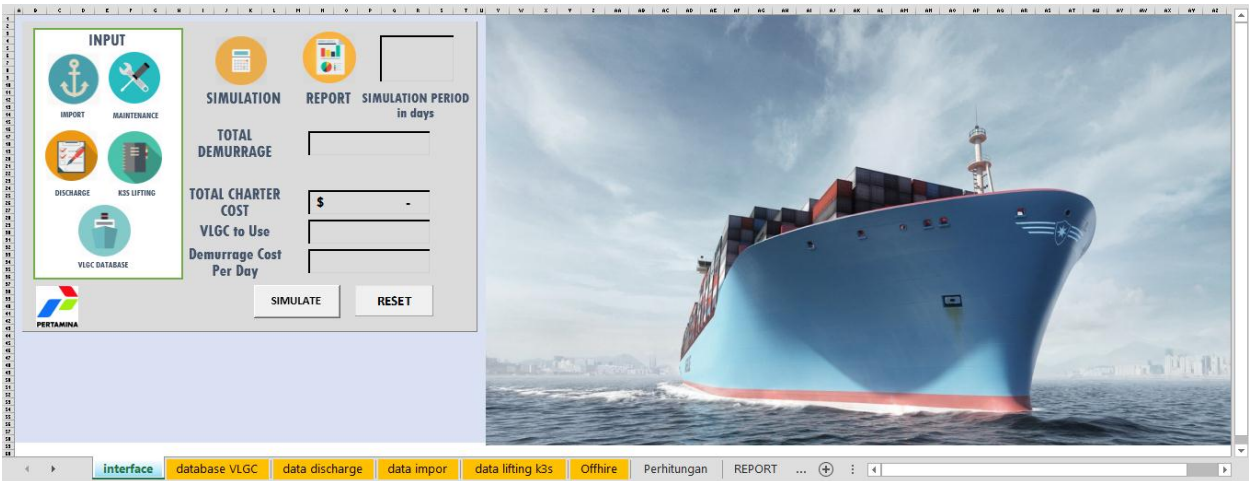

Figure 4. 10 DSS Interface

 The DSS interface consists of information regarding the process that happens throughout the simulation. As shown in Figure 4.10, it consists of input section, where all necessary data that needs to be inputted for scheduling process such as import schedule, maintenance schedule, discharge schedule, K3S lifting schedule, and VLGC database. The VLGC to use option is function as an input for the user to decide the number of operated VLGCs during the simulation. Besides that, the user also determined the demurrage cost rate per day. After all input have been determined, the user clicked simulate button to generate the scheduling simulation. The full schedule of each VLGCs are provided in simulation section and the report regarding the VLGC

stock movements and demurrage cost payment dates are provided in report section. To begin another schedule, the user used reset button to reset all input.

#### **4.5.2 Input**

Input section consists of four schedules, discharge, import, K3S lifting, and maintenance. The detail explanations of each input data are as follows.

#### **4.5.2.1 VLGC Database Input**

 This section provides the user with total charter cost that occurred during the simulation. The total charter cost is based on the charter duration (in days) and charter rate that has been inputted. Besides that, the user needs to input information regarding the VLGC initial stock and maximum capacity. Both information are used in the simulation as the first condition for each VLGCs when the simulation begin that are located on each VLGC columns. Figure 4.11 illustrates the VLGC database input

| $\overline{\mathcal{A}}$                                              | A                         | B               | c          | D                | Ε                      | F.                           | G                           | H                      |   |
|-----------------------------------------------------------------------|---------------------------|-----------------|------------|------------------|------------------------|------------------------------|-----------------------------|------------------------|---|
| $\overline{1}$                                                        | <b>VLGC NAME</b>          | <b>CAPACITY</b> |            |                  | <b>INITIAL STOCK</b>   | <b>CHARTER</b>               | <b>CHARTER RATE per day</b> | <b>CHARTER</b>         |   |
| $\overline{2}$                                                        |                           | C3              | C4         | C3               | C4                     | <b>DURATION</b>              |                             | COST                   | A |
| $\mathbf{3}$                                                          | <b>NUSA BRIGHT</b>        | 23600           | 20800      | 19736            | 18360                  | 123                          | Ŝ<br>7,500.00               | s<br>922,500.00        |   |
| $\overline{4}$<br>-                                                   | <b>CHALLENGER</b>         | 22400           | 22957      | 6881             | 6794                   | 123                          |                             |                        |   |
| $\overline{\mathbf{5}}$                                               | <b>CLIPPER</b>            | 23200           | 23200      | 1325             | 28                     | 123                          | \$<br>7,450.00              | <b>S</b><br>916,350.00 |   |
| $\frac{6}{7}$                                                         | <b>KOMODO</b>             | 23500           | 21200      | 19291            | 19067                  | 123                          |                             |                        |   |
|                                                                       | $GP-1$                    | 24000           | 23000      | 7084             | 5252                   | 123                          | \$<br>9,000.00              | \$1,107,000.00         |   |
|                                                                       | $GP-2$                    | 24000           | 23000      | $\bf{0}$         | $\mathbf 0$            | 123                          | \$<br>9,000.00              | \$1,107,000.00         |   |
| $\begin{array}{c} 8 \\ 9 \end{array}$                                 | Perta-A                   | 23000           | 20500      | $\mathbf 0$      | $\mathbf 0$            | 123                          | \$<br>9,850.00              | \$1,211,550.00         |   |
| 10                                                                    | Perta-B                   | 23000           | 20500      | $\mathbf 0$      | $\mathbf 0$            | 123                          | \$<br>9,750.00              | \$1,199,250.00         |   |
|                                                                       |                           |                 |            |                  |                        |                              |                             |                        |   |
|                                                                       |                           |                 |            |                  |                        |                              |                             |                        |   |
|                                                                       |                           |                 |            |                  |                        |                              |                             |                        |   |
| $\begin{array}{r} 11 \\ 12 \\ 13 \\ 14 \\ 15 \\ 16 \\ 17 \end{array}$ |                           |                 |            |                  |                        |                              |                             |                        |   |
|                                                                       |                           |                 |            |                  |                        |                              |                             |                        |   |
|                                                                       |                           |                 |            |                  |                        |                              |                             |                        |   |
|                                                                       |                           |                 |            |                  |                        |                              |                             |                        |   |
| $\frac{18}{19}$                                                       |                           |                 |            |                  |                        |                              |                             |                        |   |
|                                                                       |                           |                 |            |                  |                        |                              |                             |                        |   |
| 20                                                                    |                           |                 |            |                  |                        |                              |                             |                        |   |
| $\frac{21}{22}$                                                       |                           |                 |            |                  |                        |                              |                             |                        |   |
|                                                                       |                           |                 |            |                  |                        |                              |                             |                        |   |
| 23                                                                    |                           |                 |            |                  |                        |                              |                             |                        |   |
|                                                                       | database VLGC<br>$\cdots$ | data discharge  | data impor | data lifting k3s | Offhire<br>Perhitungan | $\bigoplus$<br><b>REPORT</b> | $\vert \vert \vert$         |                        |   |

Figure 4. 11 VLGC Database Input

#### **4.5.2.2 Discharge Schedule Input**

In discharge input section, the user types all discharge activities that happened during the simulation period. The DSS has provide the user with input table, which consists of date of activities, discharge capacity  $(C_3 \text{ and } C_4)$ , and information. The information column gives the user information regarding the ship name that lifts cargo from VLGC and also the ship destination. Figure 4.12 illustrates the discharge input section.

| $\mathcal{A}% _{0}\left( t\right) \equiv\mathcal{A}_{0}\left( t\right) \equiv\mathcal{A}_{0}\left( t\right) \equiv\mathcal{A}_{0}\left( t\right) \equiv\mathcal{A}_{0}\left( t\right) \equiv\mathcal{A}_{0}\left( t\right) \equiv\mathcal{A}_{0}\left( t\right) \equiv\mathcal{A}_{0}\left( t\right) \equiv\mathcal{A}_{0}\left( t\right) \equiv\mathcal{A}_{0}\left( t\right) \equiv\mathcal{A}_{0}\left( t\right) \equiv\mathcal{A}_{0}\left( t\right) \equiv\mathcal{A}_{0}\left( t\right) \equiv\mathcal{A}_{0}\left($ | A           | в      | c                     | D                         |  | F | G |
|----------------------------------------------------------------------------------------------------|-------------|--------|-----------------------|---------------------------|--|---|---|
| 1<br>$\overline{2}$                                                                                                    | <b>DATE</b> | CЗ     | <b>CAPACITY</b><br>C4 | <b>INFORMATION</b>        |  |   |   |
| 3                                                                                                    | $1 -  u $   | (850)  | (850)                 | <b>Asian Gas</b>          |  |   |   |
| 4                                                                                                    | $1 -  u $   | (1250) | (1250)                | Arimbi                    |  |   |   |
| 5                                                                                                    | $1 -$ Jul   | (850)  | (850)                 | <b>Asian Gas II</b>       |  |   |   |
| 6                                                                                                    | $2 -$ Jul   | (5000) | (5000)                | Raggiana                  |  |   |   |
| 7                                                                                                    | $2$ -Jul    | (1250) | (1250)                | gas nuri                  |  |   |   |
| 8                                                                                                    | 3-Jul       | (5850) | (5850)                | Walio/gas Indonesia       |  |   |   |
| 9                                                                                                    | 4-Jul       | (1250) | (1250)                | <b>Gas Nuri</b>           |  |   |   |
| 10                                                                                                    | 4-Jul       | (1700) | (1700)                | Gas Indonesia/Gas Arar    |  |   |   |
| 11                                                                                                    | 5-Jul       | (4000) | (4000)                | <b>Aries</b>              |  |   |   |
| 12                                                                                                    | 5-Jul       | (1700) | (1700)                | Gas Attaka/AE Gas ke BPP  |  |   |   |
| 13                                                                                                    | 6-Jul       | (1250) | (1250)                | <b>Gas Maluku</b>         |  |   |   |
| 14                                                                                                    | 6-Jul       | (3100) | (3100)                | Nusa Bintang ke ERT       |  |   |   |
| 15                                                                                                    | $6$ -Jul    | (1250) | (1250)                | Arimbi                    |  |   |   |
| 16                                                                                                    | 6-Jul       | (275)  | (275)                 | Amelia II                 |  |   |   |
| 17                                                                                                    | 7-Jul       | (5000) | (5000)                | <b>Pluto floating XPN</b> |  |   |   |
| 18                                                                                                    | 7-Jul       | (850)  | (850)                 | Asian Gas ke PJG          |  |   |   |
| 19                                                                                                    | 7-Jul       | (5850) | (5850)                | Widuri/Gas Natuna         |  |   |   |
| 20                                                                                                    | 8-Jul       | (850)  | (850)                 | Gas Patra 3 ke CLP        |  |   |   |
| 21                                                                                                    | 8-Jul       | (850)  | (850)                 | Gas Indonesia             |  |   |   |
| 22                                                                                                    | $9 -$ Jul   | (4000) | (4000)                | Apoda                     |  |   |   |
| 23                                                                                                    | $9 -$ Jul   | (850)  | (850)                 | <b>Asian Gas II</b>       |  |   |   |
| 24                                                                                                    | $10$ -Jul   | (1250) | (1250)                | <b>Gas Nuri</b>           |  |   |   |
| 25                                                                                                    | $10 -$ Jul  | (5000) | (5000)                | Aries ERT CPO             |  |   |   |
| 26                                                                                                    | $11$ -Jul   | (1250) | (1250)                | Arimbi                    |  |   |   |
| 27                                                                                                    | $11$ -Jul   | (850)  | (850)                 | Asian Gas PJG             |  |   |   |
| 28                                                                                                    | $12 - 111$  | 112501 | 112501                | <b>Gas Maluku</b>         |  |   |   |

Figure 4. 12 Discharge Schedule Input

In this section, two features are provided for the user. Home button and simulation button are featured in this section to ease the user on moving between sections. Home button is used to move from current section to interface and simulation button to move from current section to simulation section. Once all data have been inputted, the user continued to other input sections.

#### **4.5.2.3 K3S Lifting Schedule Input**

The user input data related with K3S by accessing K3S lifting section at the scheduling interface. The appearance of K3S lifting section is illustrated in Figure 4.13. Substantial data such as pick up dates, load capacity, and destinations are inputted by the user. The system automatically determine the Pre-K3S date and departure-arrival date at Teluk Semangka Port. Pre-K3S date determine the starting date of Pre-K3S calculation, which are calculating the designated VLGC for K3S lifting and discharge combinations. Departure date determine the date of designated VLGC to voyage to the K3S lifting destinations and also as the end of Pre-K3S duration. The VLGC arrival date from voyaging to K3S lifting destinations is based on the arrival column of this section. Same as the other input section, the update button is clicked after all data are

inputted. Features such as home button and simulation button are provided for moving between sections.

|                                    | A              | в              | c     | D             | Ε              | F          | G                | н              | н  | J |
|------------------------------------|----------------|----------------|-------|---------------|----------------|------------|------------------|----------------|----|---|
| $\mathbf{1}$                       |                |                |       |               |                |            |                  |                |    |   |
| $\overline{a}$                     | No             | <b>Lifting</b> |       | <b>Amount</b> | Location       | Pre-K3S    | <b>Departure</b> | <b>Arrival</b> |    |   |
| 3                                  |                | Date           | C3    | C4            |                |            |                  |                | Ŧ. |   |
| 4                                  |                | $20 -$ Jul     | 2500  | 6000          | uban           | $14$ -Jul  | $17 -$ Jul       | 27-Jul         |    |   |
| 5                                  |                | $23$ -Jul      | 16500 | 12000         | jabung         |            |                  |                |    |   |
| $\overline{6}$                     | $\overline{2}$ | $26 -$ Jul     | 17000 | 12000         | belanak        | $20 - Jul$ | $23 -$ Jul       | $2-Auq$        |    |   |
| $\overline{7}$                     |                | $29 -$ Jul     |       | 6000          | uban           |            |                  |                | ζΟ |   |
| $\overline{\overline{\mathbf{8}}}$ | 3              | $25 - Aug$     | 15000 | 8000          | Jabung         | 19-Aug     | $22 - Aug$       | 1-Sep          |    |   |
| $\overline{9}$                     |                | 29-Aug         |       | 10000         | <b>Uban</b>    |            |                  |                |    |   |
| 10                                 | 4              | $26 - Aug$     | 15000 | 11000         | <b>Belanak</b> | 20-Aug     | $23 - Aug$       | 2-Sep          |    |   |
| $11\,$                             |                | 30-Aug         | 1000  | 8000          | <b>Uban</b>    |            |                  |                |    |   |
| 12                                 | 5              | $13-Sep$       | 12000 | 9000          | Jabung         | 7-Sep      | $10 - Sep$       | 20-Sep         |    |   |
| 13                                 |                | $16-Sep$       |       | 6000          | <b>Uban</b>    |            |                  |                |    |   |
| 14                                 | 6              | 21-Sep         | 17000 | 12000         | <b>Belanak</b> | $15-$ Sep  | 18-Sep           | 28-Sep         |    |   |
| 15                                 |                | 24-Sep         |       | 7000          | <b>Uban</b>    |            |                  |                |    |   |
| 16                                 | 7              | 27-Sep         | 14300 | 7000          | Jabung         | 21-Sep     | 24-Sep           | 4-Oct          |    |   |
| 17                                 |                | 30-Sep         |       | 6000          | <b>Uban</b>    |            |                  |                |    |   |
| 18                                 | 8              | $12-Oct$       | 17000 | 9000          | Jabung         | 6-Oct      | $9-0ct$          | $19-Oct$       |    |   |
| 19                                 |                | $14$ -Oct      |       | 7000          | <b>Uban</b>    |            |                  |                |    |   |
| 20                                 | 9              | $22-0ct$       | 16500 | 12000         | <b>Belanak</b> | $16-Oct$   | $19-Oct$         | 29-Oct         |    |   |
| 21                                 |                | $25-0ct$       |       | 5000          | <b>Uban</b>    |            |                  |                |    |   |
| 22                                 | 10             | 29-Oct         | 15700 | 10000         | Jabung         | $23-Oct$   | $26-0ct$         | 5-Nov          |    |   |
| $\frac{23}{24}$                    |                | 31-Oct         |       | 5000          | <b>Uban</b>    |            |                  |                |    |   |
|                                    |                |                |       |               |                |            |                  |                |    |   |

Figure 4. 13 K3S Lifting Schedule Input

# **4.5.2.4 Import Lifting Schedule Input**

Import activity information are recorded in this section. Information such as cargo capacities  $(C_3$  and  $C_4$ ) and the duration of berth in Teluk Semangka Port are inputted by the user. Same as the previous subchapter, in this section there are features that the user can use, such as home button and simulation button. Figure 4.14 shows the section appearance of import data that have been inputted.

| ◢              | A                        | B     | Ċ               | D            | E |
|----------------|--------------------------|-------|-----------------|--------------|---|
| $\mathbf{1}$   | <b>Amount of Cargoes</b> |       | <b>Duration</b> |              |   |
| $\overline{2}$ | C3                       | C4    | Start           | Finish       |   |
| 3              | 22523                    | 22026 | $1$ -Jul-13     | $3$ -Jul-13  |   |
| 4              | 23654                    | 22998 | $10$ -Jul- $13$ | $12$ -Jul-13 |   |
| 5              | 22311                    | 22311 | 20-Jul-13       | 22-Jul-13    |   |
| 6              | 22150                    | 22150 | $1-Au - 13$     | 3-Aug-13     |   |
| $\overline{7}$ | 22581                    | 22074 | 5-Aug-13        | 7-Aug-13     |   |
| 8              | 23525                    | 23101 | 17-Aug-13       | 19-Aug-13    |   |
| 9              | 22000                    | 22000 | 28-Aug-13       | 30-Aug-13    |   |
| 10             | 22000                    | 22000 | 7-Sep-13        | 9-Sep-13     |   |
| 11             | 22475                    | 22989 | 21-Sep-13       | 23-Sep-13    |   |
| 12             | 22389                    | 19847 | 11-Oct-13       | 13-Oct-13    |   |
| 13             | 22482                    | 21938 | 19-Oct-13       | 21-Oct-13    |   |

Figure 4. 14 Import Schedule Input

#### **4.5.2.5 Maintenance Schedule Input**

This section provides the user to input the maintenance schedule. The user input the maintenance schedule according to the provided template. The VLGC name and duration of maintenance or offhire are define by the user. Figure 4.15 illustrates the maintenance schedule input.

| А                   | B                 | Ċ                      | D          |  |
|---------------------|-------------------|------------------------|------------|--|
|                     |                   | <b>Offhire Periode</b> |            |  |
| <b>VLGC Name</b>    | <b>Start Date</b> | <b>End Date</b>        | A          |  |
| <b>VLGC Komodo</b>  | 7/6/2013          | 7/30/2013              |            |  |
| <b>VLGC Clipper</b> | 10/5/2013         | 10/25/2013             |            |  |
|                     |                   |                        |            |  |
|                     |                   |                        | <b>{c}</b> |  |
|                     |                   |                        |            |  |
|                     |                   |                        |            |  |
|                     |                   |                        |            |  |
|                     |                   |                        |            |  |
|                     |                   |                        |            |  |
|                     |                   |                        |            |  |
|                     |                   |                        |            |  |
|                     |                   |                        |            |  |
|                     |                   |                        |            |  |
|                     |                   |                        |            |  |
|                     |                   |                        |            |  |
|                     |                   |                        |            |  |
|                     |                   |                        |            |  |
|                     |                   |                        |            |  |
|                     |                   |                        |            |  |

Figure 4. 15 Maintenance Schedule Input

#### **4.5.3 Process**

All essentials data that have been inputted from each sections are stored at the left column, named mix supply distribution. Mix supply distribution column is sorted activities based on date. Thus, the column will give information to the user on all activities based on each date. This column is used as the system daily activity checking. The system will calculate the activity assignment to each VLGC depends on the algorithms that have been translated into programming language. The activities are assigned to each VLGC besides the mix supply-distribution column. There are eight VLGC table that consists of schedule date, VLGC current stock, and amount of cargo load or unload from VLGC, and shipment information. On the top of each VLGC table, there are the maximum capacities for  $C_3$  (Propane) and  $C_4$  (Butane). The VLGC stock is updated day to day by adding each date with amount of cargo shipped to or from VLGC. Therefore, the added stock will be the initial stock for the following date. Figure 4.16 displays the scheduling simulation section.

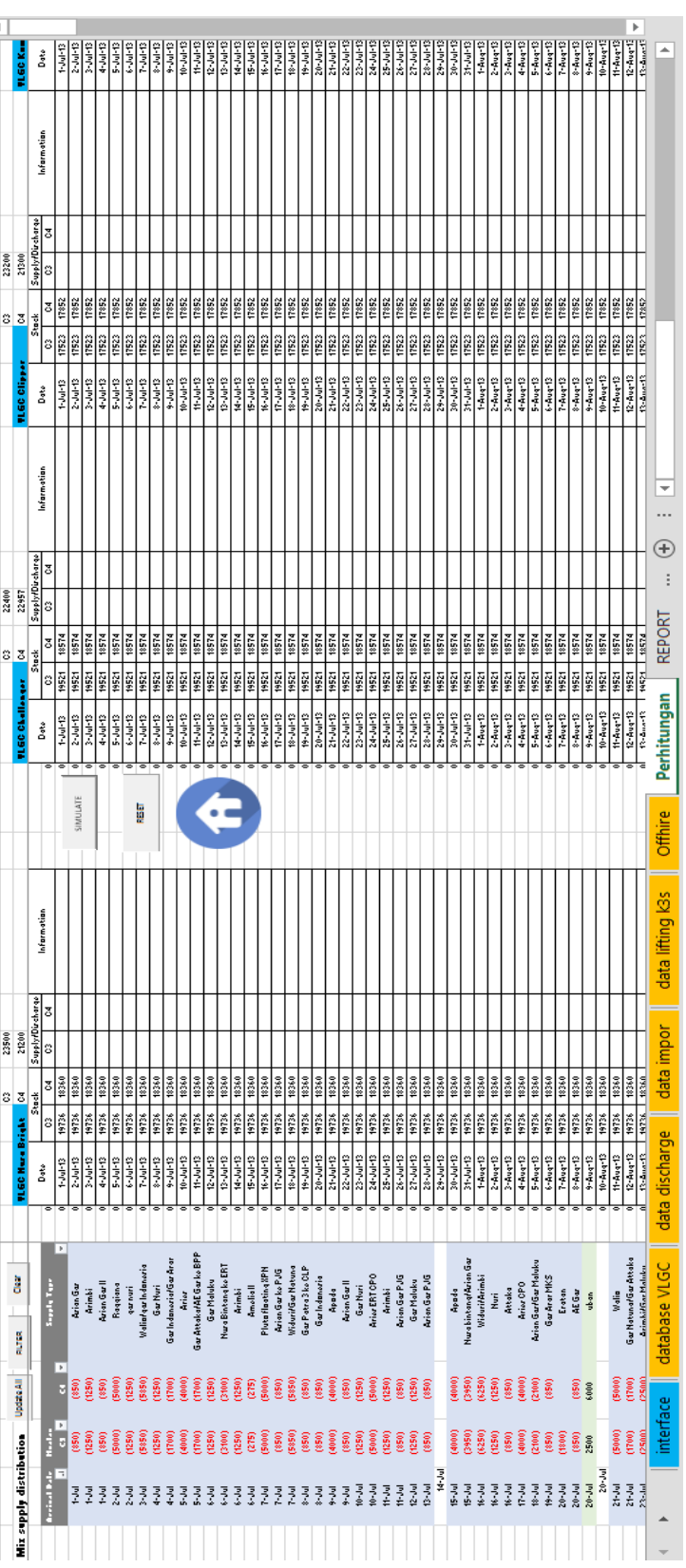

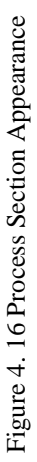

The user simulate the VLGC scheduling by clicking the simulate button. Once the button is clicked, the system processed each data on the mix supply distribution column and assign each activity to each VLGC. The information column informed the user about the current condition of the activity. If there is a demurrage at certain VLGC it is informed at the information column, the given information are demurrage cost total of import shipment and demurrage time. As for K3S activity, the information column provides the user with Pre-K3S date, K3S lifting destinations, and shortage option that is being used.

#### **4.5.4 Output**

The results of scheduling simulation are provided at report section, illustrates in Figure 4.17. This section provides the user with several information. The stock movement of each VLGC is shown in graph. It visualized the stock condition on each date of simulation. It ease the user in seeing the current date condition of each VLGC and the following date when the supply-distribution is underway. As for the VLGC utilization chart, it is based on the proportion of each VLGC to handle activities during simulation. From this proportion, it can be a recommendation for the user on deciding the number of VLGCs to be operated. Proportion below 10 % indicates that the VLGC is unnecessary to be charted, therefore the user can chart fewer VLGC with high utilization.

 Other information regarding the financial factor such as demurrage cost recapitulation and total charter cost are informed in this section. The demurrage cost recapitulation consists of date of demurrage cost payment including the total cost on each import shipment. Total cost for all demurrage that happened during the simulation is summed up at the total demurrage row.

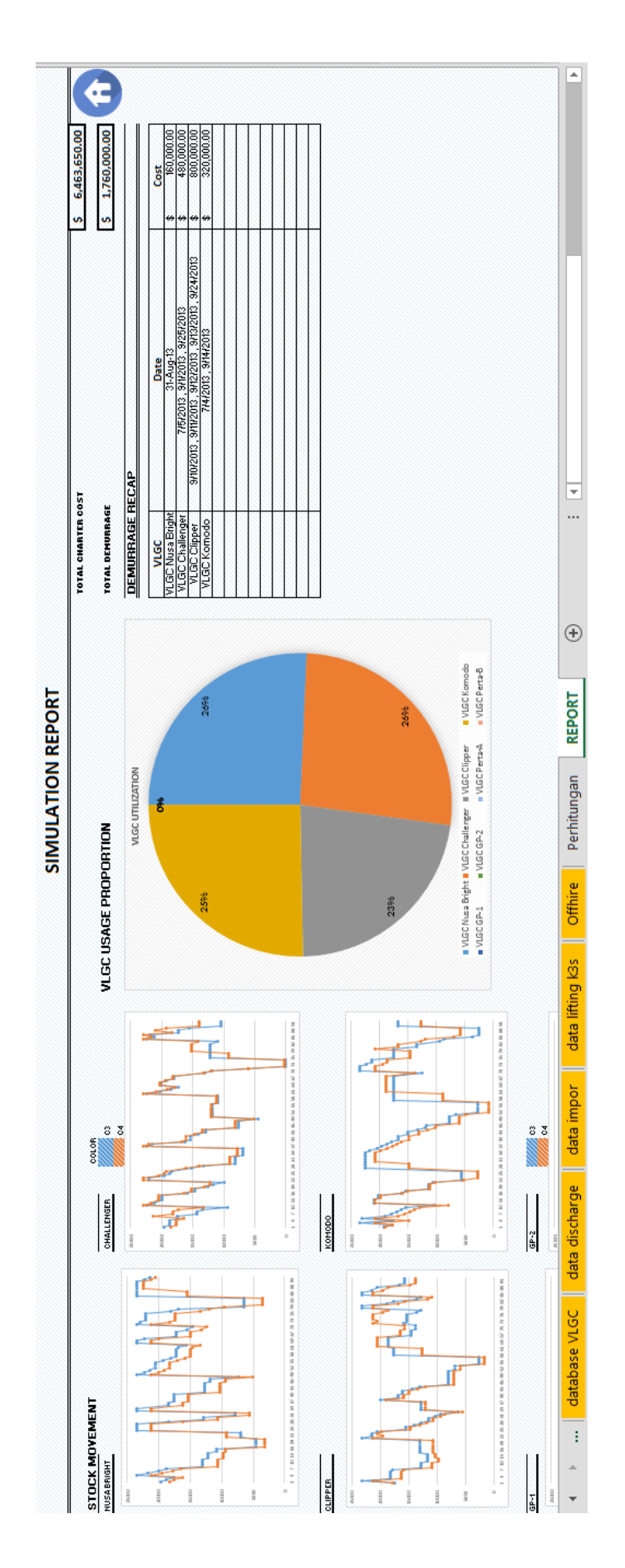

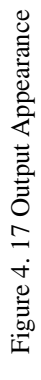

# **4.6 DSS Validation**

 The DSS simulation results are matched with manual calculation according to scheduling algorithm. The validation process in this testing is done manually. If both results have the same values, than the validation process is done. Then the next step is to generate several scenarios with the number of VLGCs as the parameter.

 In this validation process, the input for both calculation are activity schedules in July 2014. The comparison factors for both calculations are schedule results and cost factors (demurrage cost and charter cost). The result is shown in Table 4.3 and Table 4.4.

|                  |                |       | <b>VLGC NUSA BRIGHT</b> |                  |                |                | <b>VLGC CHALLENGER</b> |                |                |       | <b>VLGC CLIPPER</b> |                  |                |                | <b>VLGC KOMODO</b> |                  |
|------------------|----------------|-------|-------------------------|------------------|----------------|----------------|------------------------|----------------|----------------|-------|---------------------|------------------|----------------|----------------|--------------------|------------------|
| Date             |                | Stock |                         | Supply/Discharge |                | Stock          | Supply/Discharge       |                |                | Stock |                     | Supply/Discharge |                | Stock          |                    | Supply/Discharge |
|                  | C <sub>3</sub> | C4    | C <sub>3</sub>          | C <sub>4</sub>   | C <sub>3</sub> | C <sub>4</sub> | C <sub>3</sub>         | C <sub>4</sub> | C <sub>3</sub> | C4    | C <sub>3</sub>      | C <sub>4</sub>   | C <sub>3</sub> | C <sub>4</sub> | C <sub>3</sub>     | C4               |
| $1-Jul-14$       | 19736          | 18360 |                         |                  | 6881           | 6794           |                        |                | 1325           | 28    | 21875               | 21272            | 19291          | 19067          | 1250               | 1250             |
| $2-Jul-14$       | 19736          | 18360 |                         |                  | 6881           | 6794           | 1682                   | 1848           | 23200          | 21300 |                     |                  | 18041          | 17817          |                    |                  |
| $3-Jul-14$       | 19736          | 18360 | 4000                    | 4000             | 8563           | 8642           |                        |                | 23200          | 21300 | 5000                | 5000             | 18041          | 17817          | 850                | 850              |
| $4-Jul-14$       | 15736          | 14360 |                         |                  | 8563           | 8642           | 4000                   | 4000           | 18200          | 16300 | 850                 | 850              | 17191          | 16967          |                    |                  |
| 5-Jul-14         | 15736          | 14360 |                         |                  | 4563           | 4642           | 4000                   | 4000           | 17350          | 15450 |                     |                  | 17191          | 16967          | 5000               | 5000             |
| $6$ -Jul-14      | 15736          | 14360 | 5000                    | 5000             | 563            | 642            |                        |                | 17350          | 15450 | 5000                | 5000             | 12191          | 11967          |                    |                  |
| $7-Jul-14$       | 10736          | 9360  | 12764                   | 11840            | 563            | 642            |                        |                | 12350          | 10450 | 850                 | 850              | 12191          | 11967          | 5000               | 5000             |
| 8-Jul-14         | 23500          | 21200 | 1250                    | 1250             | 563            | 642            |                        |                | 11500          | 9600  | 320                 | 320              | 7191           | 6967           | 9590               | 11092            |
| 9-Jul-14         | 22250          | 19950 | 4000                    | 4000             | 563            | 642            |                        |                | 11180          | 9280  |                     |                  | 16781          | 18059          | 850                | 850              |
| $10$ -Jul- $14$  | 18250          | 15950 | 11000                   | 11000            | 563            | 642            | 2500                   | 7000           | 11180          | 9280  |                     |                  | 15931          | 17209          | 1700               | 1700             |
| $11 -$ Jul $-14$ | 7250           | 4950  |                         |                  | 3063           | 7642           |                        |                | 11180          | 9280  | 1700                | 1700             | 14231          | 15509          | 4500               | 4500             |
| 12-Jul-14        | 7250           | 4950  | 850                     | 850              | 3063           | 7642           |                        |                | 9480           | 7580  |                     |                  | 9731           | 11009          | 1425               | 1425             |
| 13-Jul-14        | 6400           | 4100  | 4000                    | 4000             | 3063           | 7642           |                        |                | 9480           | 7580  |                     |                  | 8306           | 9584           |                    |                  |
| 14-Jul-14        | 2400           | 100   |                         |                  | 3063           | 7642           | 15500                  | 13500          | 9480           | 7580  | 13720               | 13720            | 8306           | 9584           |                    |                  |
| $15$ -Jul- $14$  | 2400           | 100   |                         |                  | 18563          | 21142          |                        |                | 23200          | 21300 |                     |                  | 8306           | 9584           |                    |                  |
| 16-Jul-14        | 2400           | 100   |                         |                  | 18563          | 21142          |                        |                | 23200          | 21300 | 850                 | 850              | 8306           | 9584           |                    |                  |
| 17-Jul-14        | 2400           | 100   | 18500                   | 10500            | 18563          | 21142          | 4837                   | 1815           | 22350          | 20450 | 850                 | 850              | 8306           | 9584           |                    |                  |
| 18-Jul-14        | 20900          | 10600 |                         |                  | 23400          | 22957          | 5000                   | 5000           | 21500          | 19600 | 1250                | 1250             | 8306           | 9584           |                    |                  |
| 19-Jul-14        | 20900          | 10600 |                         | 10000            | 18400          | 17957          | 850                    | 850            | 20250          | 18350 | 5000                | 5000             | 8306           | 9584           |                    |                  |
| $20$ -Jul-14     | 20900          | 20600 |                         |                  | 17550          | 17107          | 4000                   | 4000           | 15250          | 13350 | 3605                | 6487             | 8306           | 9584           |                    |                  |
| $21-Jul-14$      | 20900          | 20600 |                         |                  | 13550          | 13107          | 1250                   | 1250           | 18855          | 19837 | 4000                | 4000             | 8306           | 9584           |                    |                  |
| 22-Jul-14        | 20900          | 20600 |                         |                  | 12300          | 11857          | 850                    | 850            | 14855          | 15837 | 1250                | 1250             | 8306           | 9584           |                    |                  |
| $23$ -Jul-14     | 20900          | 20600 |                         |                  | 11450          | 11007          |                        |                | 13605          | 14587 | 5000                | 5000             | 8306           | 9584           |                    |                  |

Table 4. 3 Scheduling Result (DSS Application)

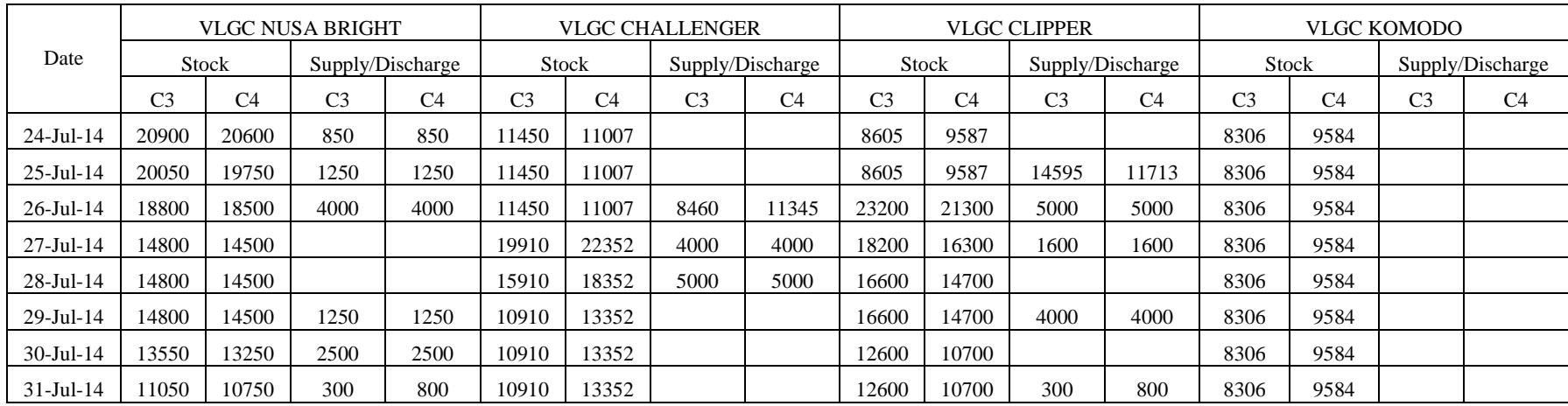

|                 |                |                | VLGC NUSA BRIGHT |                  |                |                | <b>VLGC CHALLENGER</b> |                  |                |                | <b>VLGC CLIPPER</b> |                  |                |       | <b>VLGC KOMODO</b> |                  |
|-----------------|----------------|----------------|------------------|------------------|----------------|----------------|------------------------|------------------|----------------|----------------|---------------------|------------------|----------------|-------|--------------------|------------------|
| Date            |                | Stock          |                  | Supply/Discharge | <b>Stock</b>   |                |                        | Supply/Discharge |                | Stock          |                     | Supply/Discharge |                | Stock |                    | Supply/Discharge |
|                 | C <sub>3</sub> | C <sub>4</sub> | C <sub>3</sub>   | C <sub>4</sub>   | C <sub>3</sub> | C <sub>4</sub> | C <sub>3</sub>         | C <sub>4</sub>   | C <sub>3</sub> | C <sub>4</sub> | C <sub>3</sub>      | C <sub>4</sub>   | C <sub>3</sub> | C4    | C <sub>3</sub>     | C <sub>4</sub>   |
| $1-Jul-14$      | 19736          | 18360          |                  |                  | 6881           | 6794           |                        |                  | 1325           | 28             | 21875               | 21272            | 19291          | 19067 | 1250               | 1250             |
| $2-Jul-14$      | 19736          | 18360          |                  |                  | 6881           | 6794           | 1682                   | 1848             | 23200          | 21300          |                     |                  | 18041          | 17817 |                    |                  |
| $3-Jul-14$      | 19736          | 18360          | 4000             | 4000             | 8563           | 8642           |                        |                  | 23200          | 21300          | 5000                | 5000             | 18041          | 17817 | 850                | 850              |
| $4-Jul-14$      | 15736          | 14360          |                  |                  | 8563           | 8642           | 4000                   | 4000             | 18200          | 16300          | 850                 | 850              | 17191          | 16967 |                    |                  |
| 5-Jul-14        | 15736          | 14360          |                  |                  | 4563           | 4642           | 4000                   | 4000             | 17350          | 15450          |                     |                  | 17191          | 16967 | 5000               | 5000             |
| $6$ -Jul-14     | 15736          | 14360          | 5000             | 5000             | 563            | 642            |                        |                  | 17350          | 15450          | 5000                | 5000             | 12191          | 11967 |                    |                  |
| $7-Jul-14$      | 10736          | 9360           | 12764            | 11840            | 563            | 642            |                        |                  | 12350          | 10450          | 850                 | 850              | 12191          | 11967 | 5000               | 5000             |
| 8-Jul-14        | 23500          | 21200          | 1250             | 1250             | 563            | 642            |                        |                  | 11500          | 9600           | 320                 | 320              | 7191           | 6967  | 9590               | 11092            |
| $9$ -Jul-14     | 22250          | 19950          | 4000             | 4000             | 563            | 642            |                        |                  | 11180          | 9280           |                     |                  | 16781          | 18059 | 850                | 850              |
| $10$ -Jul- $14$ | 18250          | 15950          | 11000            | 11000            | 563            | 642            | 2500                   | 7000             | 11180          | 9280           |                     |                  | 15931          | 17209 | 1700               | 1700             |
| $11-Jul-14$     | 7250           | 4950           |                  |                  | 3063           | 7642           |                        |                  | 11180          | 9280           | 1700                | 1700             | 14231          | 15509 | 4500               | 4500             |
| 12-Jul-14       | 7250           | 4950           | 850              | 850              | 3063           | 7642           |                        |                  | 9480           | 7580           |                     |                  | 9731           | 11009 | 1425               | 1425             |
| 13-Jul-14       | 6400           | 4100           | 4000             | 4000             | 3063           | 7642           |                        |                  | 9480           | 7580           |                     |                  | 8306           | 9584  |                    |                  |
| 14-Jul-14       | 2400           | 100            |                  |                  | 3063           | 7642           | 15500                  | 13500            | 9480           | 7580           | 13720               | 13720            | 8306           | 9584  |                    |                  |
| 15-Jul-14       | 2400           | 100            |                  |                  | 18563          | 21142          |                        |                  | 23200          | 21300          |                     |                  | 8306           | 9584  |                    |                  |
| 16-Jul-14       | 2400           | 100            |                  |                  | 18563          | 21142          |                        |                  | 23200          | 21300          | 850                 | 850              | 8306           | 9584  |                    |                  |
| $17$ -Jul- $14$ | 2400           | 100            | 18500            | 10500            | 18563          | 21142          | 3837                   | 1815             | 22350          | 20450          | 850                 | 850              | 8306           | 9584  |                    |                  |
| 18-Jul-14       | 20900          | 10600          |                  |                  | 22400          | 22957          | 5000                   | 5000             | 21500          | 19600          | 1250                | 1250             | 8306           | 9584  |                    |                  |
| 19-Jul-14       | 20900          | 10600          |                  | 10000            | 17400          | 17957          | 850                    | 850              | 20250          | 18350          | 5000                | 5000             | 8306           | 9584  |                    |                  |
| 20-Jul-14       | 20900          | 20600          |                  |                  | 16550          | 17107          | 4000                   | 4000             | 15250          | 13350          | 4605                | 6487             | 8306           | 9584  |                    |                  |
| $21-Jul-14$     | 20900          | 20600          |                  |                  | 12550          | 13107          | 1250                   | 1250             | 19855          | 19837          | 4000                | 4000             | 8306           | 9584  |                    |                  |
| 22-Jul-14       | 20900          | 20600          |                  |                  | 11300          | 11857          | 850                    | 850              | 15855          | 15837          | 1250                | 1250             | 8306           | 9584  |                    |                  |

Table 4. 4 Scheduling Result (Manual Calculation)

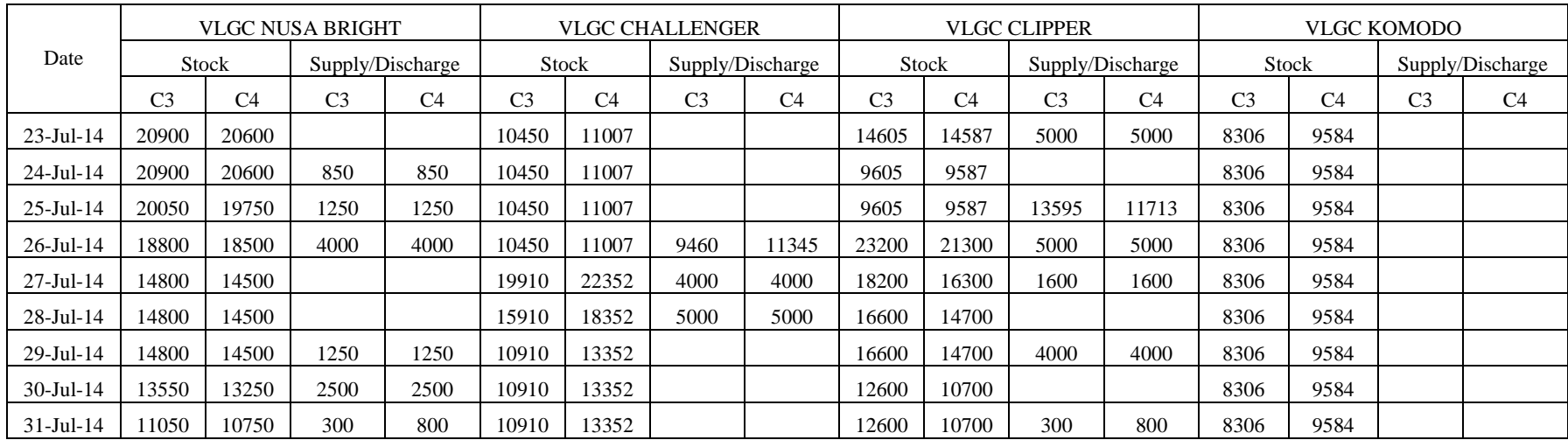

*(this page is intentionally left blank)* 

# **CHAPTER V NUMERICAL EXPERIMENT**

In this chapter a numerical experiment regarding the developed DSS is conducted. The experiment is done by generating several scenarios continued by result comparisons. Throughout the experiment, data are taken from July until October. At that duration, all activities are recorded and updated according to the filed reports. Therefore, the time period is chosen.

# **5.1 1st Trial**

 In this trial, data are taken from July 2013-October 2013. The data are generated by using DSS application by several conditions, the initial condition (six VLGCs) and scenarios conditions.

## **5.1.1 Initial Condition**

 For initial condition, the operated VLGCs are six. In this year, LPG demands are increased and several destination depots are opened. Therefore, the company decided to operate six VLGCs to anticipate any shortage in each depot. Table 5.1 shows the VLGC information data for this condition.

| #VLGC | <b>VLGC</b> Name |                | Ullage |                | <b>Initial Stock</b> | <b>Charter Cost</b> |          |  |
|-------|------------------|----------------|--------|----------------|----------------------|---------------------|----------|--|
|       |                  | C <sub>3</sub> | C4     | C <sub>3</sub> | C <sub>4</sub>       |                     |          |  |
|       | Nusa Bright      | 23600          | 20800  | 19736          | 18360                | \$                  | 7,500.00 |  |
|       | Challenger       | 22400          | 22957  | 19521          | 18574                |                     |          |  |
|       | Clipper          | 23200          | 23200  | 17523          | 17852                | \$                  | 7,450.00 |  |
| 6     | Komodo           | 23500          | 21200  | 19291          | 19067                |                     |          |  |
|       | $GP-1$           | 24000          | 23000  | 20000          | 20000                | \$                  | 9,000.00 |  |
|       | $GP-2$           | 24000          | 23000  | 13500          | 13500                | \$                  | 9,000.00 |  |

Table 5. 1 Input Data for Initial Condition (1<sup>st</sup> Trial)

 The demurrage cost in this trial is \$ 480,000. It happened three times, two days in July and one day in September. Table 5.2 shows the demurrage recap for this trial. From this table can be concluded that there is a shortage number of VLGC

Table 5. 2 Demurrage Recap  $(1<sup>st</sup> Trial-Initial Condition)$ 

| VLGC         | Date                | Cost       |
|--------------|---------------------|------------|
| VLGC Clipper | 7/4/2013, 9/24/2013 | 320,000.00 |
| VLGC Komodo  | 9/10/2013           | 160,000.00 |

in the first import shipment ( $1<sup>st</sup>$  July 2013-3<sup>rd</sup> July 2013), eighth import shipment ( $7<sup>th</sup>$ September 2013 – 9<sup>th</sup> September 2013), and ninth import shipment (21<sup>st</sup> September 2013- 23rd September 2013). There are two factors that caused demurrage, low available VLGC stocks and high VLGC stock levels. The low available VLGC stock is caused by a number of discharge activities or K3S activities that happened during import duration. Based on the activity prioritization, the discharge activities are prioritized first. Therefore, the available VLGCs are dedicated to handle discharge activities and caused import activity to postpone the loading process. Even if there is an available VLGC that handles the import shipment throughout the import duration, the demurrage can still happened. The VLGC stock that handles the import shipment can caused the demurrage. High VLGC stock or near ullage VLGC stock caused low amount of import cargo loaded to VLGC. Thus, at the end of import duration there is still leftover that needs to be unloaded form import ship. The high VLGC stock is caused by the initial stock of the simulation. The initial stock for each VLGC is based on the last date stock level in the previous month. If the initial are high for all VLGC, then it caused slow import cargo transfer during the import duration. Therefore, the determination of initial stock in simulation is important throughout the simulation.

The resulted charter cost in this trial is \$ 6,463,650. This cost is calculated by multiplying the charter cost of each operated VLGC with the scheduling duration. In this simulation, the charter duration is 123 days. It may different one another depends on the simulation length. Based on the information given from VLGC database, there are several VLGC that are not charged by charter cost. This is because Several VLGCs are owned by the company, therefore the charter cost is not charged.

Midsize ship option is not used during this simulation. It shows that when there is an over capacity stock during Pre-K3S activity, there is a sufficient VLGC to receive the transferred stock. Therefore, the number of operated VLGCs in this condition are sufficient enough to perform STS activities when there is an overcapacity stock.

 All VLGCs are also checked for its utilization in the simulation. This become one of the parameter to decide the number of operated VLGCs because it determine the amount of budget. Charted VLGCs have to perform as high as it could, so all VLGCs become useful to all activities. As shown in Figure 5.1, all VLGCs have different percentage value. One of the operated VLGCs has the lowest utilization percentage with the score of 28%. This VLGC indicates that it is not used frequently because other VLGC has already covered the shipment activities. The VLGC become idle during the simulation. By reducing the number of VLGCs there is a possibility of increased utilization for each VLGC. In this condition, the company is likely to choose it compare to the existing. Therefore, it is necessary to generate several scenarios by changing the number of operated VLGCs to find the right number of VLGC by considering not only the financial factors but also VLGC utilization.

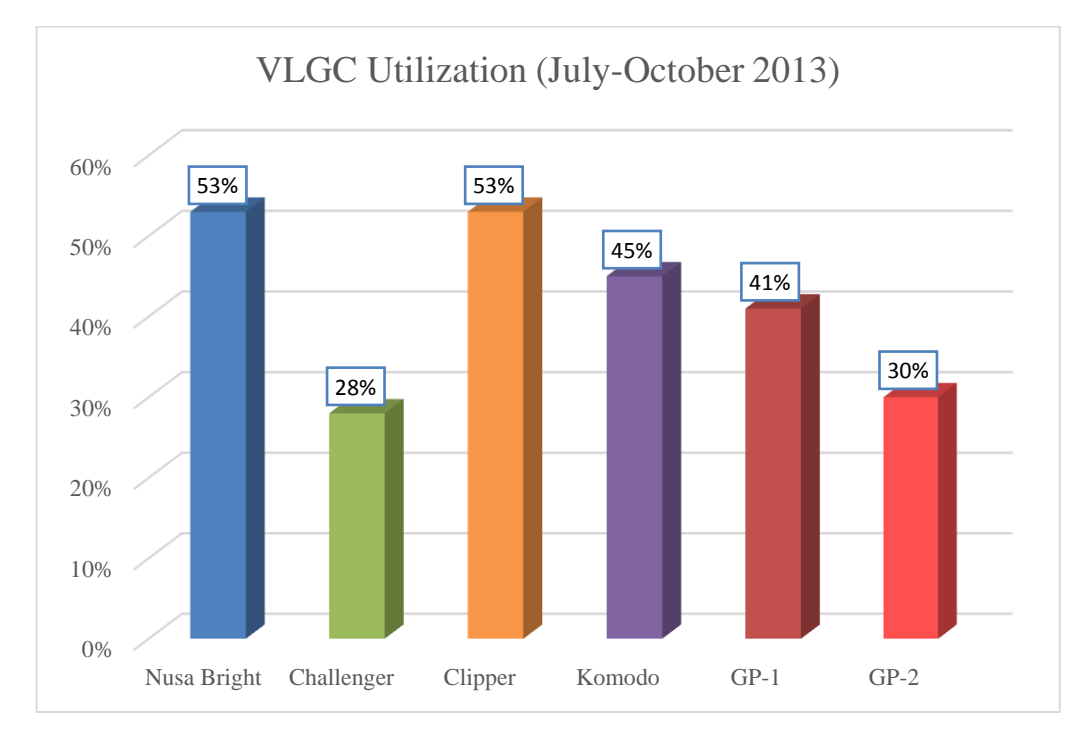

Figure 5. 1 VLGC Utilization Graph (July-October 2013)

#### **5.1.2 Scenario Condition**

 Several scenarios are generated based on the number of VLGC that can be dENoperated. The scenarios are started from four VLGCs until eight VLGCs. The scenario cannot be generated below four VLGCs due to insufficient number of VLGC that can handle activities. Therefore, there will be unhandled activity during the simulation. The input data for each scenarios are summarized in Table 5.3.

Table 5. 3 Input Data  $(1<sup>st</sup> Trial - Scenario Condition)$ 

| Scenario | # Operated<br><b>LGC</b> | $\cap$ Name<br>'LGC | Ullage |    | Initial Capacity |   | <b>A</b><br>Cost<br>. harter |
|----------|--------------------------|---------------------|--------|----|------------------|---|------------------------------|
|          |                          |                     | ت      | ◡┐ | ັ                | ∽ | Day<br>per                   |

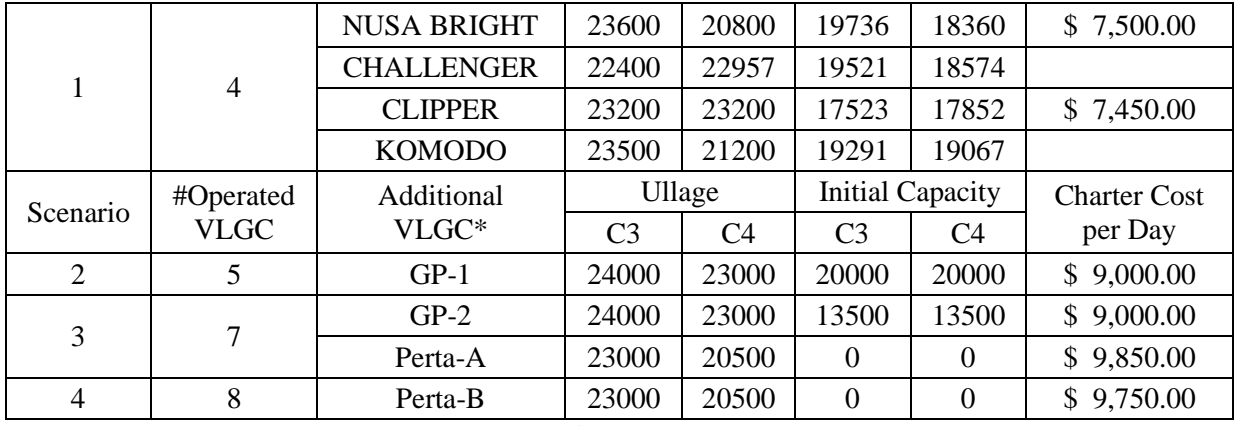

Figure 5. 2

\*Scenario 1 as base number of operated VLGCs

 The first scenario consists of four VLGCs, which are Nusa Bright, Challenger, Clipper, and Komodo. The next scenarios are based on the additional VLGC until all VLGs are operated. The additional VLGC for each scenario is in order because it has been determine upon the contract agreement with the VLGC providers. All input are run through in the DSS application and the results are in Table 5.4.

Table 5. 4 Scenario Result (1<sup>st</sup> Trial-Scenario Condition)

| Parameter      | Scenario 1 |              | Scenario 2 |              | Scenario 3 |              | Scenario 4 |              |
|----------------|------------|--------------|------------|--------------|------------|--------------|------------|--------------|
| # $VLGC$       |            |              |            |              |            |              |            |              |
| # Midsize Ship |            |              |            |              |            |              |            |              |
| Demurrage Cost |            | 1,760,000.00 | \$         | 480,000.00   |            |              |            |              |
| VLGC Charter   | \$         | 1,838,850.00 |            | 2,945,850.00 |            | 5,264,400.00 |            | 6,463,650.00 |

From all scenarios, the demurrage cost occurred at scenario one and two. Moving to the next scenario, the demurrage cost is equal to zero, which means that demurrage is not happened when the VLGCs are operated. As for charter cost, the numbers are continuously increased when the number of operated VLGCs are increased. For midsize usage, throughout each scenarios the midsize option are used in scenario 1 and scenario 2. This shows that there is an insufficient number of VLGCs during certain time for both scenarios. This is not a preferable option for the company because it takes time to assign the midsize ship form other region. But, if it is necessary needed than it can be done.

#### **5.1.3 Result Comparison**

 All results that have been generated from DSS application are compared and determined the best condition for this schedule. In determining the right condition, several factors are considered. Demurrage cost, VLGC charter cost, and VLGC utility are considered factors during the simulation. Table 5.5 shows the result summarization for all conditions.

|                     | radio 9. 9 DSS Results for finitial Condition and Section $\sigma$ (1 $\pm$ 111 map) |                    |                    |                                |                    |  |
|---------------------|--------------------------------------------------------------------------------------|--------------------|--------------------|--------------------------------|--------------------|--|
| Parameter           | Scenario 1                                                                           | Scenario 2         | Initial            | Scenario 3                     | Scenario 4         |  |
| # VLGC              | 4                                                                                    | 5                  | 6                  | 7                              | 8                  |  |
| # Midsize Ship      | 1                                                                                    | 1                  |                    |                                |                    |  |
| Demurrage Cost      | \$<br>1,760,000.00                                                                   | \$<br>480,000.00   | \$<br>480,000.00   | \$<br>$\overline{\phantom{a}}$ | \$<br>۰.           |  |
| <b>VLGC</b> Charter | \$<br>1,838,850.00                                                                   | \$<br>2,945,850.00 | \$<br>4,052,850.00 | \$<br>5,264,400.00             | \$<br>6,463,650.00 |  |
| <b>Total Cost</b>   | \$<br>3,598,850.00                                                                   | \$<br>3,425,850.00 | \$<br>4,532,850.00 | \$<br>5,264,400.00             | \$<br>6,463,650.00 |  |
| <b>VLGC Utility</b> |                                                                                      |                    |                    |                                |                    |  |
| Nusa Bright         | 65%                                                                                  | 53%                | 53%                | 50%                            | 42%                |  |
| Challenger          | 67%                                                                                  | 53%                | 28%                | 33%                            | 40%                |  |
| Clipper             | 68%                                                                                  | 41%                | 53%                | 50%                            | 20%                |  |
| Komodo              | 69%                                                                                  | 56%                | 45%                | 20%                            | 30%                |  |
| $GP-1$              |                                                                                      | 41%                | 41%                | 22%                            | 22%                |  |
| $GP-2$              |                                                                                      |                    | 30%                | 40%                            | 26%                |  |
| Perta-A             |                                                                                      |                    |                    | 24%                            | 21%                |  |
| Perta-B             |                                                                                      |                    |                    |                                | 20%                |  |

Table 5. 5 DSS Results for Initial Condition and Scenarios (1st Trial)

From the results given in Table 5.5, it is clear that scenario two has the best combination compare to other conditions. The demurrage cost and VLGC charter cost are \$ 480,000 and 2,945,850, therefore the total cost is \$ 3,425,850. The total cost is the lowest compared to other conditions. But looking at the cost combination, the demurrage cost and VLGC charter cost are not the lowest among all conditions. In considering the lowest penalty, it is suitable to choose scenario three or four because both scenarios resulted no demurrage cost. For this case, the determination of best condition is based the total cost that occurred. So, the cost factors are not as partial but as total.

Looking at more detail on each cost factors, the demurrage cost that occurred throughout the conditions are decreased when the number of VLGC added up. Figure 5.2 illustrates the demurrage cost resulted on each conditions. From four VLGCs to five VLGCs, the demurrage cost is decline for about 72 %. It indicates that during the simulation, the additional VLGCs in scenario 2 are performed to decrease \$ 1,280,000 demurrage cost. In other word, the additional VLGC is utilized for the eight days loss of unhandled import. From scenario 2 to the initial condition, the demurrage cost resulted the same value at \$ 480,000. This happens because the additional stock VLGC level cannot lift import cargoes in large amount. The lowest stock that commonly near ullage

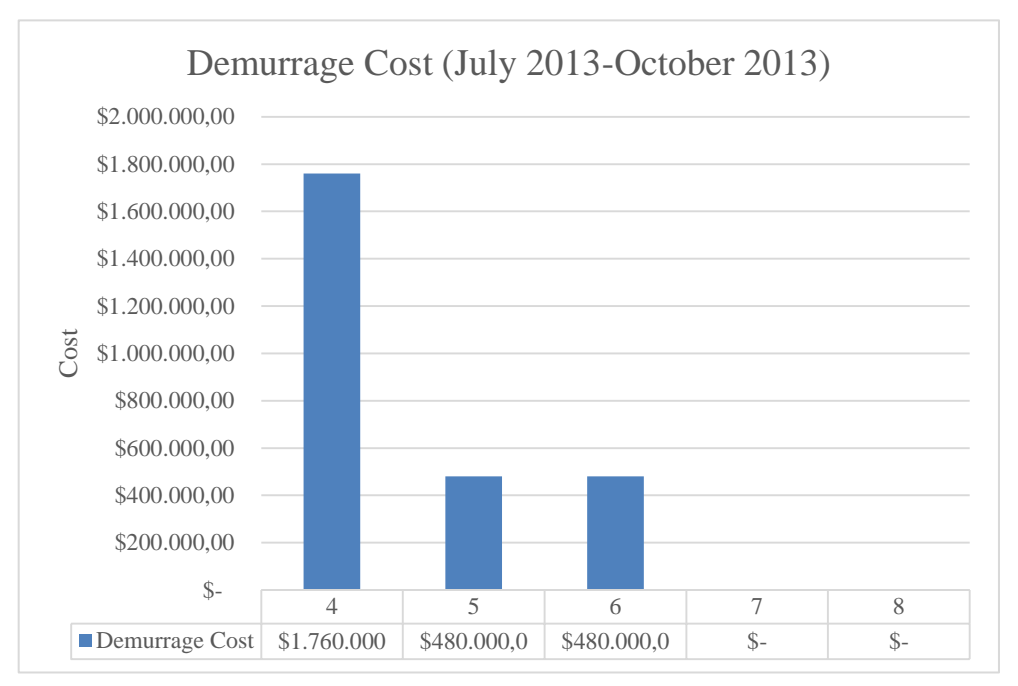

Figure 5. 2 Demurrage Cost Graph (July 2013 – October 2013)

level causing low import cargoes that can be transferred. Until the end of import duration, there is leftover that has to be handled at the following date. Therefore, it indicates that by operating five or six VLGCs resulted the same demurrage cost. The following scenarios of seven VLGCs and eight VLGCs resulted no demurrage cost occurred which means that all import shipments can be handled according to the duration.

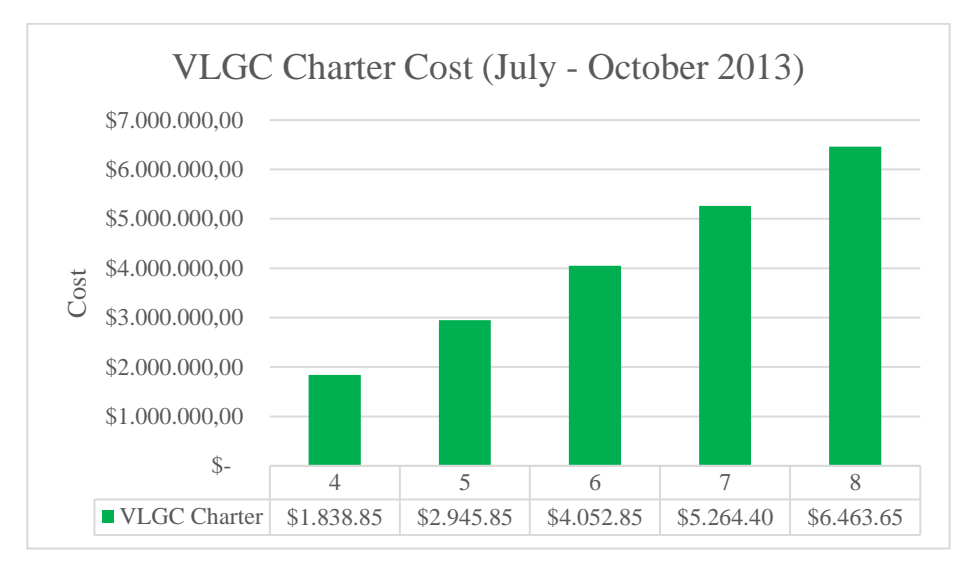

Figure 5. 3 Charter Cost (July-October 2013)

The results of charter cost for each conditions is shown in Figure 5.3. The graph shows a linear increased from initial conditions to scenario four. From the following graph, can be seen that an increased number of operated VLGCs caused an increased in charter cost. Therefore, the ideal number of VLGC to be chosen are four VLGC. It is because the lowest charter cost of \$1,838,850 for the whole period. But even so, other cost factor has to be considered in order to choose the best solution. Therefore, both factors need to be seen thoroughly.

The combination between both cost factors are plotted to a graph to conclude the best condition for this schedule. Figure 5.4 illustrates the graph between VLGC charter

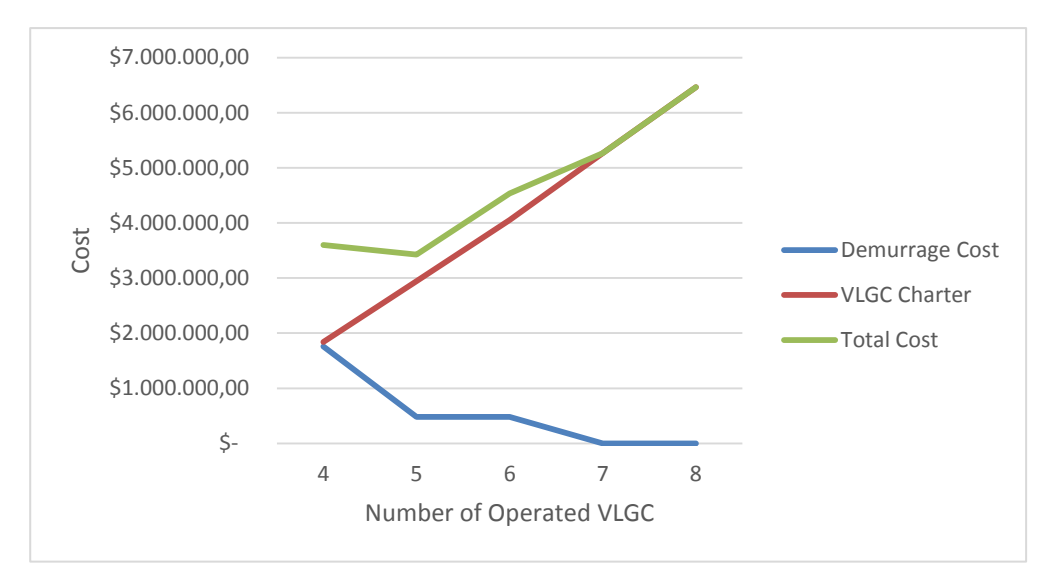

Figure 5.4 Demurrage Cost and Charter Cost Graph  $(1<sup>st</sup> Trial)$
cost and demurrage cost. There is no intersection between VLGC charter cost and demurrage cost. As can be seen in the green line that represents the total cost, the line reached the lowest value at five VLGCs and surge continuously until it has the same value as the VLGC charter. The lowest point of total cost is the objective in determining the best scenario. Therefore, the best solution is to chart five VLGCs, because it has the lowest total cost. The value is \$ 3,425,850.

 The VLGC utilization for each VLGC in scenario 2 shows no VLGC that is dominant from other VLGC. It shows that all VLGCs are utilized and no VLGC is idle longer than the other. Figure 5.5 illustrates the VLGC utilization for scenario 2.

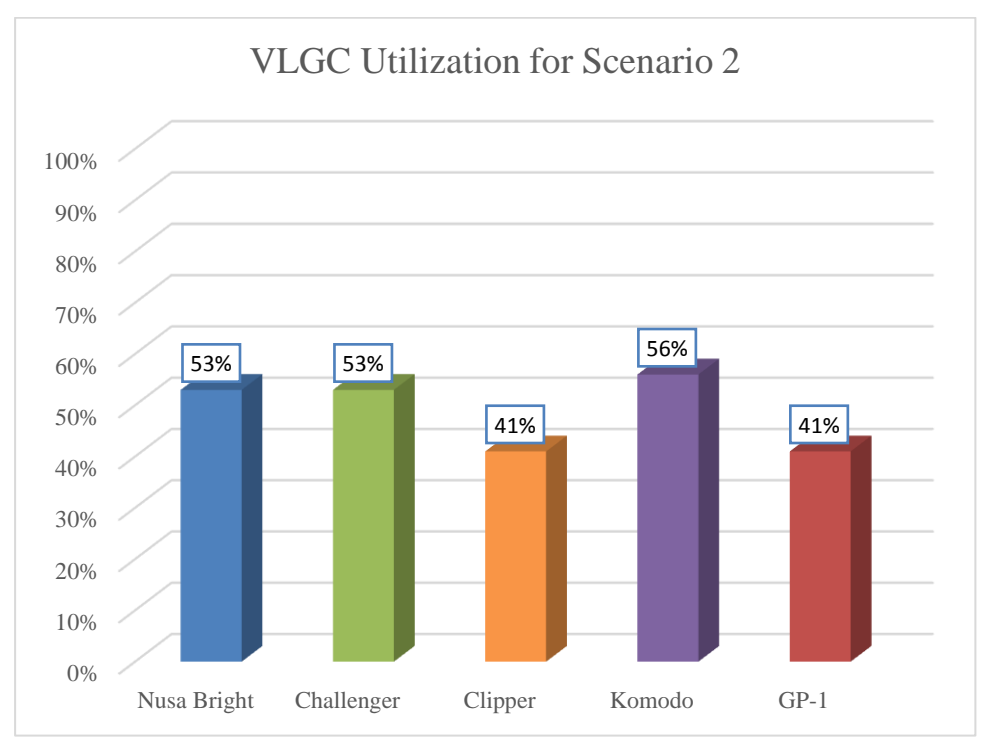

Figure 5. 5 VLGC Utilization for Scenario 2

### **5.2 2nd Trial**

 In the second trial, data from July 2014 to October 2014 are calculated by using DSS application. The DSS is generated for several conditions based on the number of operated VLGCs.

#### **5.2.1 Initial Condition**

 For initial condition, the number of operated VLGCs are different from the first trial. Due to the increased shipments to east region, the initial VLGCs are less than the

previous year which is now four. In this year, the existing operated VLGCs are four. The operated VLGCs, VLGC information (ullage, initial stocks, and charter cost), and input data are the same with Master Plan 2014 data. Table 5.6 shows the input data for second trial. As shown in the following table, some VLGCs have no charter cost occurred, it is because those VLGCs are owned by the company.

| #VLGC | <b>VLGC</b> | Ullage         |       | Initial Stock |                |                                       |  |
|-------|-------------|----------------|-------|---------------|----------------|---------------------------------------|--|
|       | Name        | C <sub>3</sub> | C4    | C3            | C <sub>4</sub> | Charter Cost per day                  |  |
| 4     | Nusa Bright | 23600          | 20800 | 19736         | 18360          | $\boldsymbol{\mathsf{S}}$<br>7,500.00 |  |
|       | Challenger  | 22400          | 22957 | 6881          | 6794           |                                       |  |
|       | Clipper     | 23200          | 23200 | 1325          | 28             | 7,450.00<br>\$                        |  |
|       | Komodo      | 23500          | 21200 | 19291         | 19067          |                                       |  |

Table 5. 6 Input Data for Initial Condition  $(2<sup>nd</sup> Trial)$ 

 The results based on existing condition input are total demurrage of \$ 3,040,000 (\$ 160,000 x 19 days of demurrage) and total charter cost of \$ 1,838,850 (123 days of simulation x  $(\$ 7,500 + \$ 7,450)$ . During the Pre-K3S duration, midsize option is chosen because of stock overcapacity. It is happened at  $20<sup>th</sup>$  August 2014 in VLGC Challenger. This indicates that there is still not enough discharge activities to prepare VLGC for lifting K3S on the following dates. Therefore, the company have to chart a midsize ship to handles the excess stocks and transferred it to other region. According to the off hire schedule that have been inputted, there are schedule for offhire or maintenance between  $13<sup>th</sup>$  September 2014 until  $30<sup>th</sup>$  October 2014 for Komodo and  $13<sup>th</sup>$ September 2014 until  $13<sup>th</sup>$  October 2014 for Nusa Bright. Therefore, the ship utility are lower between other VLGC. Results in Figure 5.6 show that both VLGCs have lower proportion compare to other VLGCs. This indicates that offhire or maintenance schedule effects the VLGC performance to handle shipment activities.

 Looking at the utilization of al VLGCs, the scores are the maximum that can be reached throughout the trial. The number of operated VLGCs cannot be decreased because the number of activities at certain date are higher than the VLGCs. The utilization of each VLGC become important to determine if there is necessary to decrease the number of operated VLGCs. It will determine the budget allocation for VLGC charter. The preferred condition is to have high utilization percentage of each VLGC. It indicates that all VLGCs are frequently used during the simulation.

Therefore, to achieve high utilization for each VLGC the company has to chart four VLGC.

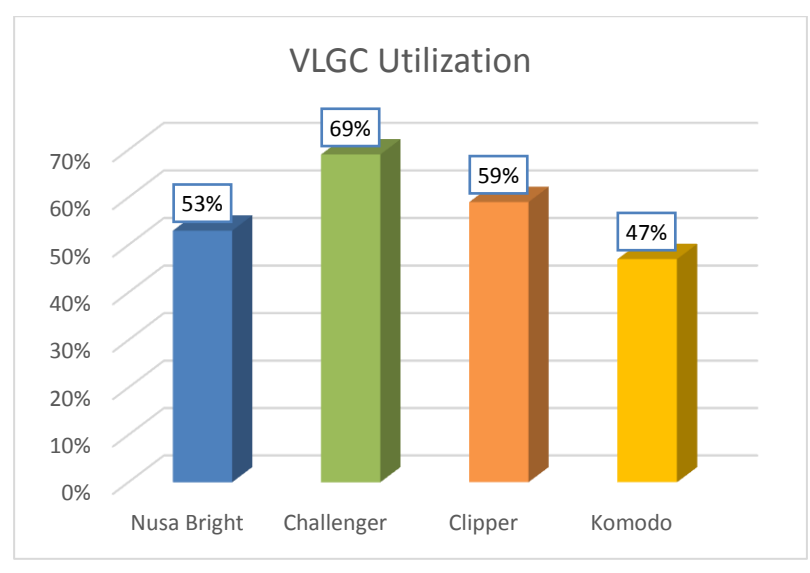

Figure 5. 6 VLGC Utilization (2nd Trial-Initial Condition)

#### **5.2.2 Scenario Condition**

 In this step, the number of VLGCs are changed until the maximum number of VLGCs that the company can operate. The scenarios for less operated VLGCs are not generated because the activities for a day are more than number of operated VLGCs, therefore simulation cannot be operated. The goal of generating scenarios is to find the ideal number of VLGCs to be used by considering several factors (VLGC utility, demurrage cost, and charter cost). Table 5.7 shows the input data for each scenarios.

| Scenario | #                       | #                | <b>VLGC</b><br>Name | Ullage         |       | <b>Initial Stock</b> |                |                      |          |
|----------|-------------------------|------------------|---------------------|----------------|-------|----------------------|----------------|----------------------|----------|
|          | Operated<br><b>VLGC</b> | VLGC<br>$Added*$ |                     | C <sub>3</sub> | C4    | C <sub>3</sub>       | C <sub>4</sub> | Charter Cost per day |          |
|          | 5                       |                  | $GP-1$              | 24000          | 23000 | 7084                 | 5252           | \$                   | 9,000.00 |
| 2        | 6                       | $\overline{c}$   | $GP-1$              | 24000          | 23000 | 7084                 | 5252           | \$                   | 9,000.00 |
|          |                         |                  | $GP-2$              | 24000          | 23000 | $\mathbf{0}$         | $\theta$       | \$                   | 9,000.00 |
| 3        | 7                       | 3                | $GP-1$              | 24000          | 23000 | 7084                 | 5252           | \$                   | 9,000.00 |
|          |                         |                  | $GP-2$              | 24000          | 23000 | $\theta$             | $\theta$       | \$                   | 9,000.00 |
|          |                         |                  | Petra-A             | 24000          | 23000 | $\Omega$             | $\Omega$       | \$                   | 9,850.00 |
| 4        | 8                       | 4                | $GP-1$              | 24000          | 23000 | 7084                 | 5252           | \$                   | 9,000.00 |
|          |                         |                  | $GP-2$              | 24000          | 23000 | $\Omega$             | $\Omega$       | \$                   | 9,000.00 |
|          |                         |                  | Petra-A             | 24000          | 23000 | $\Omega$             | $\theta$       | \$                   | 9,850.00 |
|          |                         |                  | Petra-B             | 24000          | 23000 | $\theta$             | $\theta$       | \$                   | 9,750.00 |

Table 5. 7 Scenario Data Input (2nd Trial)

\* Existing condition as base amount of VLGCs

The number of scenarios are generated based on the additional operated VLGC. As can be seen in Table 5.8, only GP-1 has the initial stock. It is because GP-1 is used for the previous schedule, therefore it has leftover cargoes. The additional VLGCs for each scenarios are in sequence, it is because the contract of each VLGCs provider when the company needed an additional VLGC has been determined first. As for the charter cost may vary, but for GP-1 and GP-2 have the same cost because both VLGCs come from the same provider. Each scenarios are generated by using DSS application and the results are as follows.

| Parameter      | Scenario1      | Scenario 2     | Scenario 3               | Scenario 4   |  |
|----------------|----------------|----------------|--------------------------|--------------|--|
| # VLGC         |                |                |                          |              |  |
| # Midsize Ship |                |                |                          |              |  |
| Demurrage Cost | 960,000.00     |                | $\overline{\phantom{a}}$ |              |  |
| VLGC Charter   | \$2,945,850.00 | \$4,052,850.00 | \$5,264,400.00           | 6,463,650.00 |  |

Table 5. 8 Scenario Results (2<sup>nd</sup> Trial)

Throughout each scenarios, demurrage cost only occurs in the first scenario when five VLGCs are operated. After added VLGC one by one, there is no demurrage cost occurred. It can be concluded that a big difference happened when the number of operated VLGC is increased, the demurrage cost is decreased and at certain number of VLGC the demurrage cost will not occurred. At this point the company can chart additional VLGC until there is no demurrage cost for budget efficiency, but there is a VLGC charter cost that the company faced when adding additional VLGC.

 As for charter cost, it increased gradually throughout each scenarios. It started around 2.9 million dollar until 6.4 million dollar when it reached the maximum number of VLGC or around 20% cost increase when the numbers added up. An additional VLGC may increase charter cost but it also decrease the demurrage cost at one point. Therefore, there is a tradeoff for both costs when VLGCs are added.

#### **5.2.3 Result Comparison**

 Results from initial condition and scenarios are compared and determine the best number of operated VLGCs. In determining the suitable number of fleet, there are several factors considered. Demurrage cost, VLGC charter cost, midsize usage, and VLGC utility are factors for deciding the number of operated VLGCs. The objective is

to choose the right combination which consist of lowest total cost and high VLGC usage proportion. The value of each factors are taken from the calculation that has been done by DSS application. Table 5.9 shows the results for each conditions.

| Table 5. T Doo Results for finitial Condition and Section tos $(2)$<br>111u1/ |                    |                    |                    |                             |                    |  |  |  |
|-------------------------------------------------------------------------------|--------------------|--------------------|--------------------|-----------------------------|--------------------|--|--|--|
| Parameter                                                                     | Existing           | Scenario1          | Scenario 2         | Scenario 3                  | Scenario 4         |  |  |  |
| # VLGC                                                                        | 4                  | 5                  | 6                  | 7                           | 8                  |  |  |  |
| # Midsize Ship                                                                |                    |                    |                    |                             |                    |  |  |  |
| Demurrage Cost                                                                | \$<br>3,040,000.00 | \$<br>960,000.00   | ٠                  | \$<br>$\tilde{\phantom{a}}$ | \$<br>$\sim$       |  |  |  |
| <b>VLGC</b> Charter                                                           | \$<br>1,838,850.00 | \$<br>2,945,850.00 | \$<br>4,052,850.00 | \$<br>5,264,400.00          | \$<br>6,463,650.00 |  |  |  |
| <b>Total Cost</b>                                                             | \$<br>4,878,850.00 | \$<br>3,905,850.00 | \$<br>4,052,850.00 | 5,264,400.00<br>\$          | \$<br>6,463,650.00 |  |  |  |
| <b>VLGC Utillity</b>                                                          |                    |                    |                    |                             |                    |  |  |  |
| Nusa Bright                                                                   | 53%                | 30%                | 35%                | 28%                         | 38%                |  |  |  |
| Challenger                                                                    | 69%                | 60%                | 36%                | 31%                         | 26%                |  |  |  |
| Clipper                                                                       | 59%                | 50%                | 43%                | 26%                         | 32%                |  |  |  |
| Komodo                                                                        | 47%                | 36%                | 24%                | 34%                         | 24%                |  |  |  |
| $GP-1$                                                                        |                    | 45%                | 28%                | 31%                         | 14%                |  |  |  |
| $GP-2$                                                                        |                    |                    | 47%                | 38%                         | 33%                |  |  |  |
| Perta-A                                                                       |                    |                    |                    | 24%                         | 24%                |  |  |  |
| Perta-B                                                                       |                    |                    |                    |                             | 21%                |  |  |  |

Table 5. 9 DSS Results for Initial Condition and Scenarios (2nd Trial)

From the results given in Table 5.9, it is clear that scenario one has the best combination compare to other conditions. It resulted \$ 960,000 for demurrage cost and \$ 2,945,850, therefore the total cost is \$ 3,905,850. The total cost resulted in scenario one is the lowest among all conditions. Eventhough on each cost aspects scenario one is not the lowest, the total cost is the main consideration in this research.

For existing condition, it resulted the lowest VLGC charter cost which is 1,838,850. It is not chosen as the best solution because of high demurrage cost at \$ 3,040,000. Not only initial condition has the lowest VLGC charter cost, but also the highest demurrage cost. The high demurrage cost indicates that there is only one or two VLGC that are available to handle import shipment. It can be caused by K3S lifting activities that have close date one another. And also, the VLGC offhire or maintenance schedule that when it is scheduled for maintenance, a VLGC is not available for certain time. It caused fewer available VLGCs to handle activities. When there is only one or two VLGC available and there are discharge activities for the following days, then the discharge activities have to be prioritized first because the distribution flow cannot be

stopped. Therefore, import activities have to wait until there is no discharge activities or an additional VLGC that arrived from lifting K3S cargoes and maintenance facility.

By adding the number of operated VLGCs, then the problems that caused fewer VLGCs can be minimized. There are an additional VLGCs that can handle the activities when there is a maintenance schedule for certain VLGC or lifting K3S. As shown in Figure 5.7, a drastic cost decreased happens from four VLGCs to five VLGCs. A demurrage cost efficiency from \$ 3,040,000 to \$ 960,000 which is one quarter amount of demurrage cost resulted from initial condition. It shows that an additional VLGC is necessary for this schedule. The available VLGC shortages are

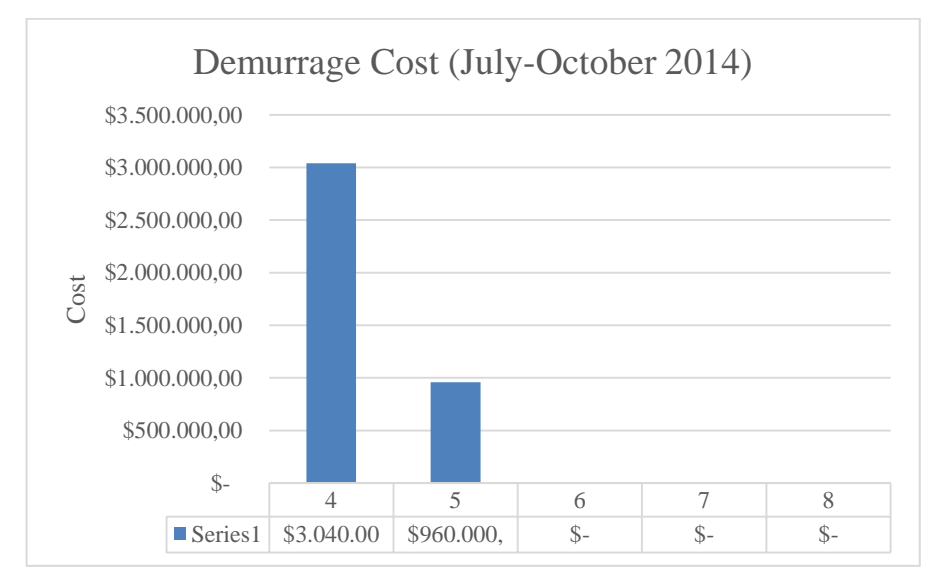

Figure 5. 7 Demurrage Cost Graph from July-October 2014 (2<sup>nd</sup> Trial)

frequently happened throughout the schedule therefore by adding one VLGC it can handle either the import shipment or discharge. After five VLGC operated, an additional VLGC is added one by one until maximum number of VLGC that can be used which are eight VLGCs. From six VLGCs to eight VLGCs, there is no demurrage cost happened. It explains that by operating six or more VLGCs is enough to handle all activities. By looking at the demurrage cost transition from five VLGC to six VLGC, it cuts the demurrage cost for \$ 960,000 or no demurrage cost occurred. Comparing the cost decreased from previous transition which is \$ 2,080,000, it shows an insignificant cost efficiency. This shows that during the simulation, the number of handled import shipments are not as many as the previous number of VLGCs. It is supposed to be suitable to choose scenario two until scenario four compare to scenario one. But, other

cost factor which related with additional VLGC is need to be considered. Therefore, it can be concluded the best condition for this schedule.

4 5 6 7 8 VLGC Charter \$1.838.850 \$2.945.850 \$4.052.850 \$5.264.400 \$6.463.650 \$- \$1.000.000,00 \$2.000.000,00 \$3.000.000,00 \$4.000.000,00 \$5.000.000,00 \$6.000.000,00 \$7.000.000,00 Cost VLGC Charter Cost (July - October 2014)

The charter cost for each condition is shown in Figure 5.8. The graph shows the same trend as the previous year, this is due to the same charter cost for each condition.

Figure 5. 8 VLGC Charter Cost from July-October 2014 (2<sup>nd</sup> Trial)

The similarity results are happened because the VLGCs that are used for each condition are same in both years. Therefore, the same results occurred for both years.

The combination between demurrage cost and charter cost are plotted in a graph to see the intersection between both costs. The intersection between both costs show the best condition. As mention earlier, in this case the combination can be reflected as the total cost that occurred for each conditions. Figure 5.9 illustrates the graph between demurrage cost and charter cost.

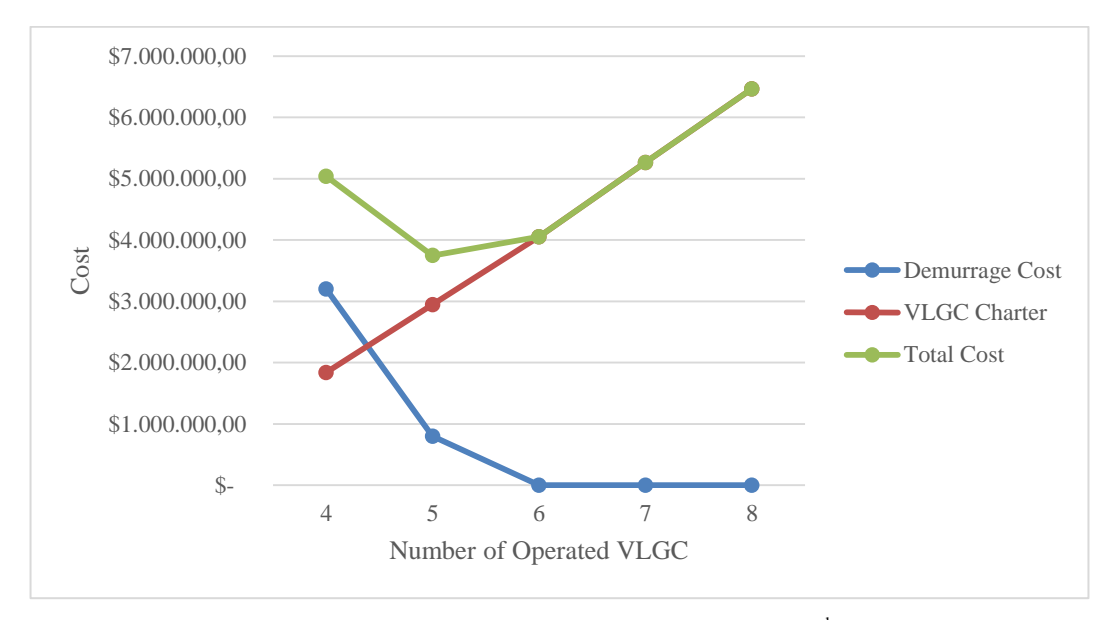

Figure 5. 9 Demurrage Cost and Charter Cost Graph (2<sup>nd</sup> Trial)

Both costs are intersect between operated VLGCs four and five. The intersection have two interpretation, whether to choose less VLGCs which means operated four, or more VLGCs by five. Therefore, to decide the number of operated VLGCs both cost factors in initial condition and scenario one are seen as the total cost, as illustrated in green line at Figure 5.9. The total cost shows the lowest value at scenario one, which is \$ 3,905,850.00. Therefore, scenario one is chosen for this schedule.

 The VLGC utilization for scenario one are more varied compare to the initial condition. The percentage range from 30% to 60%. This showed an idle VLGCs throughout the simulation and it is likely to be not chosen compare to the initial condition. VLGC Nusa Bright and VLGC Komodo have the lowest percentage compare to other VLGCs. These are caused by maintenance or offhire schedule that happened for both VLGCs. An additional VLGC, GP-1, covered up the loss activities that can be done by both VLGCs. Even if there are two VLGC that are idle longer than other VLGCs, it still resulted the lowest total stock. Figure 5.10 shows the VLGC utilization for scenario 1.

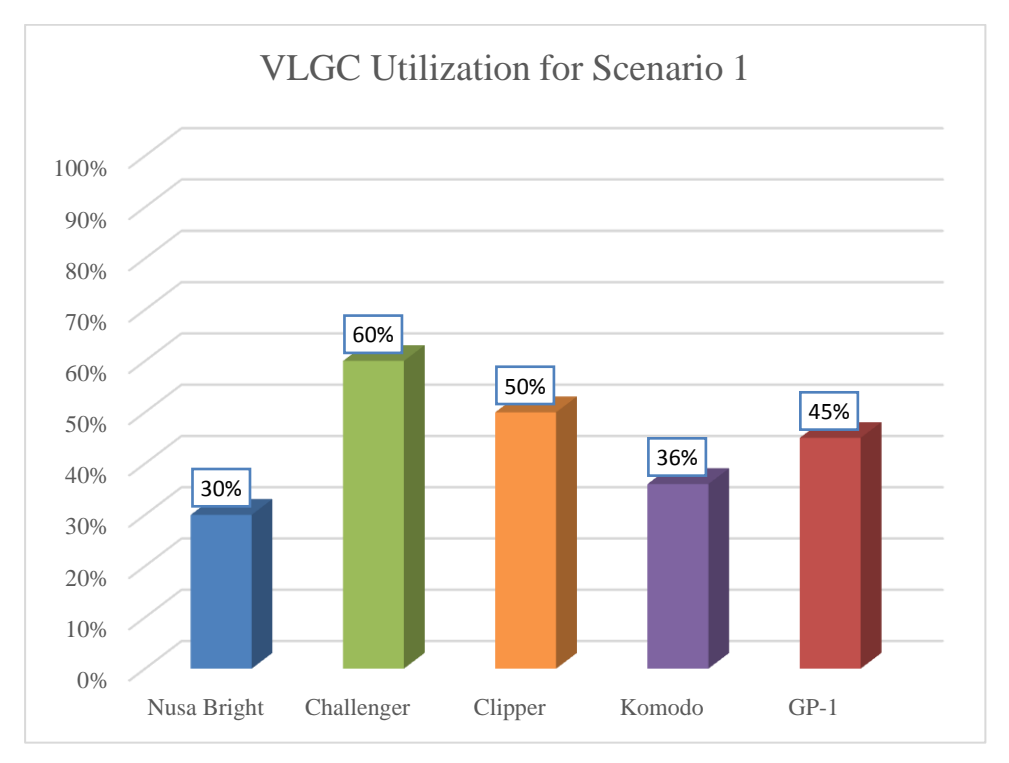

Figure 5. 10 VLGC Utilization for Scenario 1 (2nd Trial)

# **CHAPTER VI CONCLUSION AND RECOMMENDATION**

 This chapter includes the conclusion obtained from analysis and interpretation. It also provides recommendations for further researches.

#### **6.1 Conclusion**

After conducting this research, several conclusions to present are:

- 1. Decision Support System is developed according to the user requirements. The input section consists of import schedule, discharge schedule, maintenance schedule, and K3S lifting schedule. From this data, the schedules for each VLGC are generated and shown in simulation button. Simulation results such as demurrage cost, charter cost, VLGC utility, and stock movement are provided in report button for further analysis.
- 2. The best cost combination from both numerical experiment are shown when charted five VLGCs. It is happened because the total cost is the lowest among all conditions. For both cost factors, demurrage cost plays the crucial part because it is based on the number of available VLGCs and how much the import shipment can be loaded to VLGC in a day. As for charter cost, it follows the number of VLGCs that are operated.

#### **6.2 Recommendation**

- 1. For the company, the possible number of operated VLGCs are five VLGCs. Therefore, the company can chart one additional VLGC for scheduling this year LPG supply and distribution.
- 2. For further research, other regions VLGC schedule can be included so the result is broader and can cover all aspects of supply and distribution.

#### **REFERENCES**

- Asihanto, B.P. (2010). Perancangan Alat bantu Pengambilan Keputusan Untuk Pengadaan dan Kontrol Inventori Sparepart Seat Kabin B737-800 NG dengan Pendekatan (R,s,S) (Studi Kasus: PT. GMF AeroAsia). Institut Teknologi Sepuluh Nopember, Surabaya.
- Bausch, D., Brown, G., & Ronen, D. (1998). Scheduling short-term marine transportation of bulk products. *Maritime Policy and Management*, 25, 335- 348.
- Blanning, R.W. (1979). The Function of a Decision Support System. *Information and Management*, 2, 87-93.
- Brown, G.G., Graves, G.W., & Ronen, D. (1987). Scheduling Ocean Transportation of Crude Oil. *Management Science*, 33(3), 335-346.
- Bruzzone, A., & Orsoni, A. (2002). AI-based optimization for fleet management in maritime logistics. *In Proceedings of the 2002 winter simulation conference*, 1174-1182.
- Central Data Oil and Gas Directory (2014). *Handbook of Energy & Economic Statistics of Indonesia*. Ministry of Energy and Mineral Resource Republic of Indonesia, Jakarta.
- Christiansen, M., & Fagerholt, K. (2002). Ship Routing and Scheduling: Status and Perspectives. *Transportation Science*, 38(1), 1-18.
- Downman, K.D., Fink, R.K., Mitra, G., Smith, J.W. (1995). An intelligent system for US Coast Guard cutter scheduling. *European Journal of Operational Research*, 87, 574-585.
- Druzdzel, M.J. & Flynn, R.R. (2002) Decision Support System. [Online]. Available from: [http://www.pitt.edu/~druzdzel/psfiles/dss.pdf.](http://www.pitt.edu/~druzdzel/psfiles/dss.pdf) [Accessed:  $12^{th}$  May 2015]
- Korpela, J. & Tuominen, M. (1996). A decision support system for strategic issues management of logistics. *International Journal Production Economics*, 46-47, 605-620.
- Lawrence, S. A. (1972). *International Sea Transport: the Years Ahead*: Lexington Books.
- LNG World News Staff 2012, Indonesia: Pertamina Boosts LPG Supplies, Available from: [<https://www.lngworldnews.com/indonesia-pertamina](https://www.lngworldnews.com/indonesia-pertamina-boosts-lpg-supplies/)[boosts-lpg-supplies/>](https://www.lngworldnews.com/indonesia-pertamina-boosts-lpg-supplies/) [2 February 2015].
- Marakas, G.M. (2003). Decision Support Systems (2<sup>nd</sup> Edition). Prentice Hall, Inc., New Jersey.
- Ronen, D. (1993). Ship Scheduling: the last decade. *European Journal of Operational Research*, 71(3), 325-333
- Simon, Alfred (1960). Decision Support System. Prentice Hall, Inc., New Jersey.
- Turban, E. & Aronson, J.E. (2005). Decision Support Systems and Intelligent Systems. Prentice Hall, Inc., New Jersey.
- Ulfija, M. (2007). Pemodelan Sistem Penjadwalan Kapal dengan Metode *Rule-Based Scheduling Algorithm* dan Perancangan Sistem Penunjang Keputusannya (Studi Kasus: PT. Petrokimia Gresik). Institut Teknologi Sepuluh Nopember, Surabaya.

## **APPENDIX**

### Supply and Distribution Data ( July 2013 – October 2013)

### Discharge ( July 2013 – October 2013)

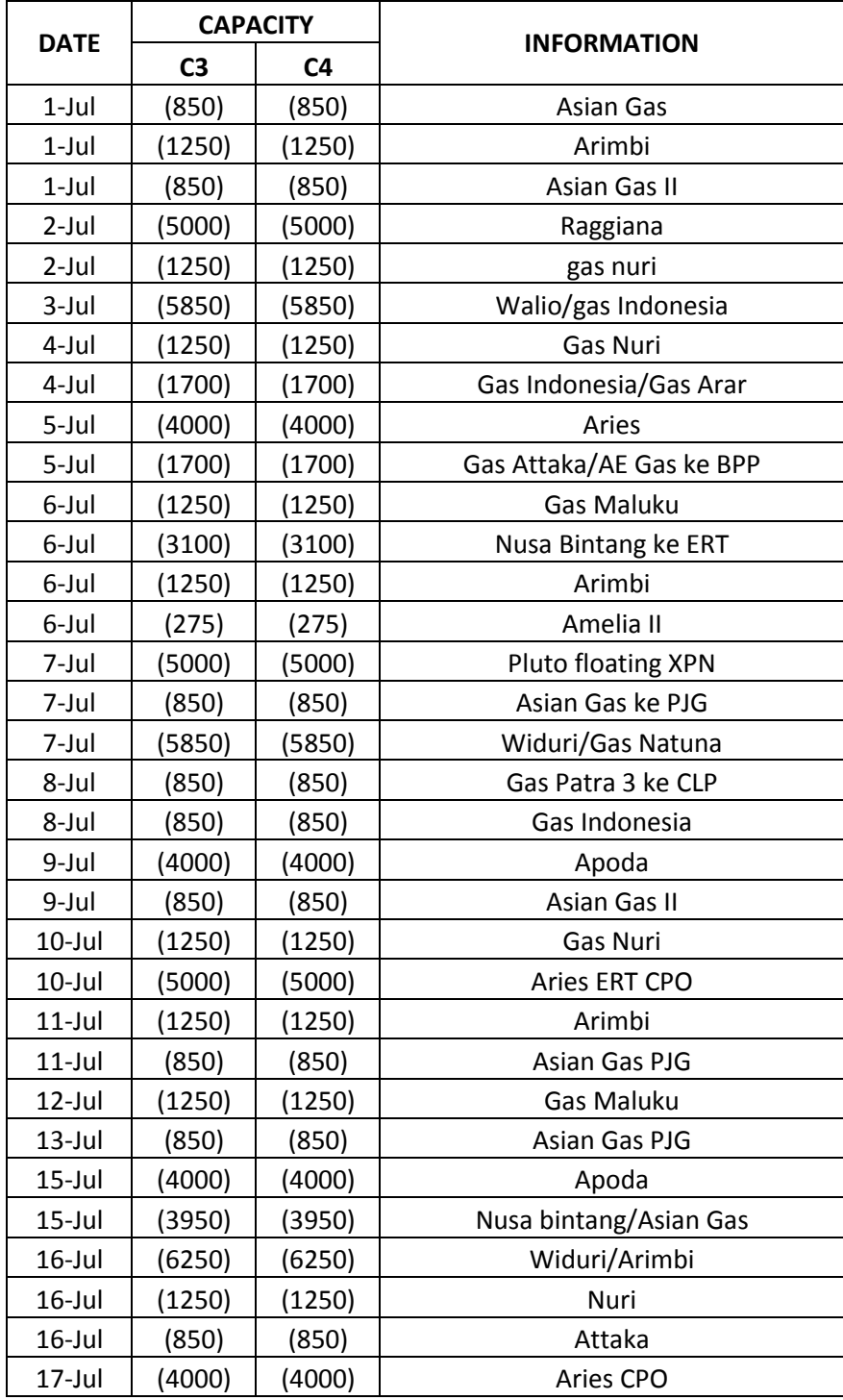

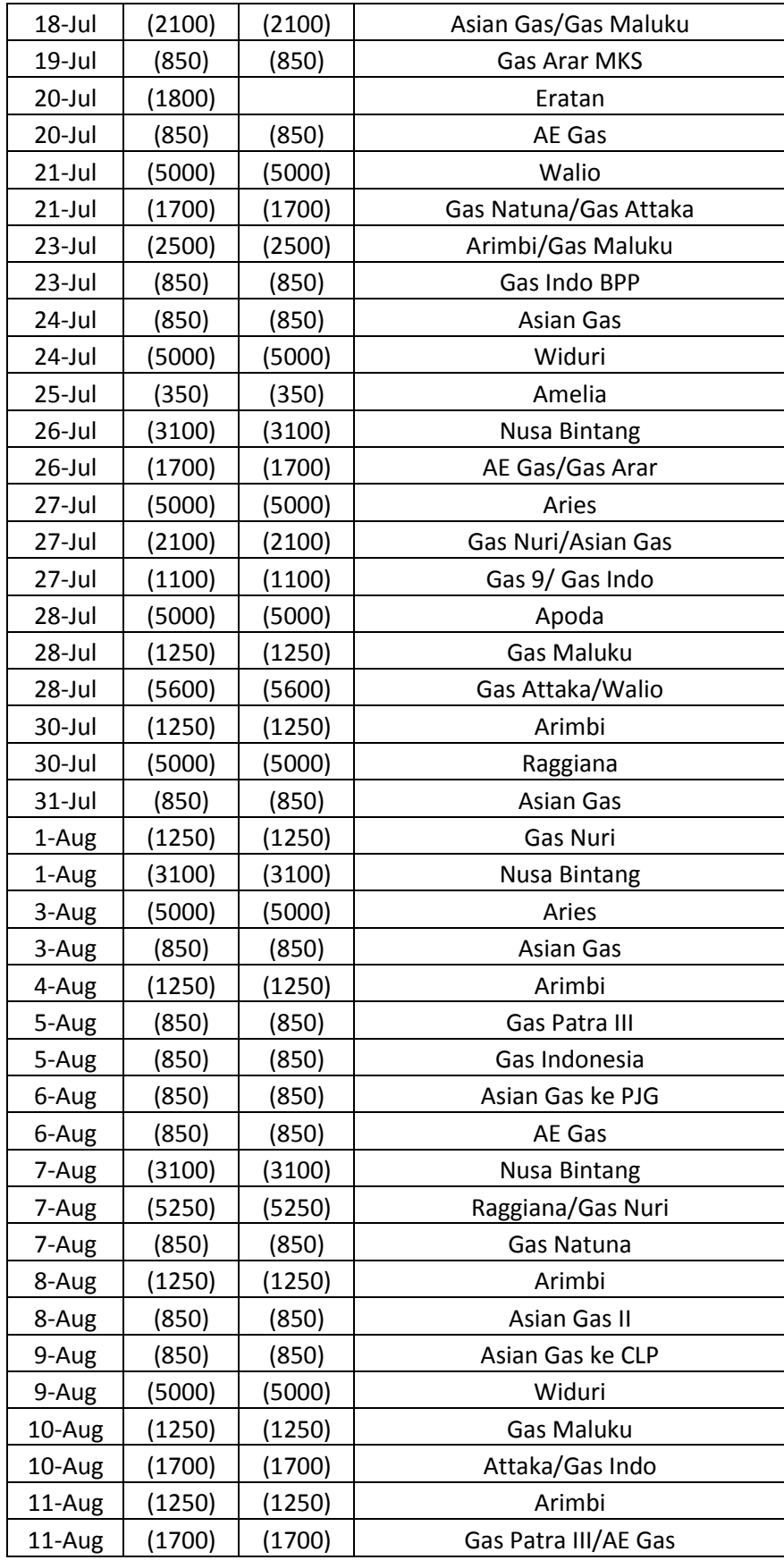

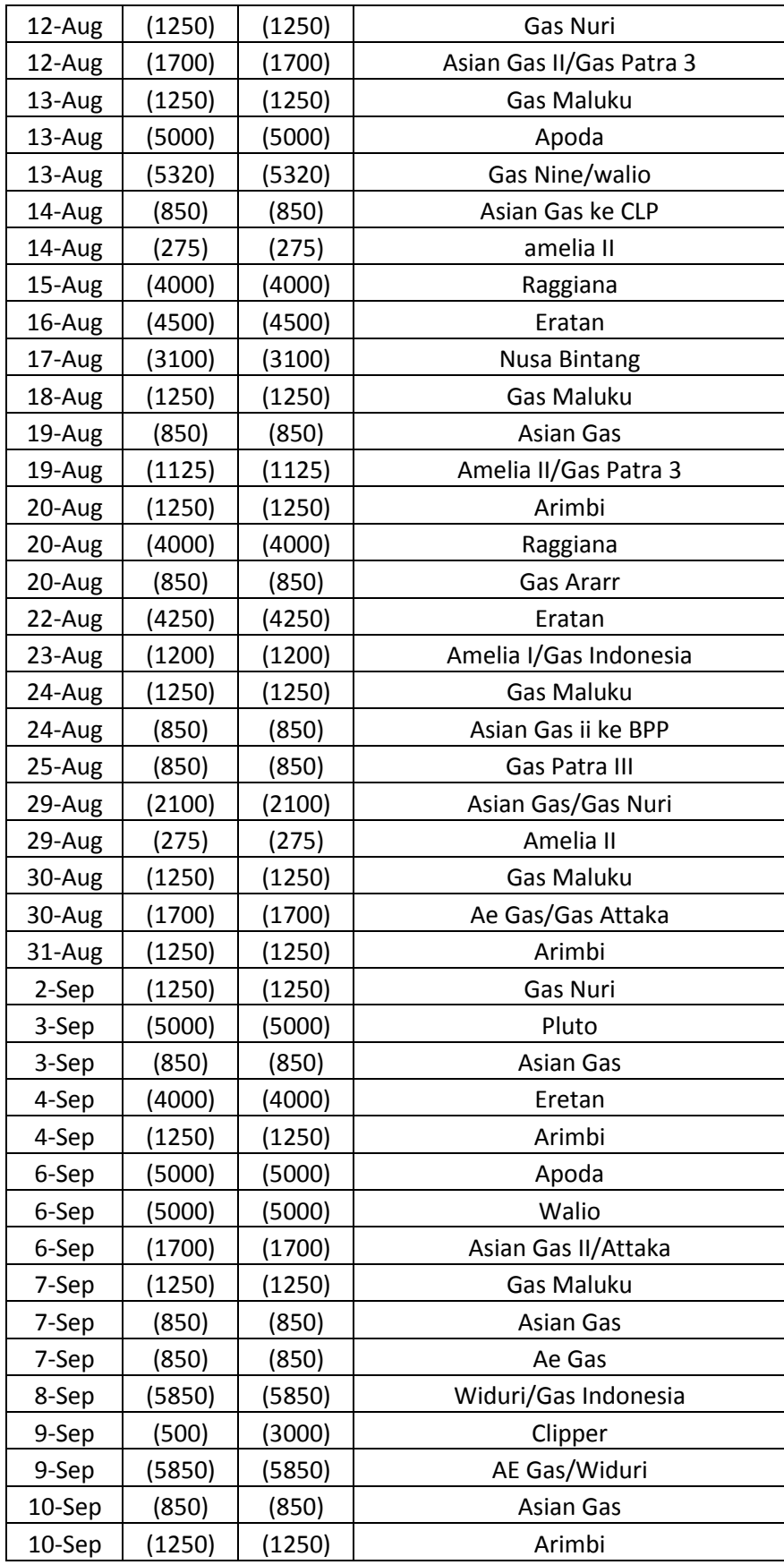

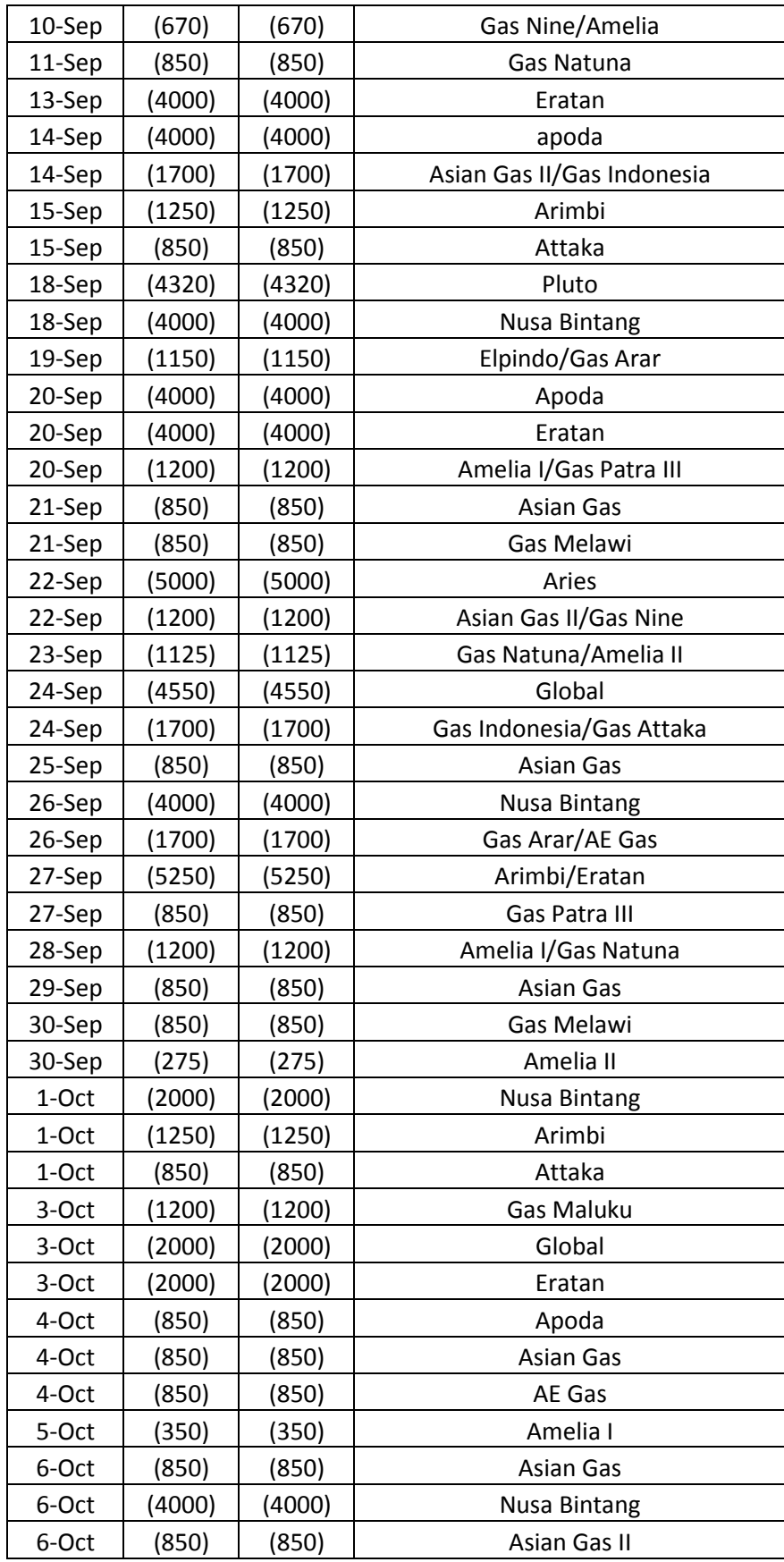

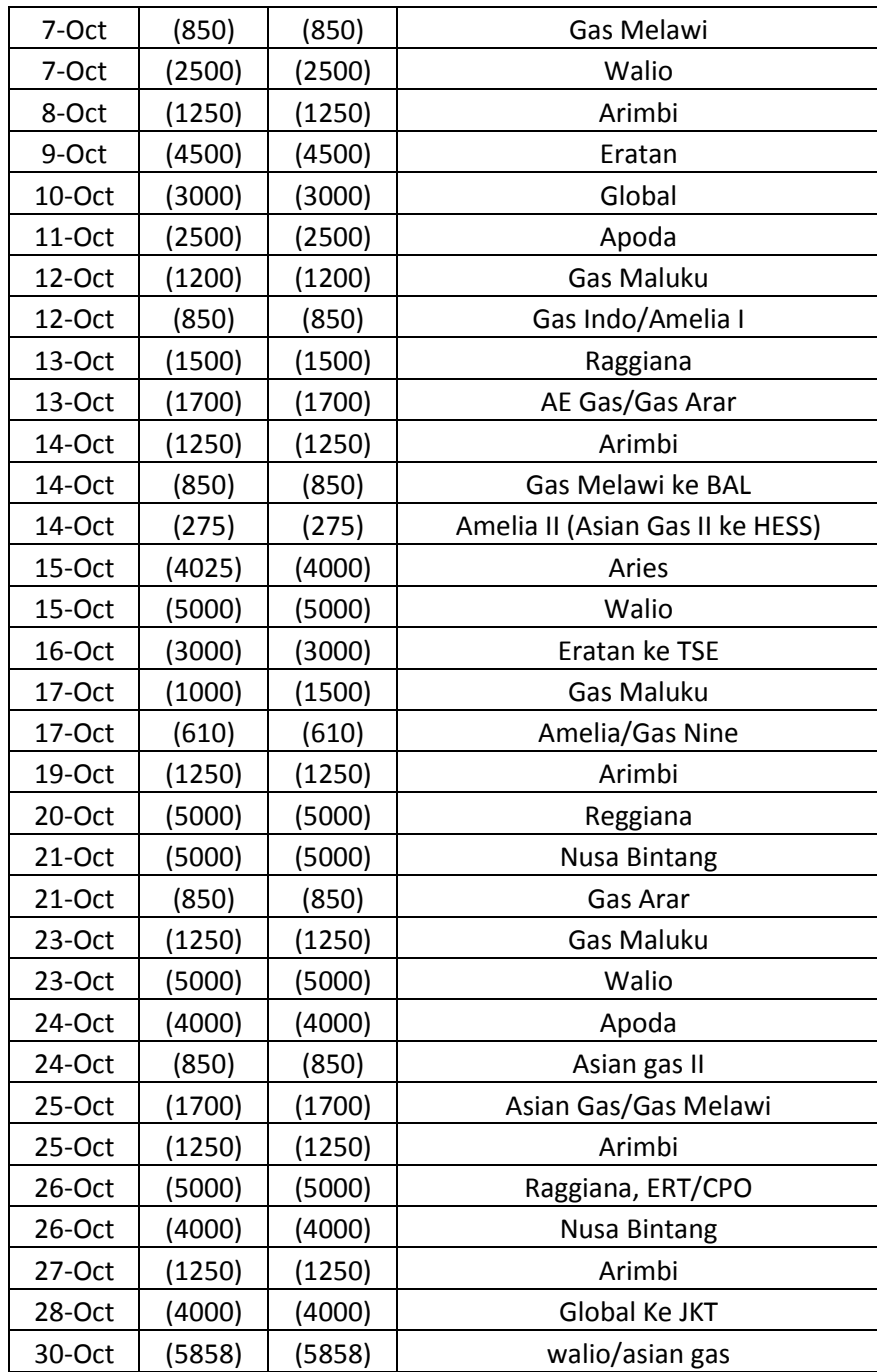

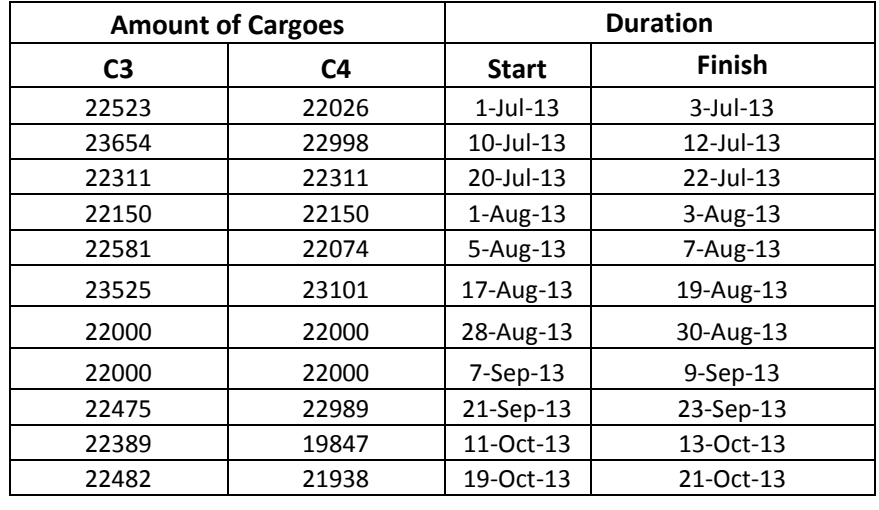

• Import Discharge ( July 2013 – October 2013)

Lifting K3S Discharge ( July 2013 – October 2013)

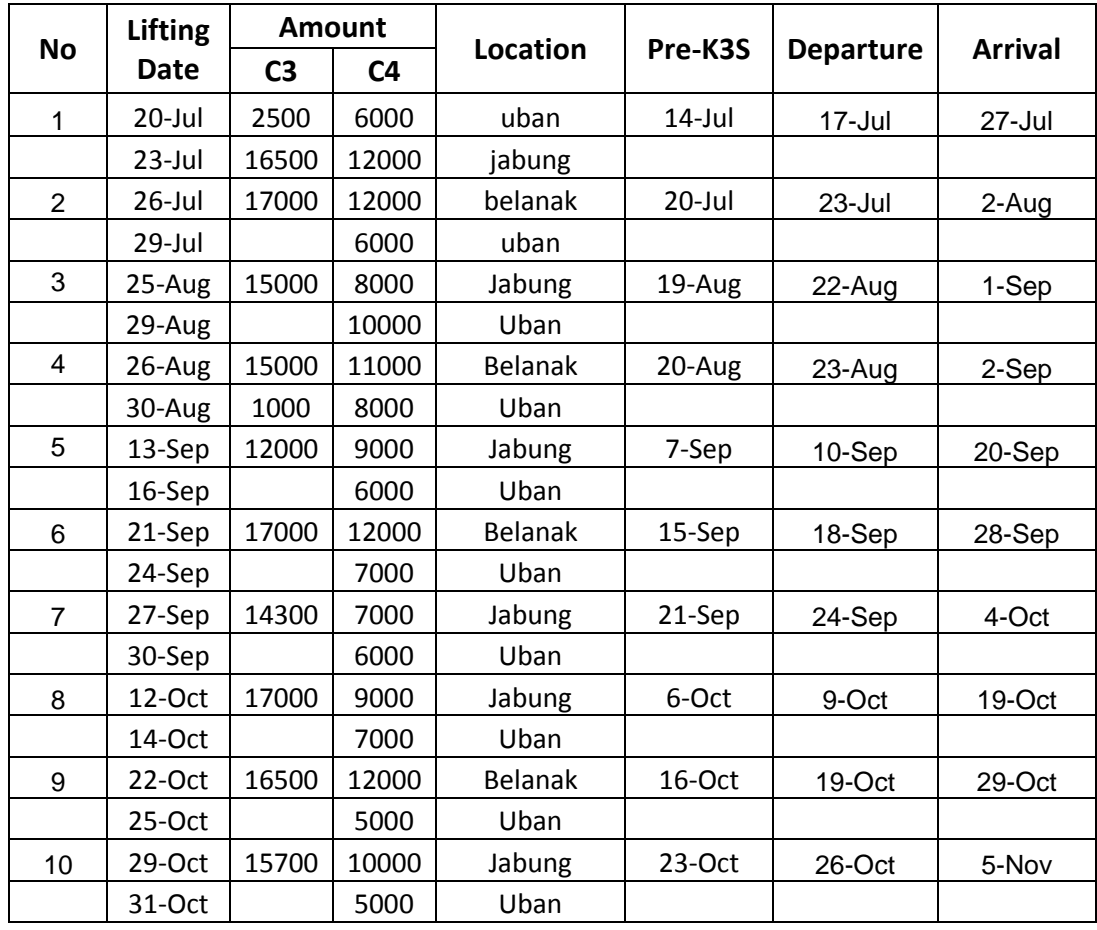

### Supply and Distribution Data ( July 2014 – October 2014)

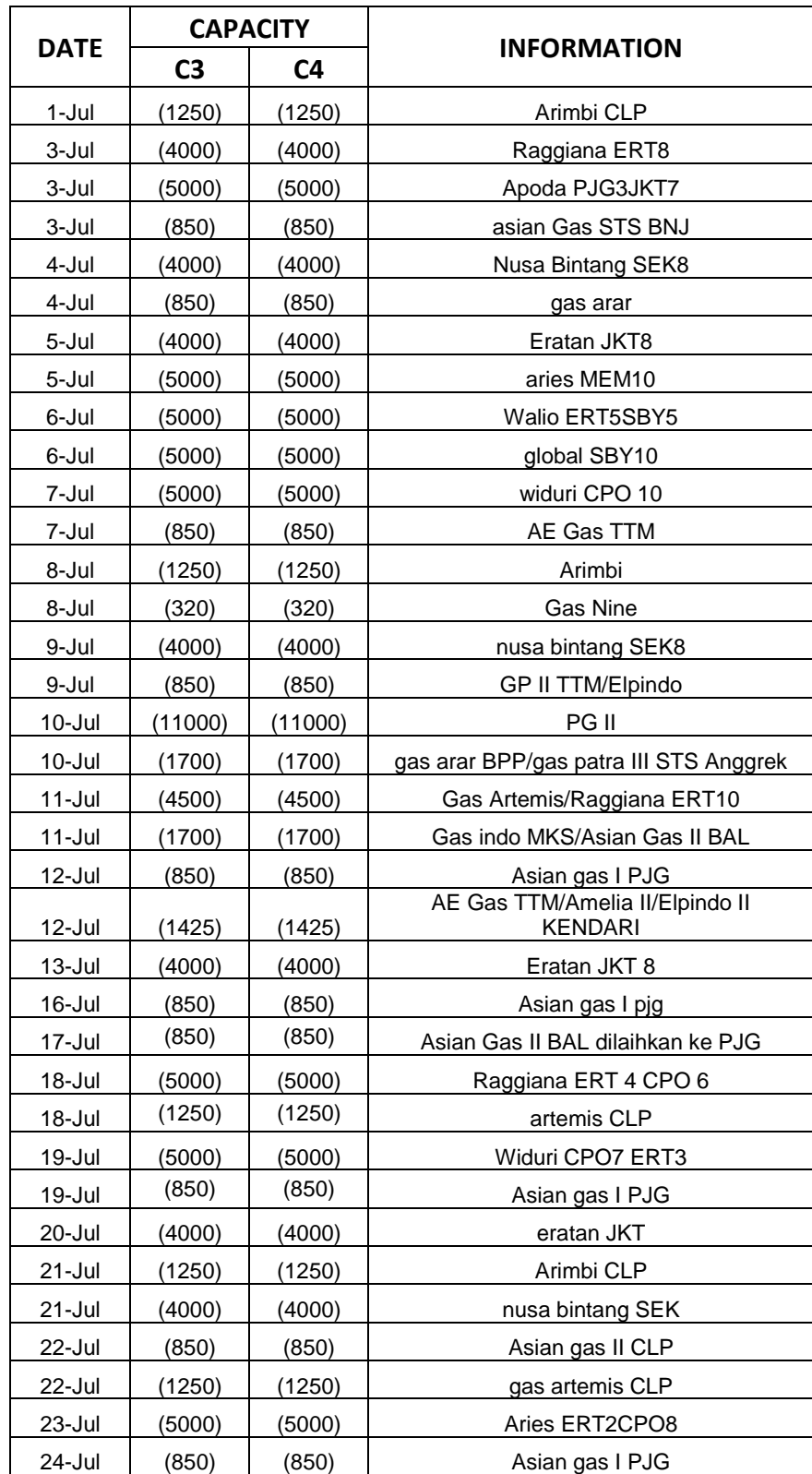

• Discharge ( July 2014 – October 2014)

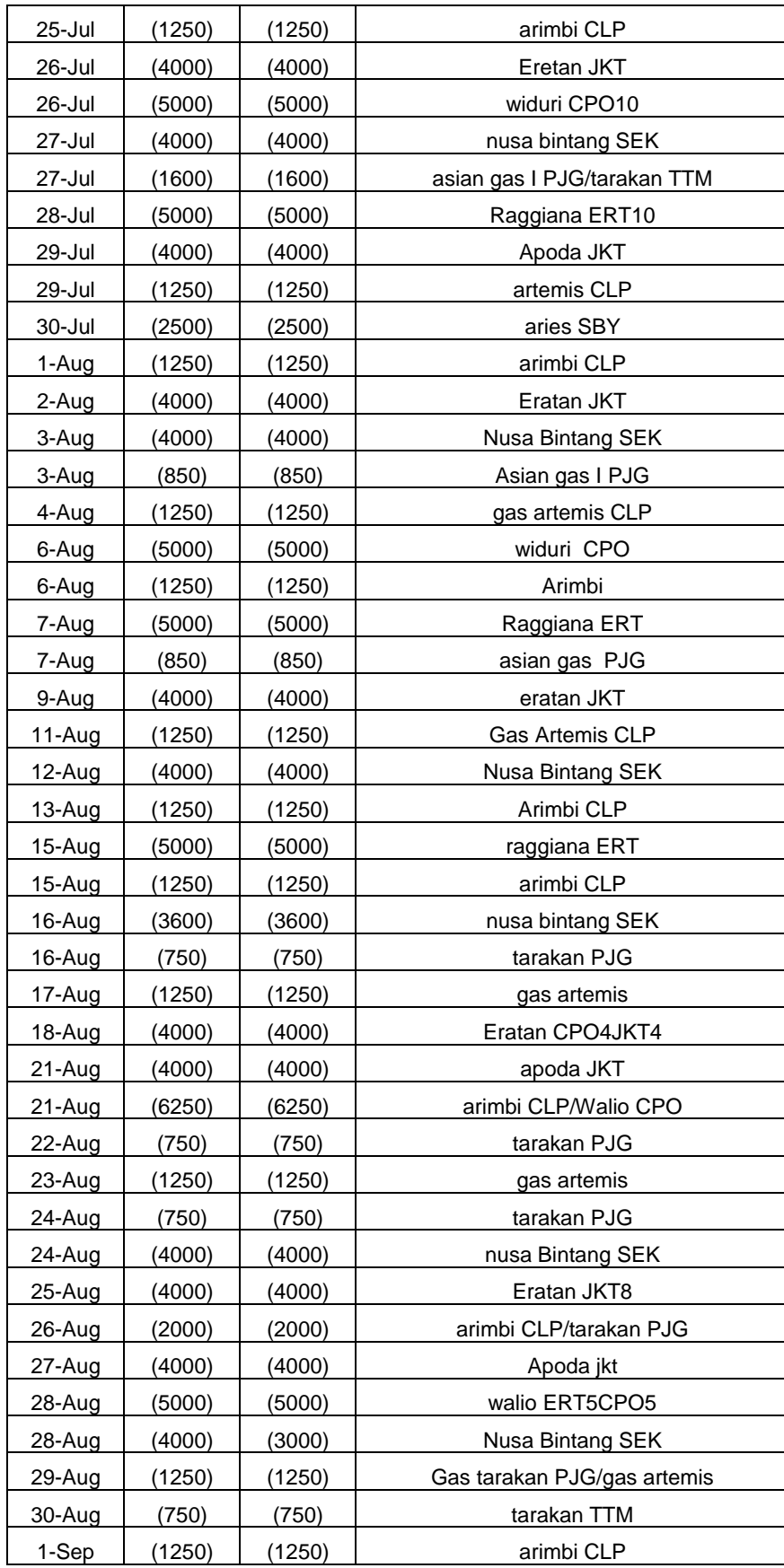

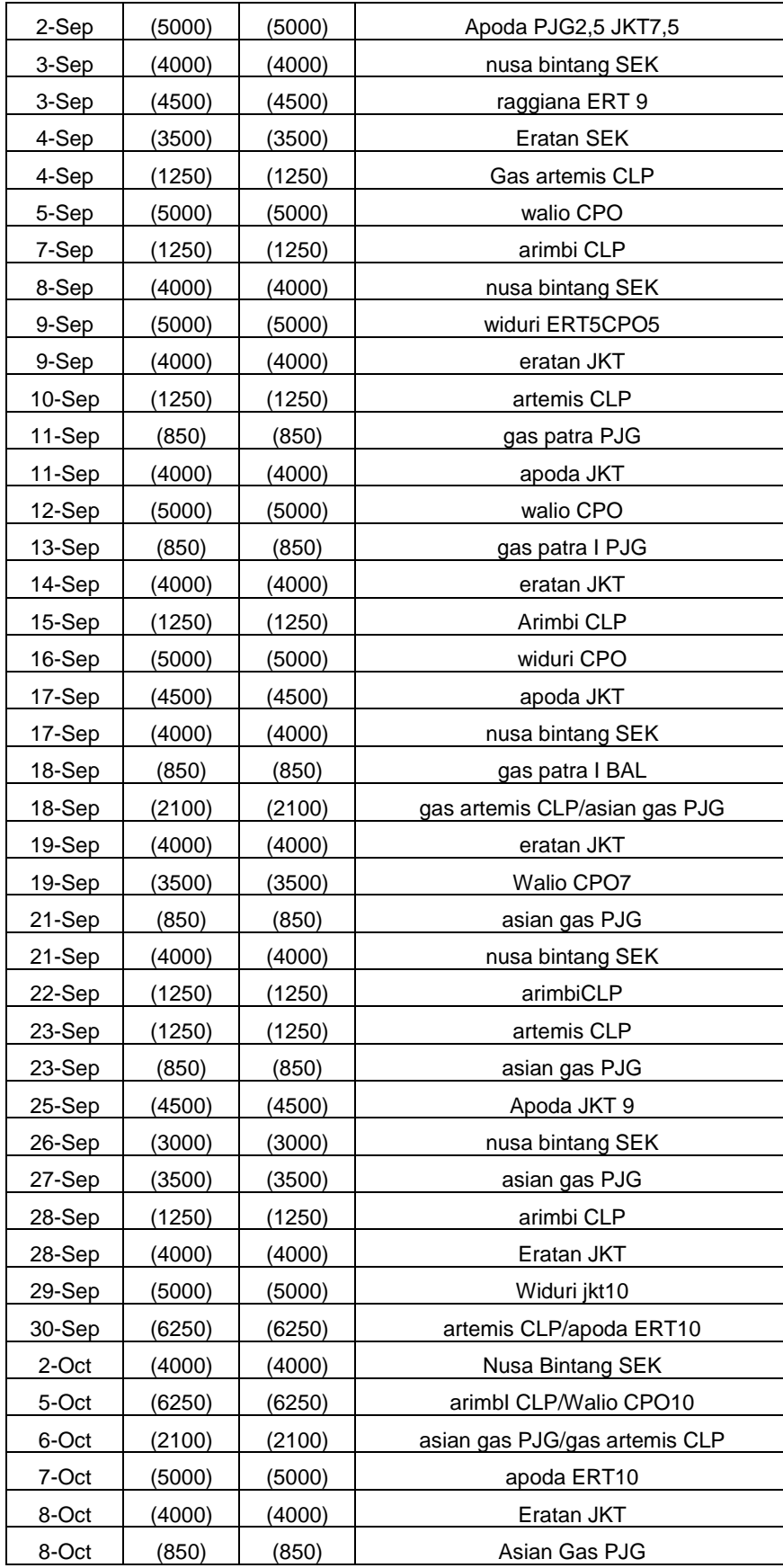

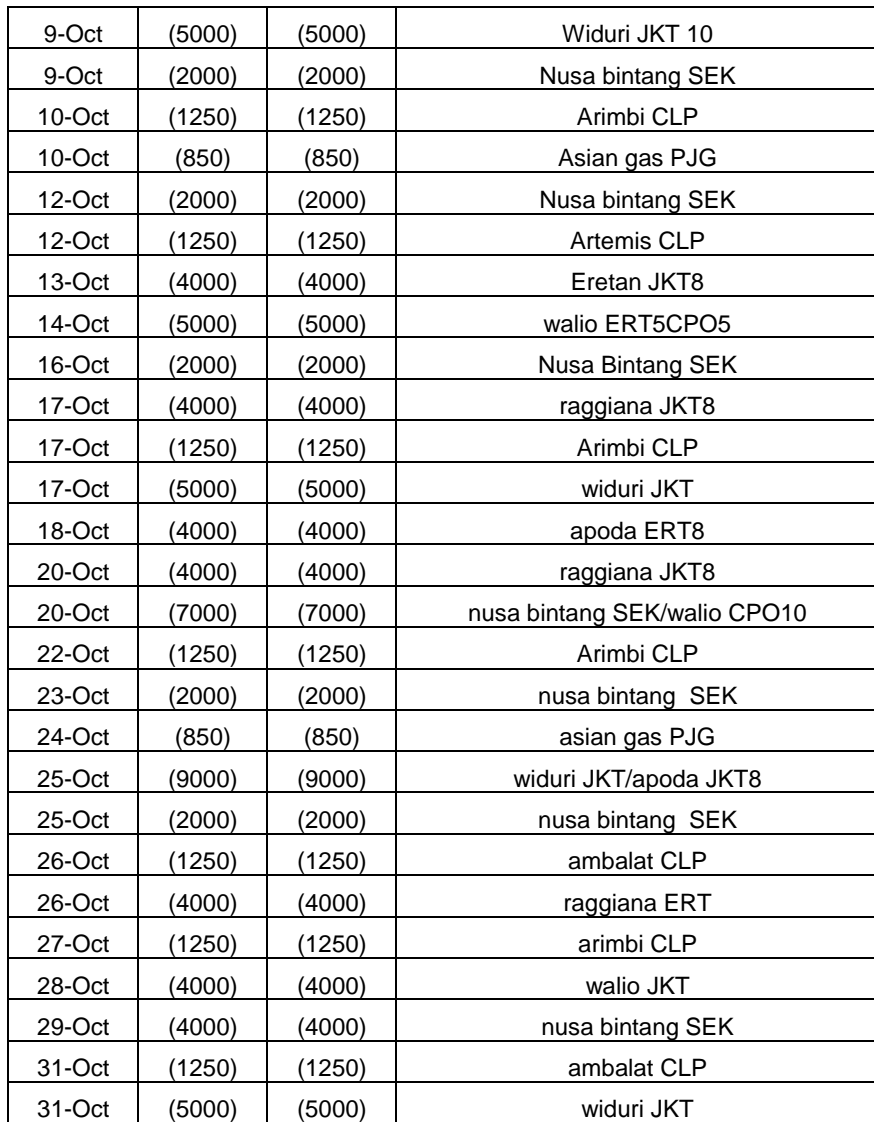

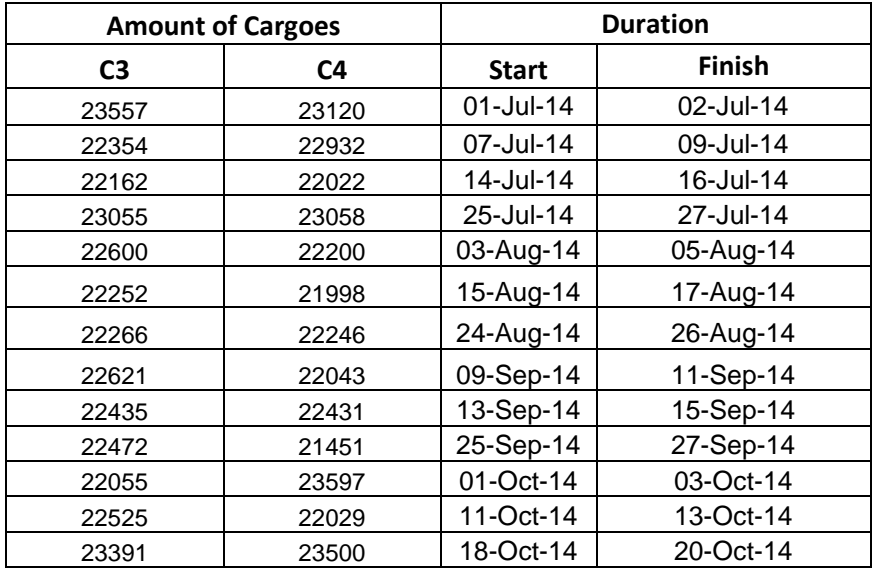

• Import Discharge ( July 2014 – October 2014)

• Lifting K3S Discharge (July 2014 – October 2014)

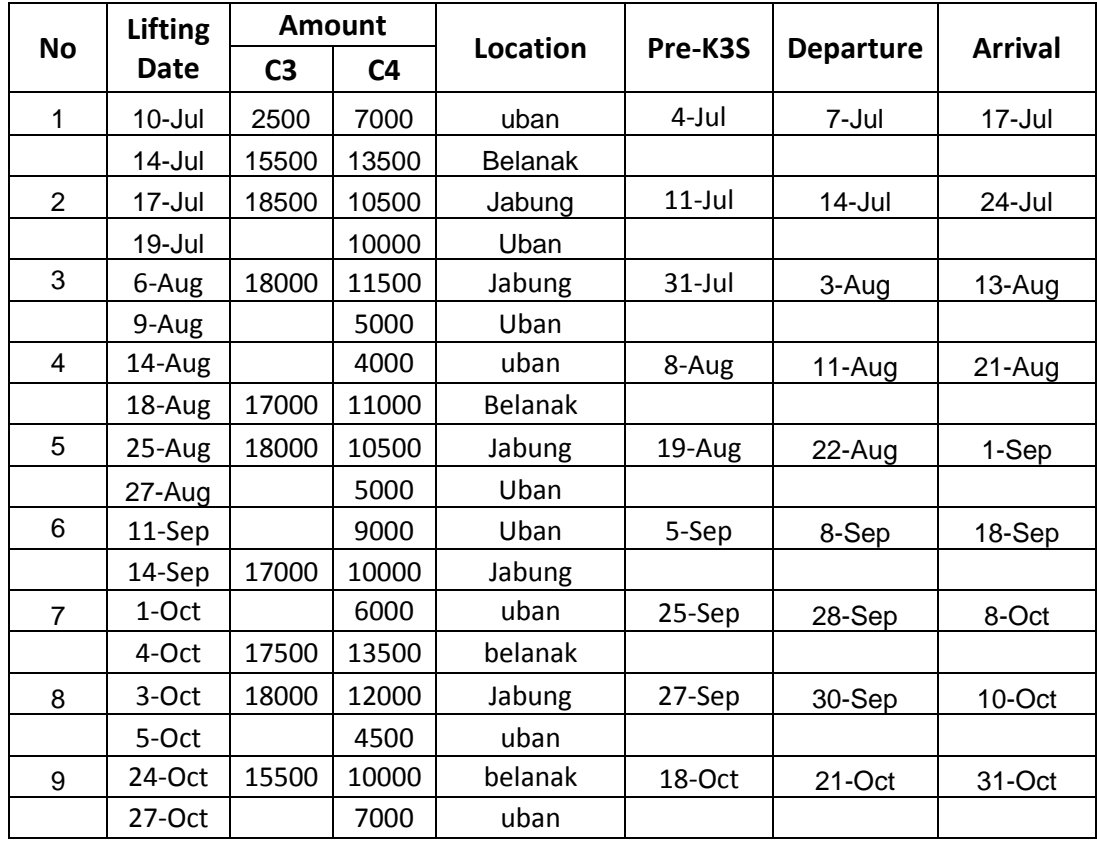

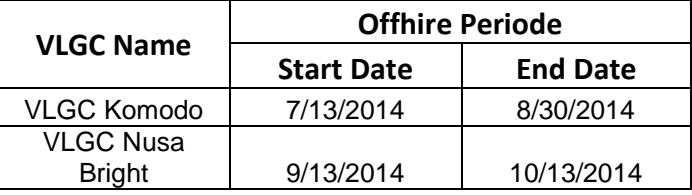

Offhire/Maintenance Discharge ( July 2014 – October 2014)

## **SIMULATION RESULT (2013)**

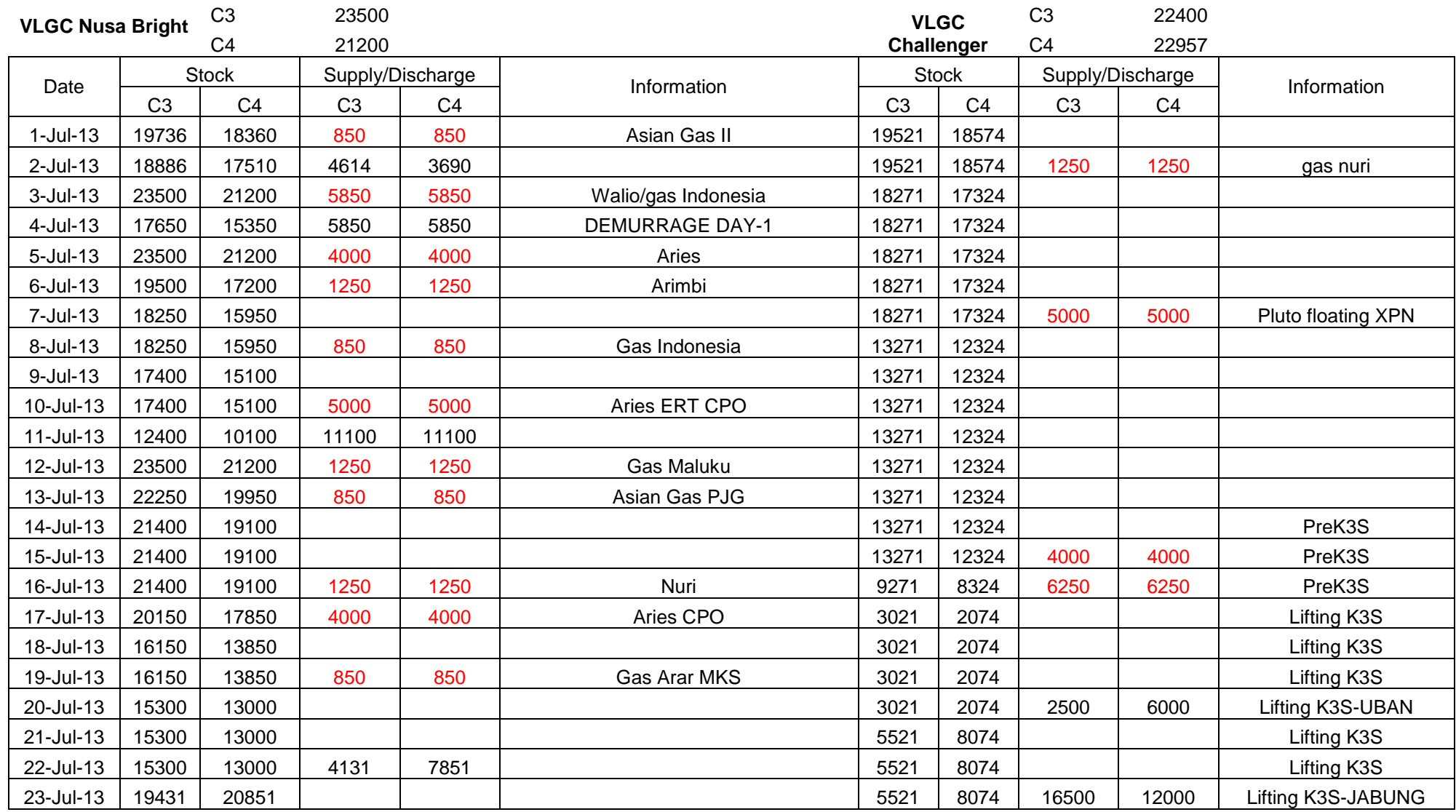

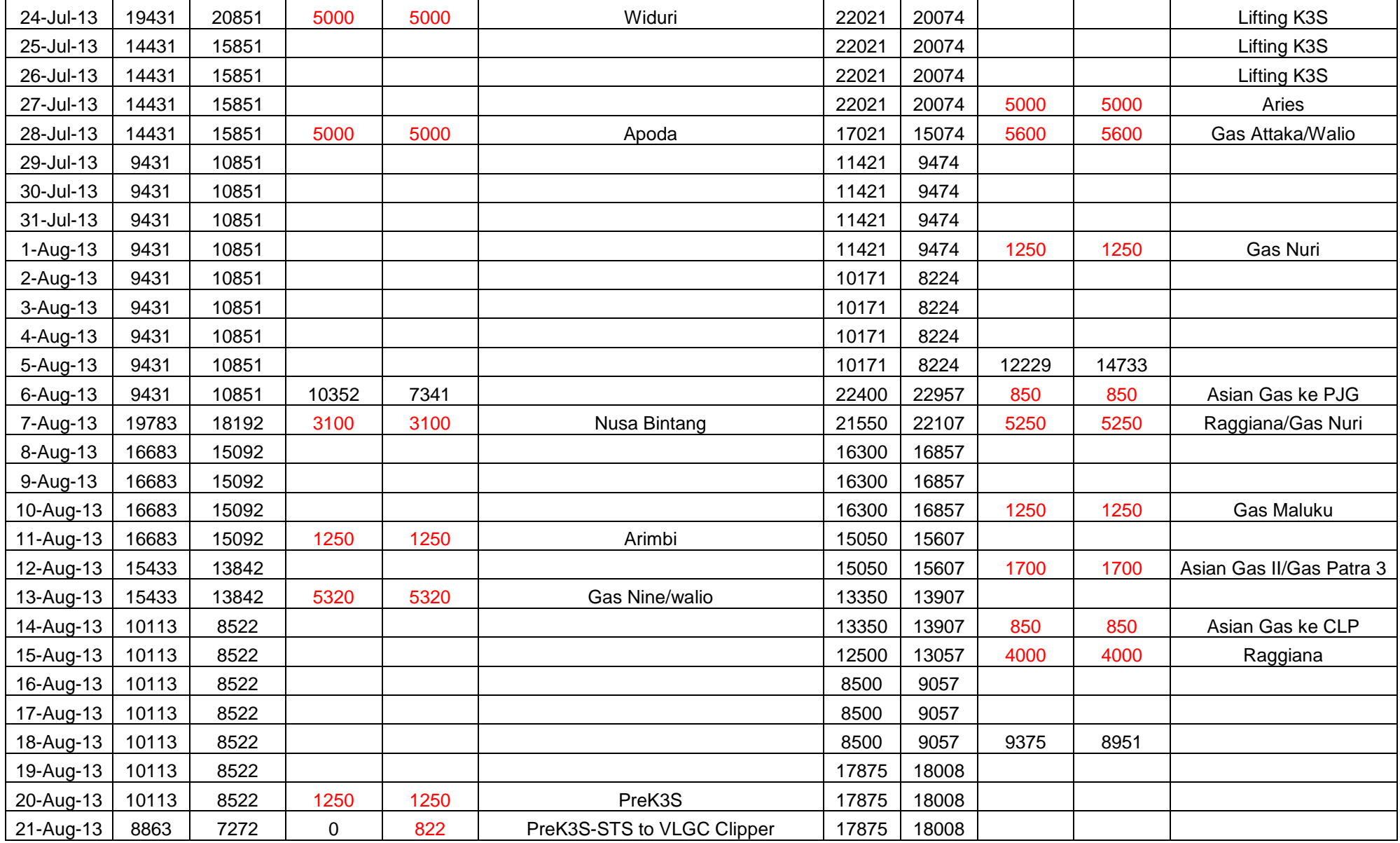

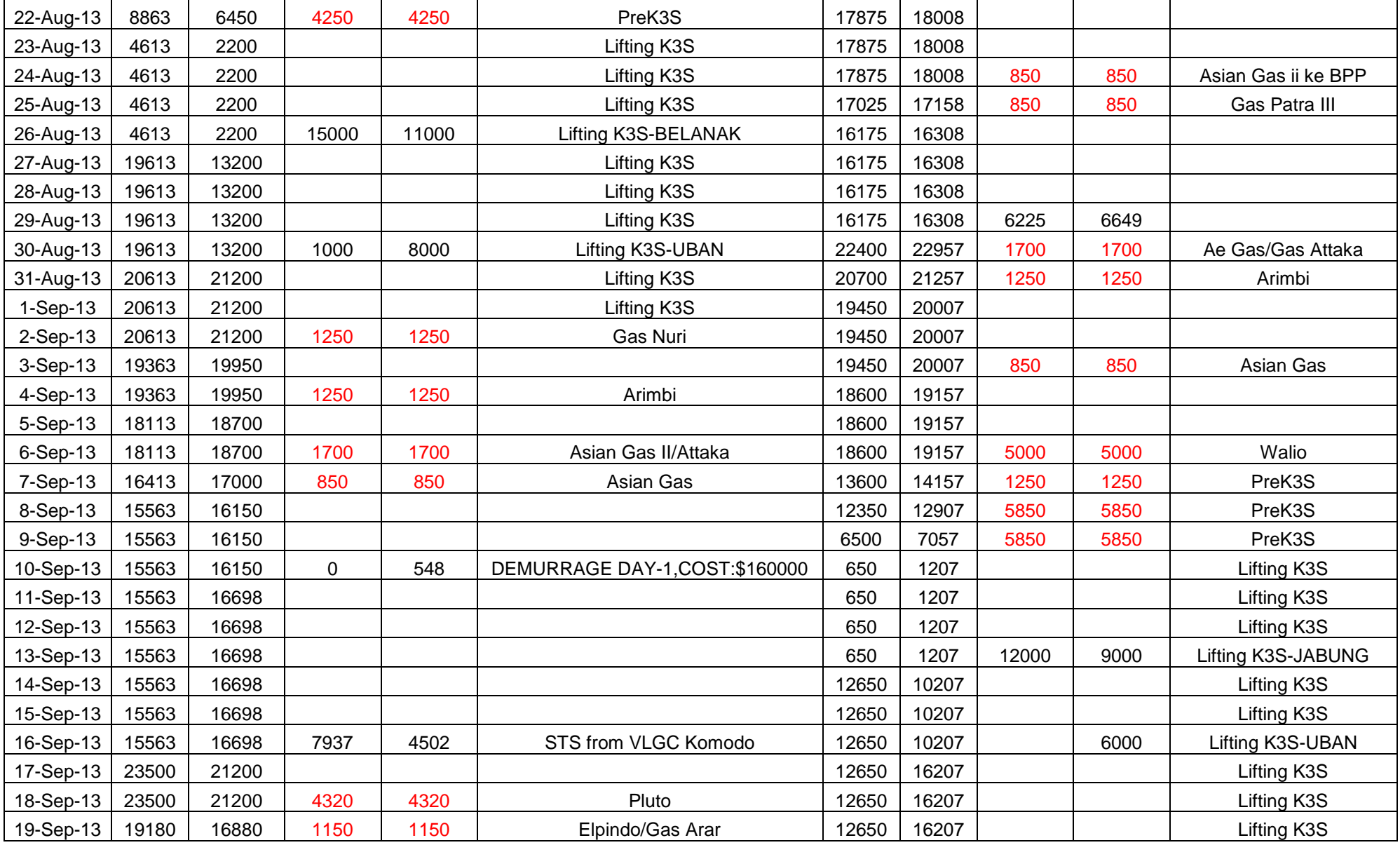

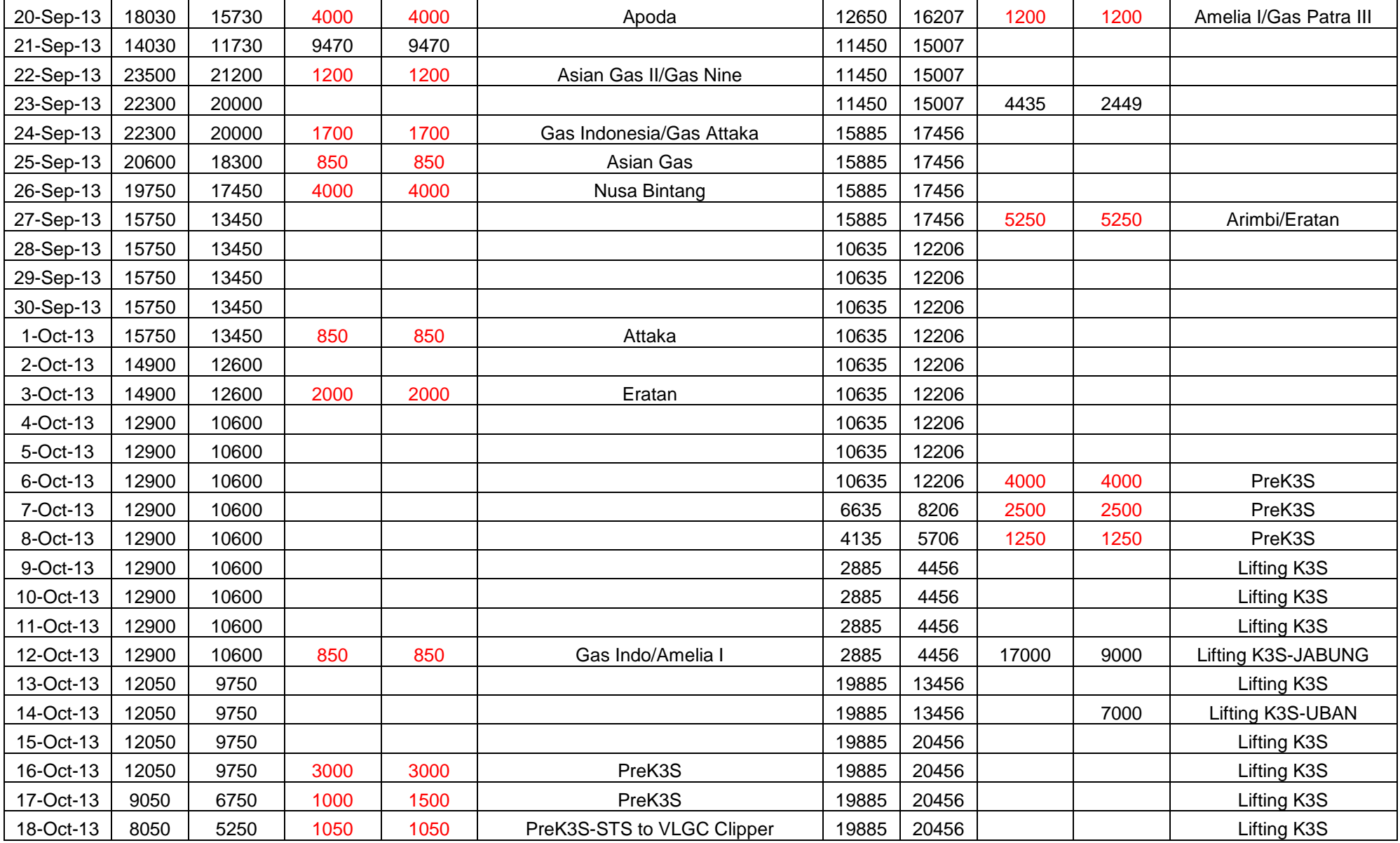

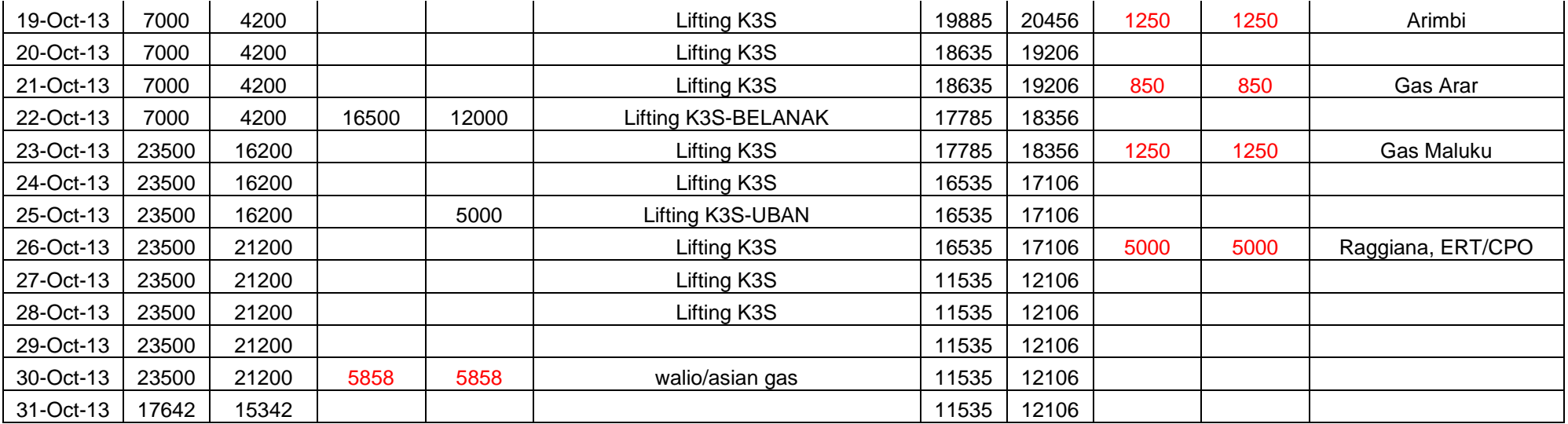

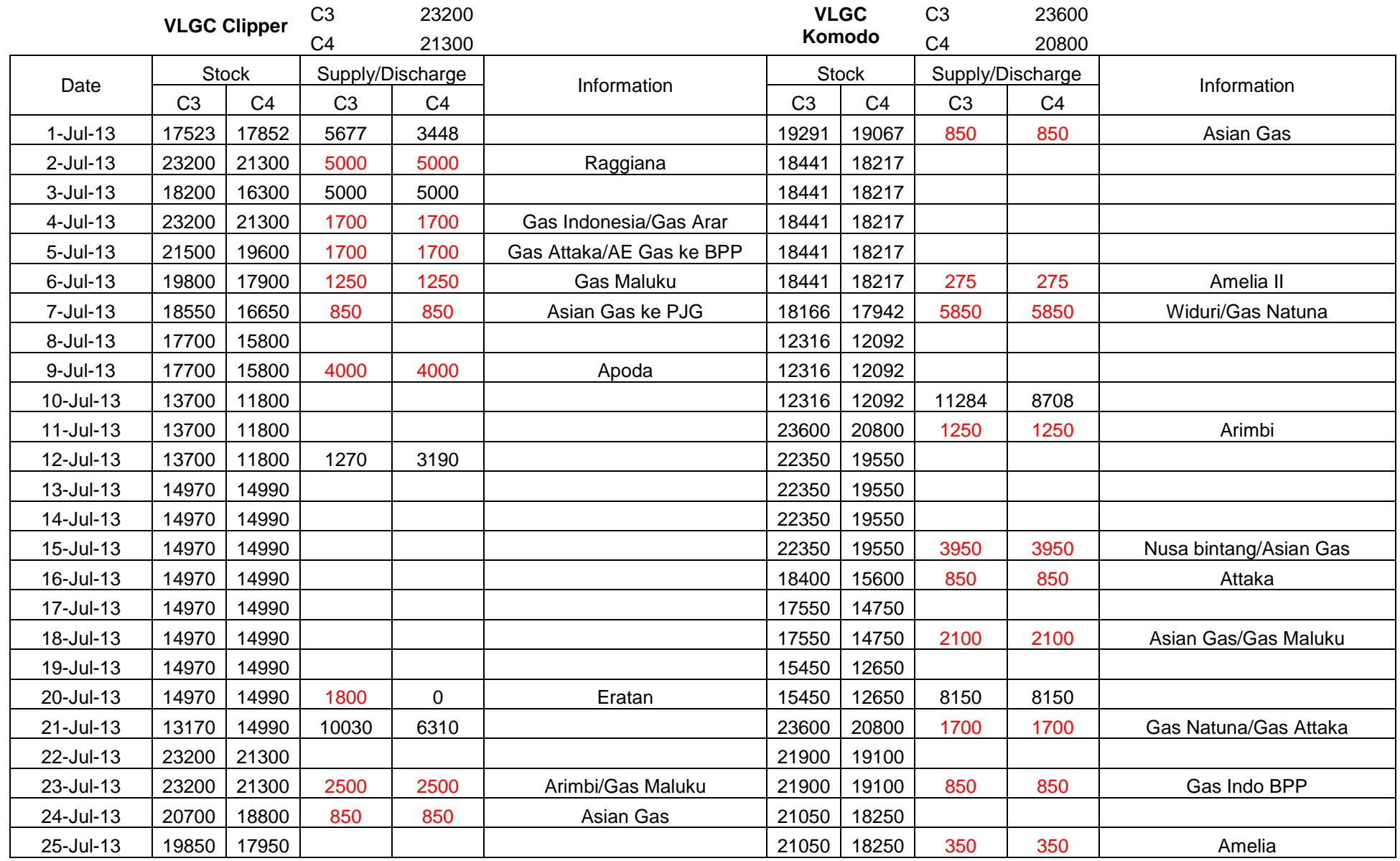

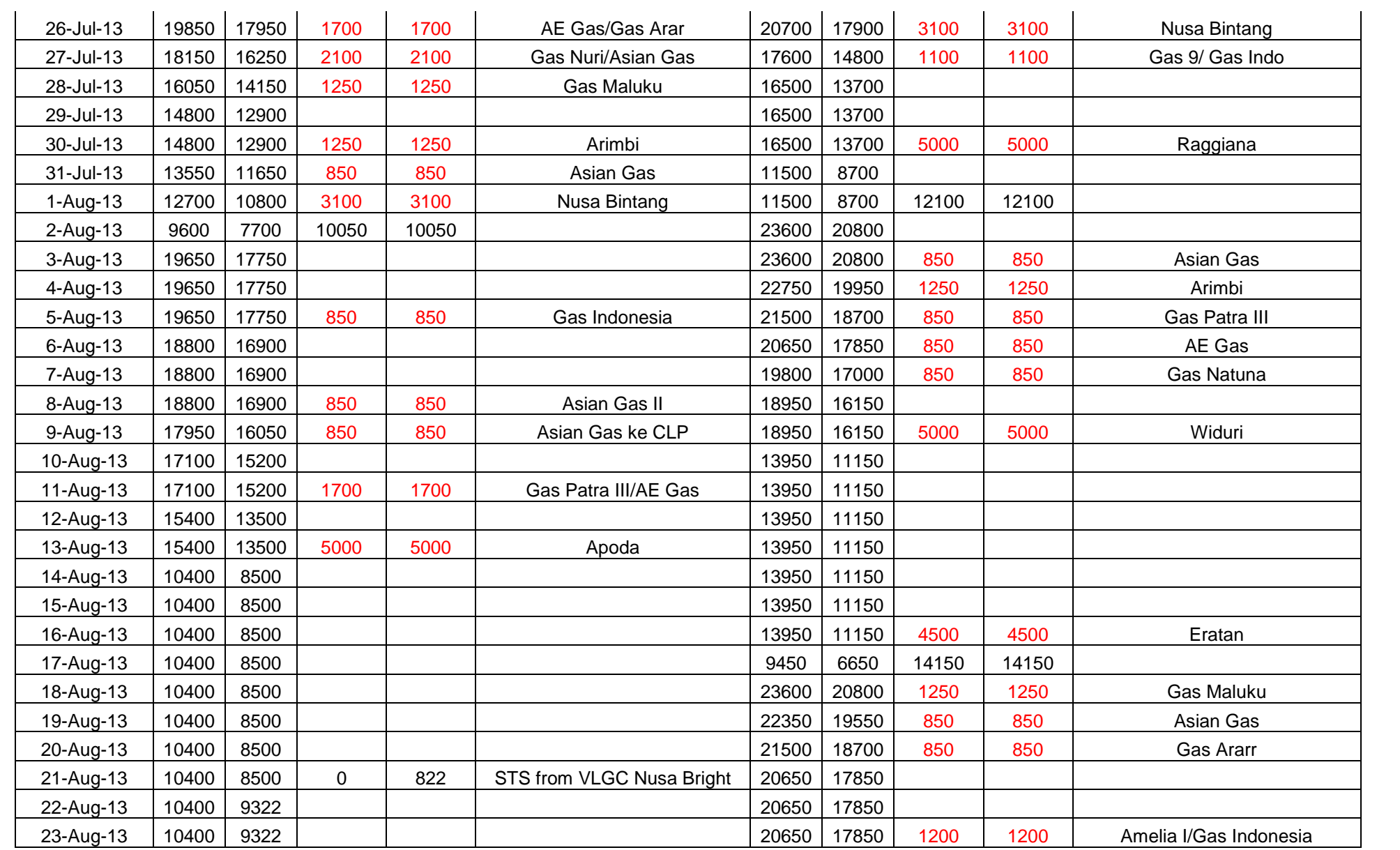

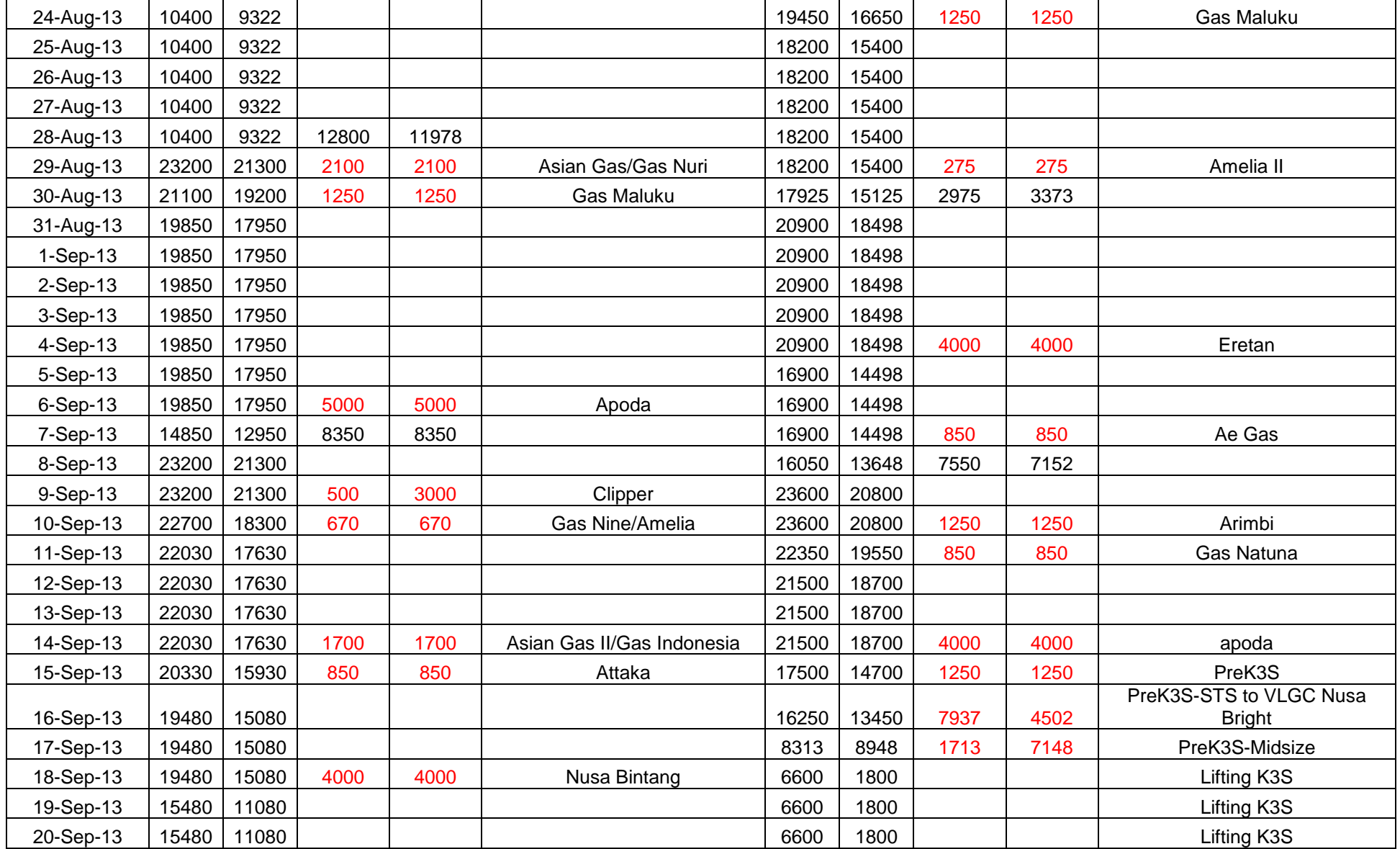

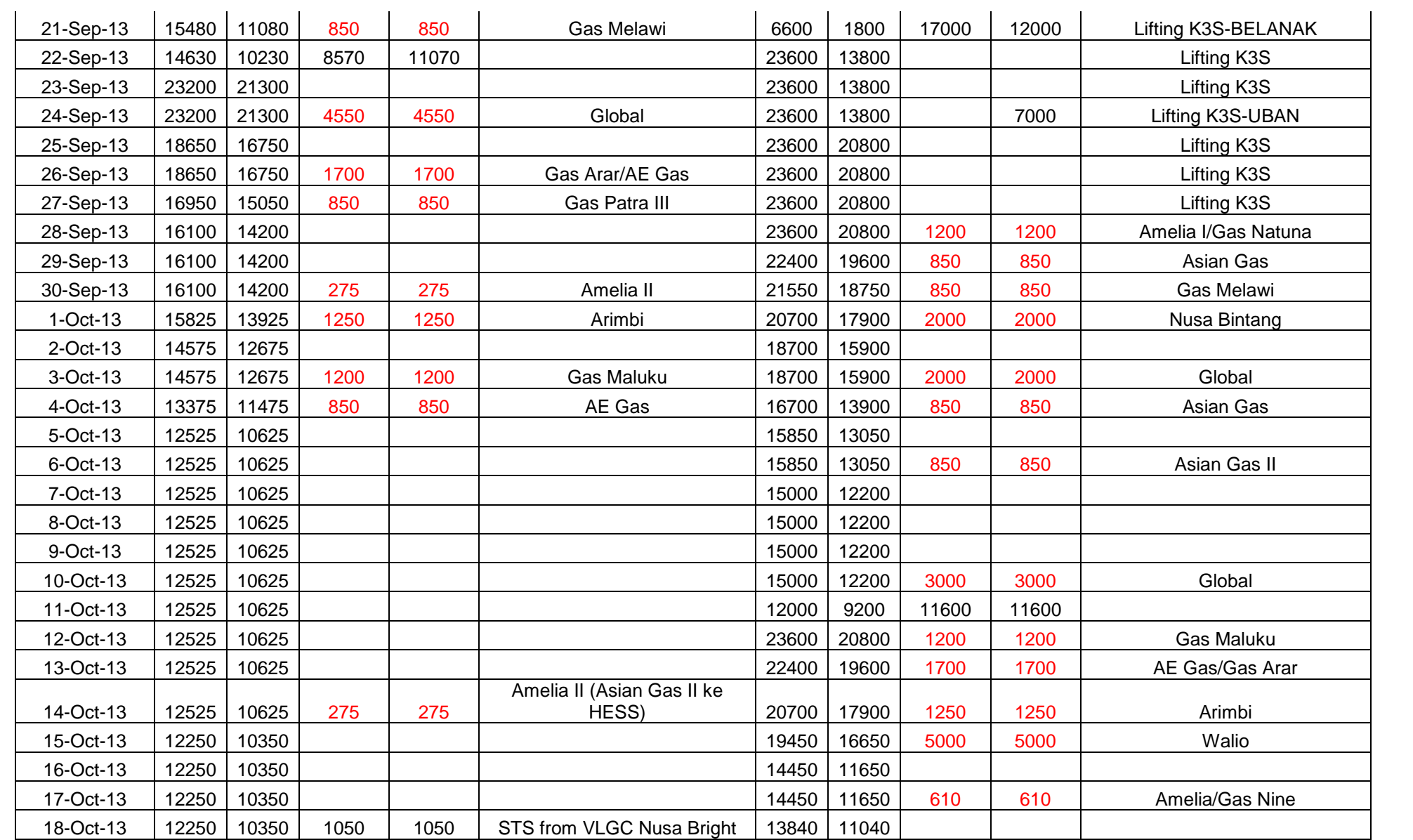

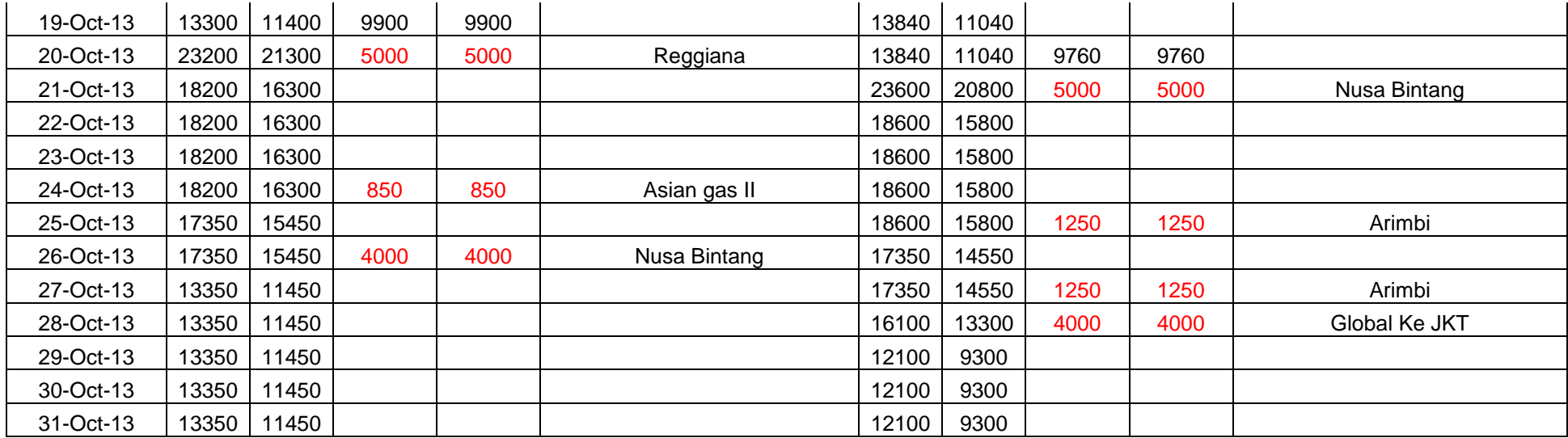

**VLGC GP-1**

C3 24000

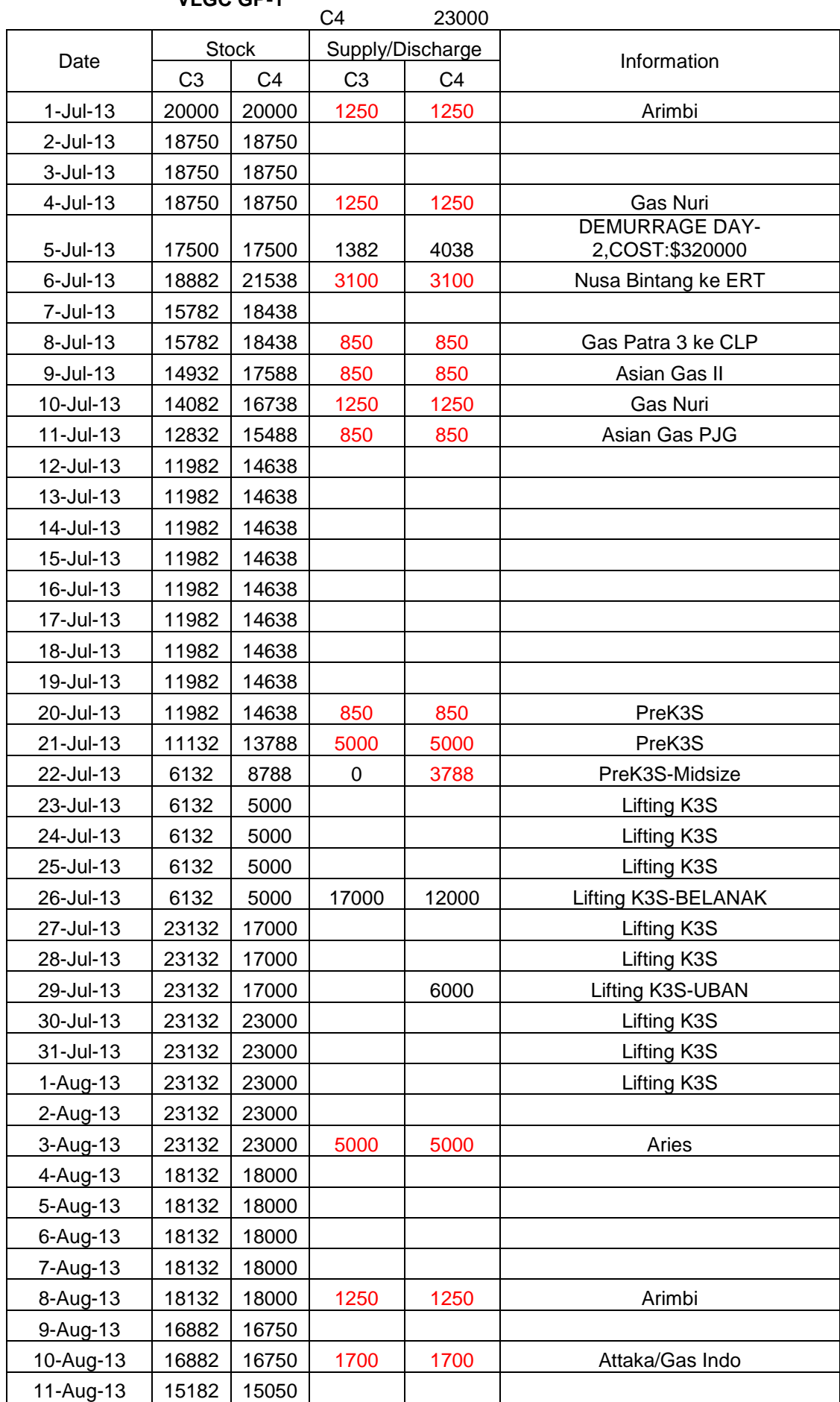

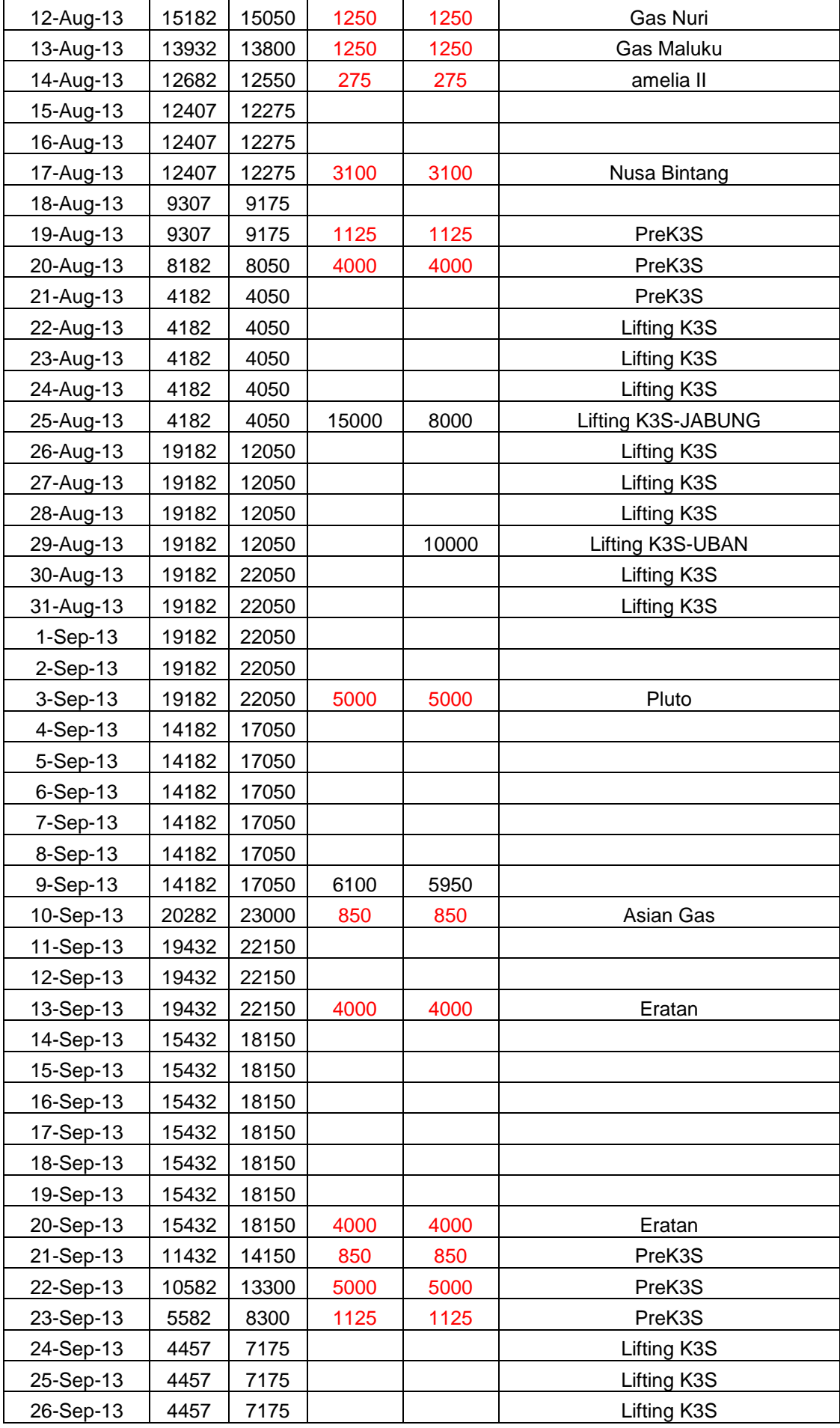
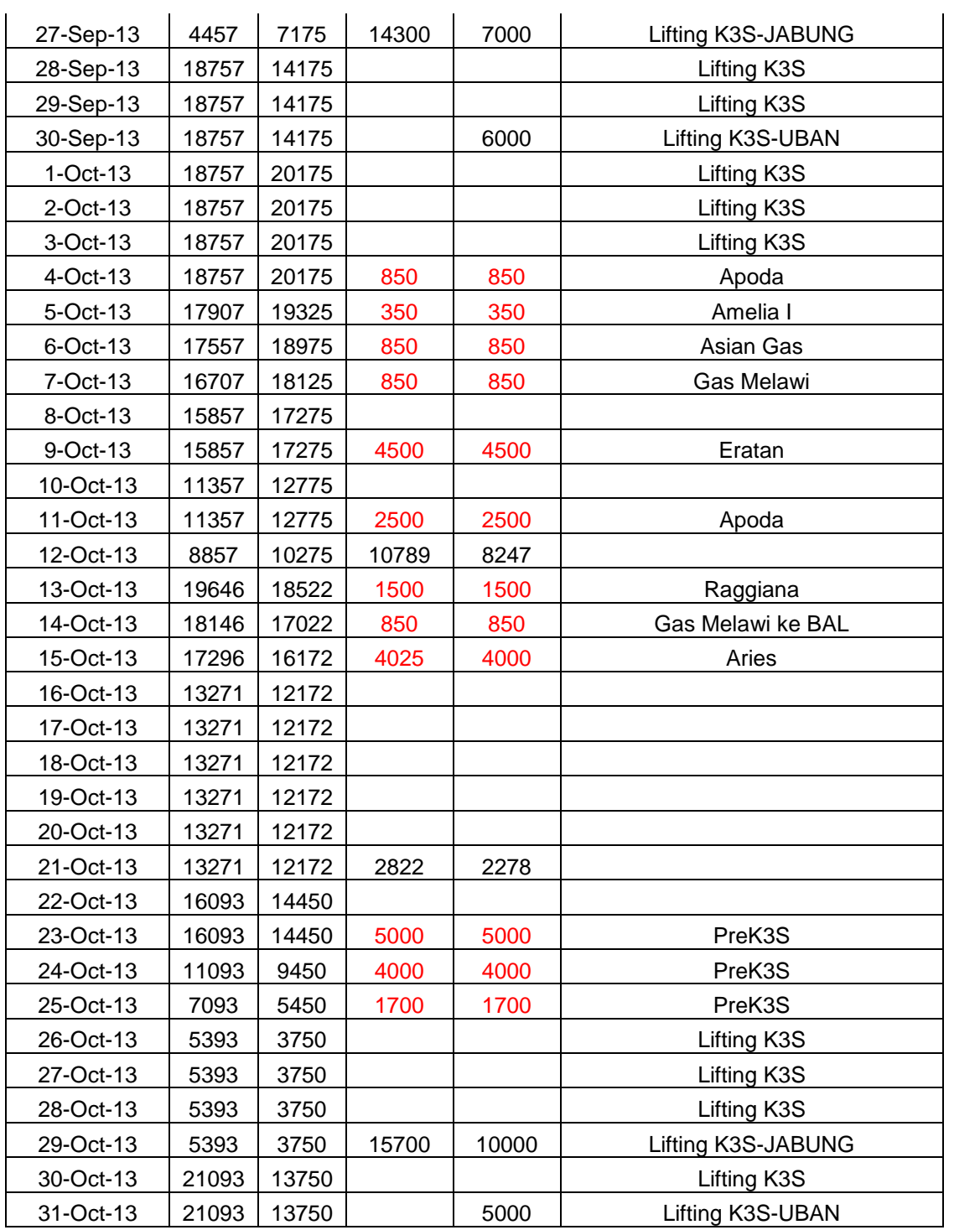

## **SIMULATION RESULT (2014)**

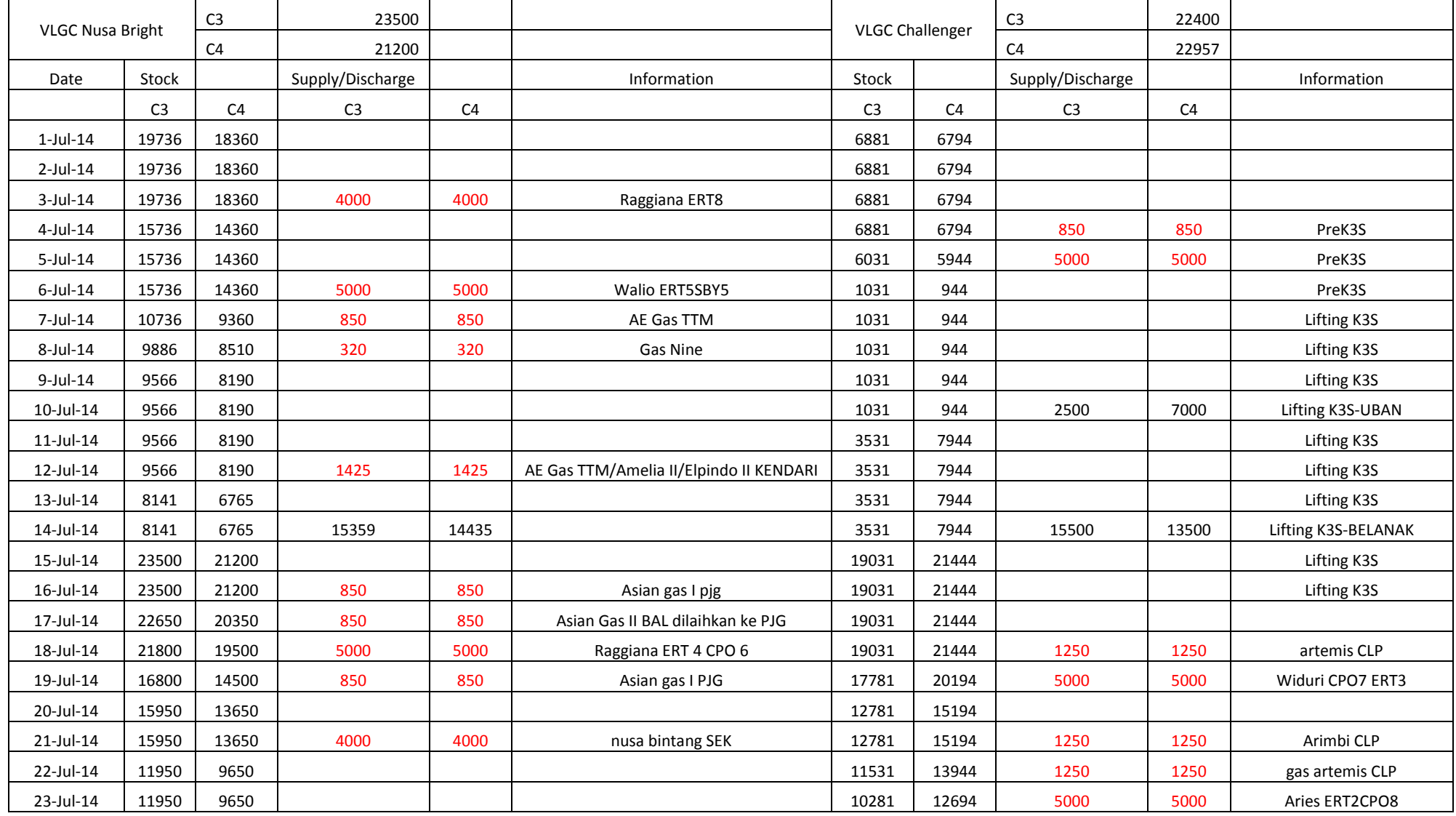

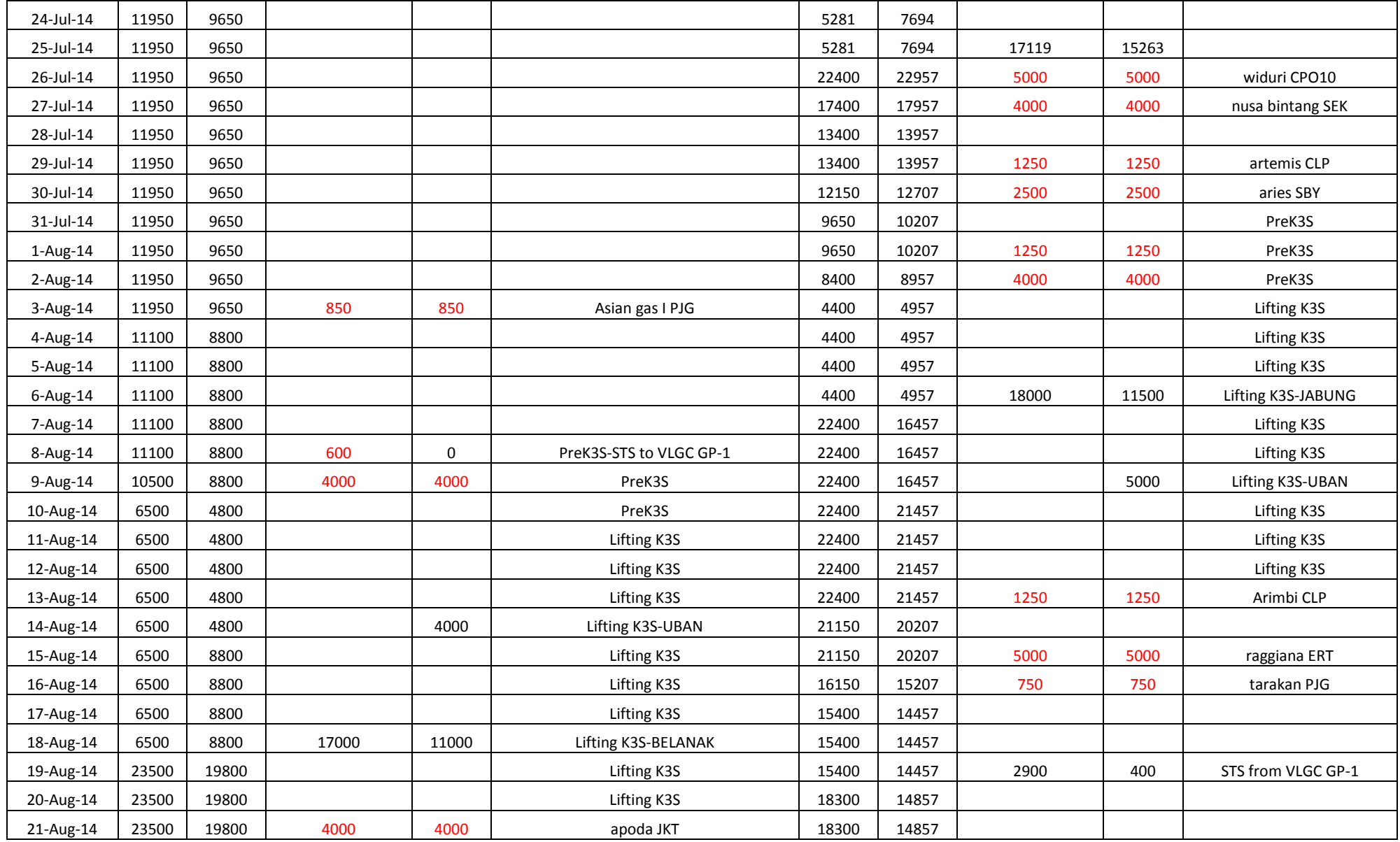

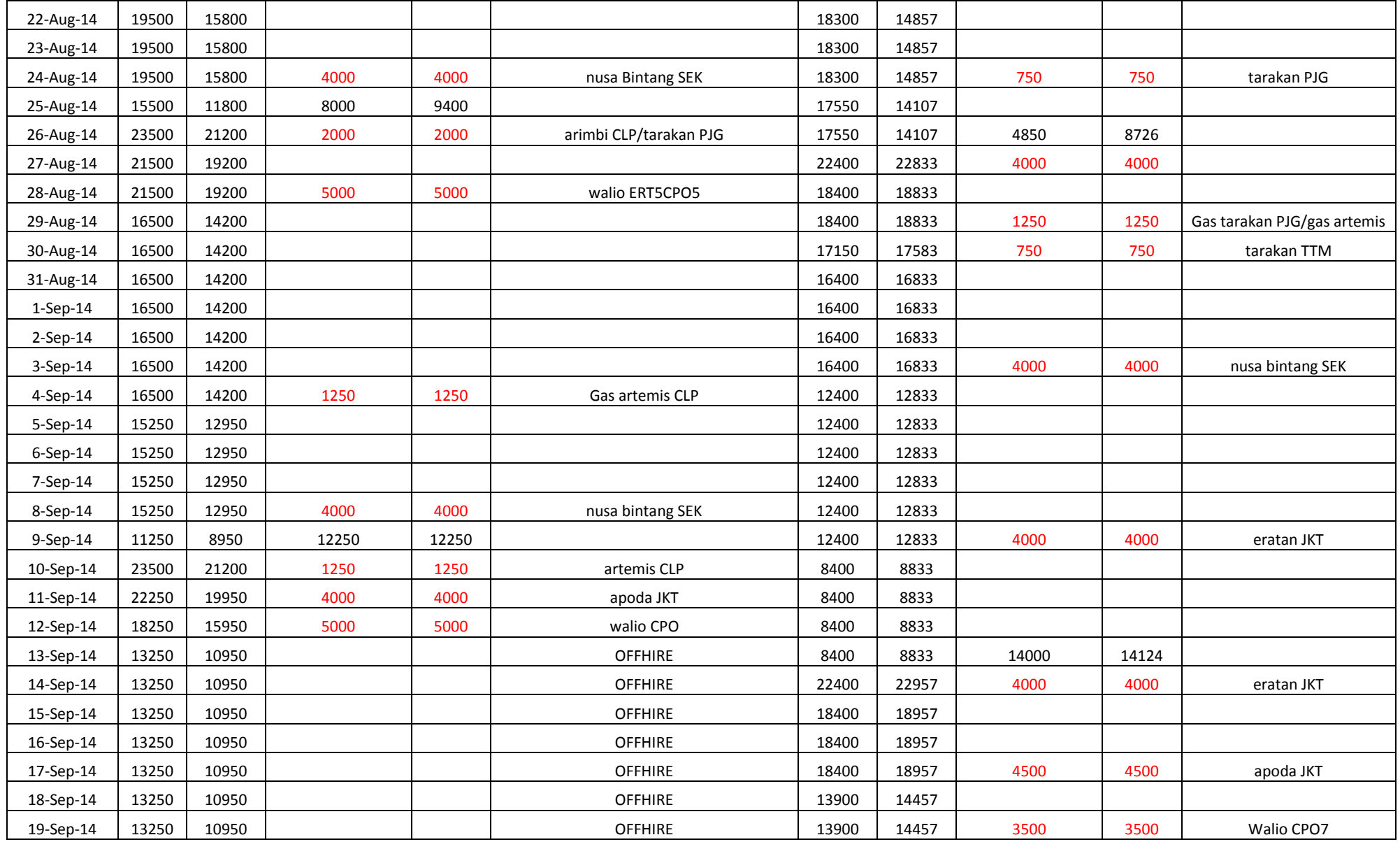

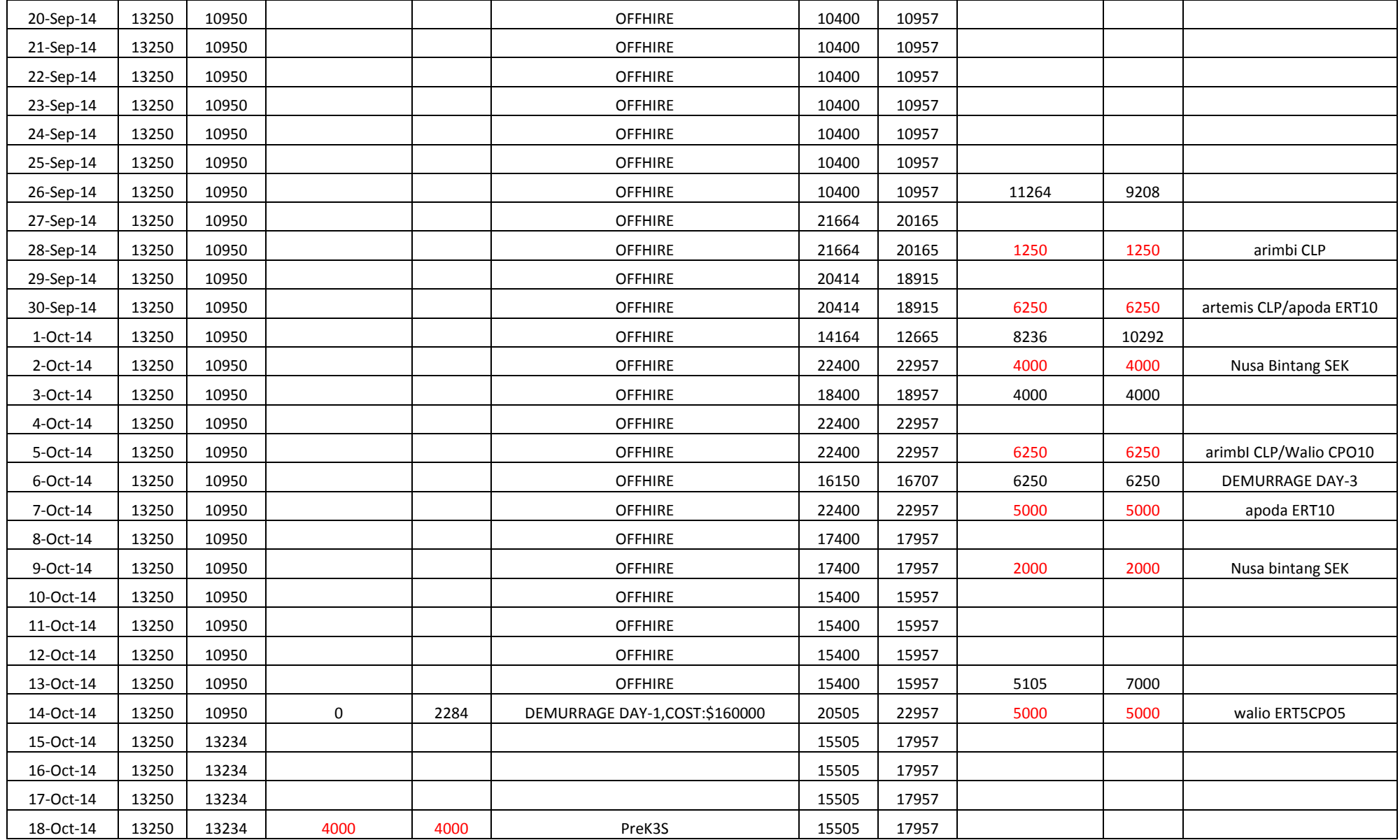

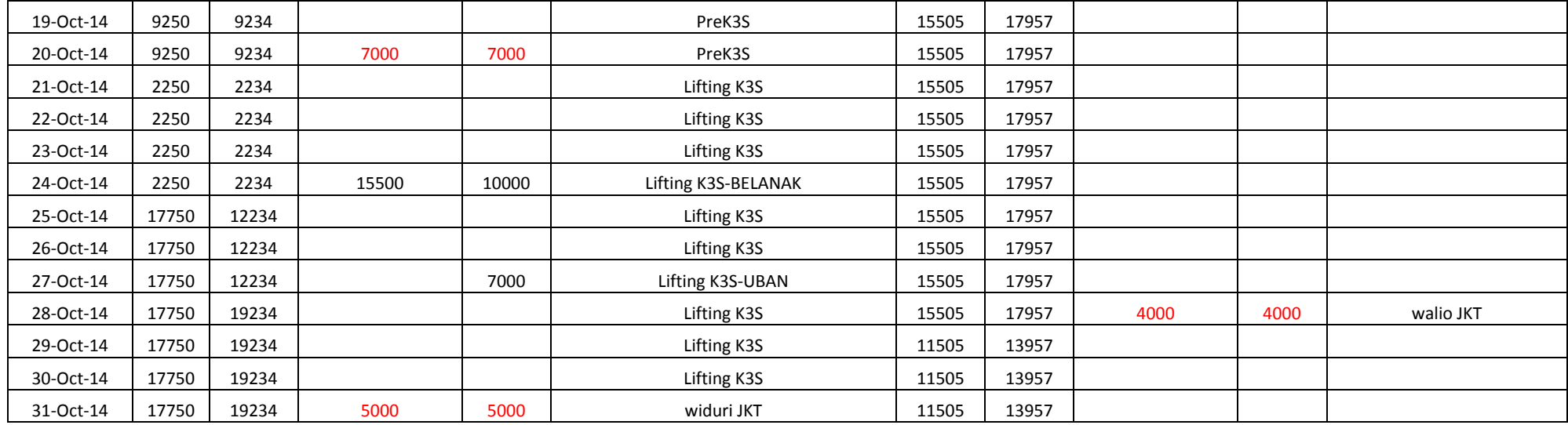

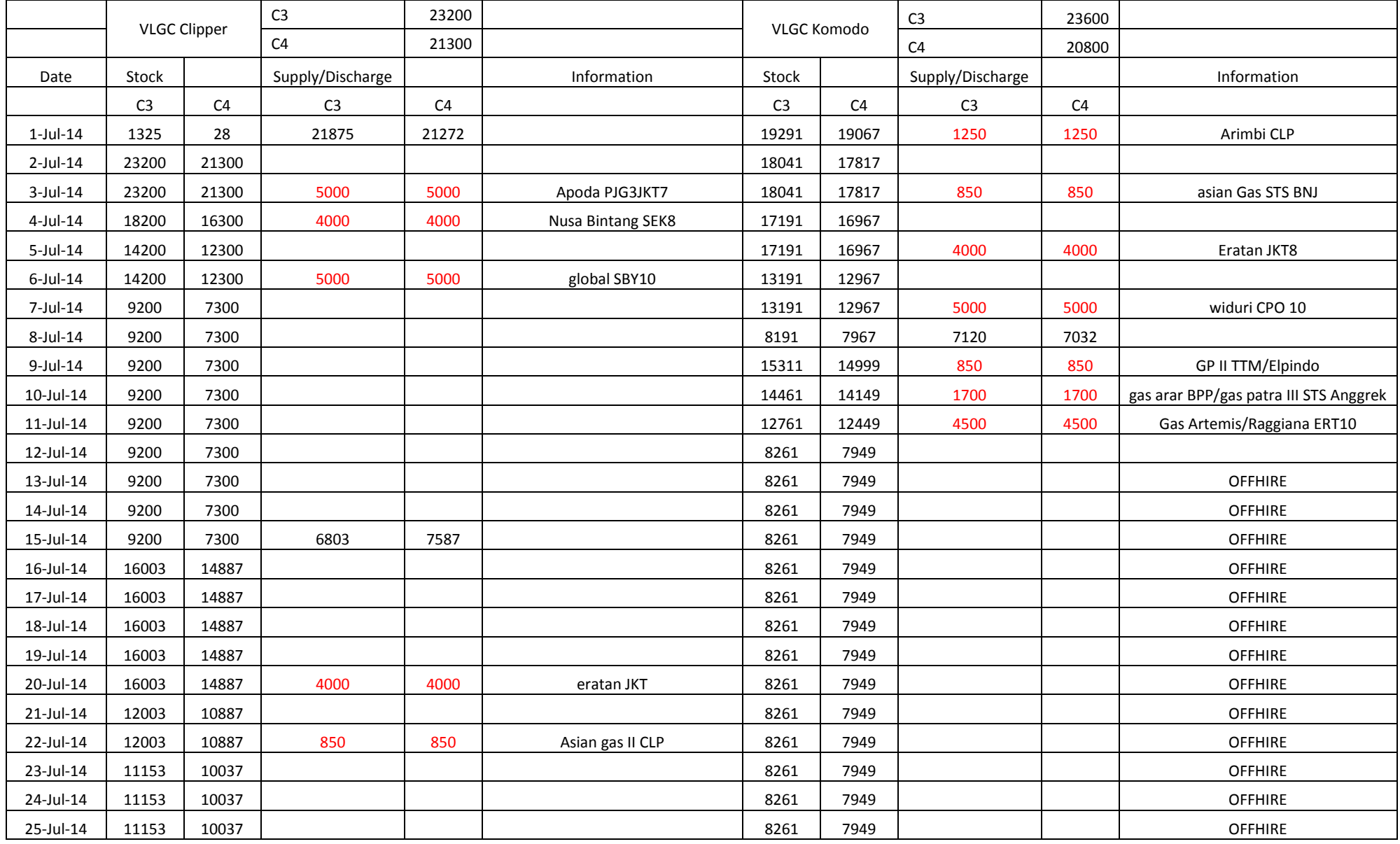

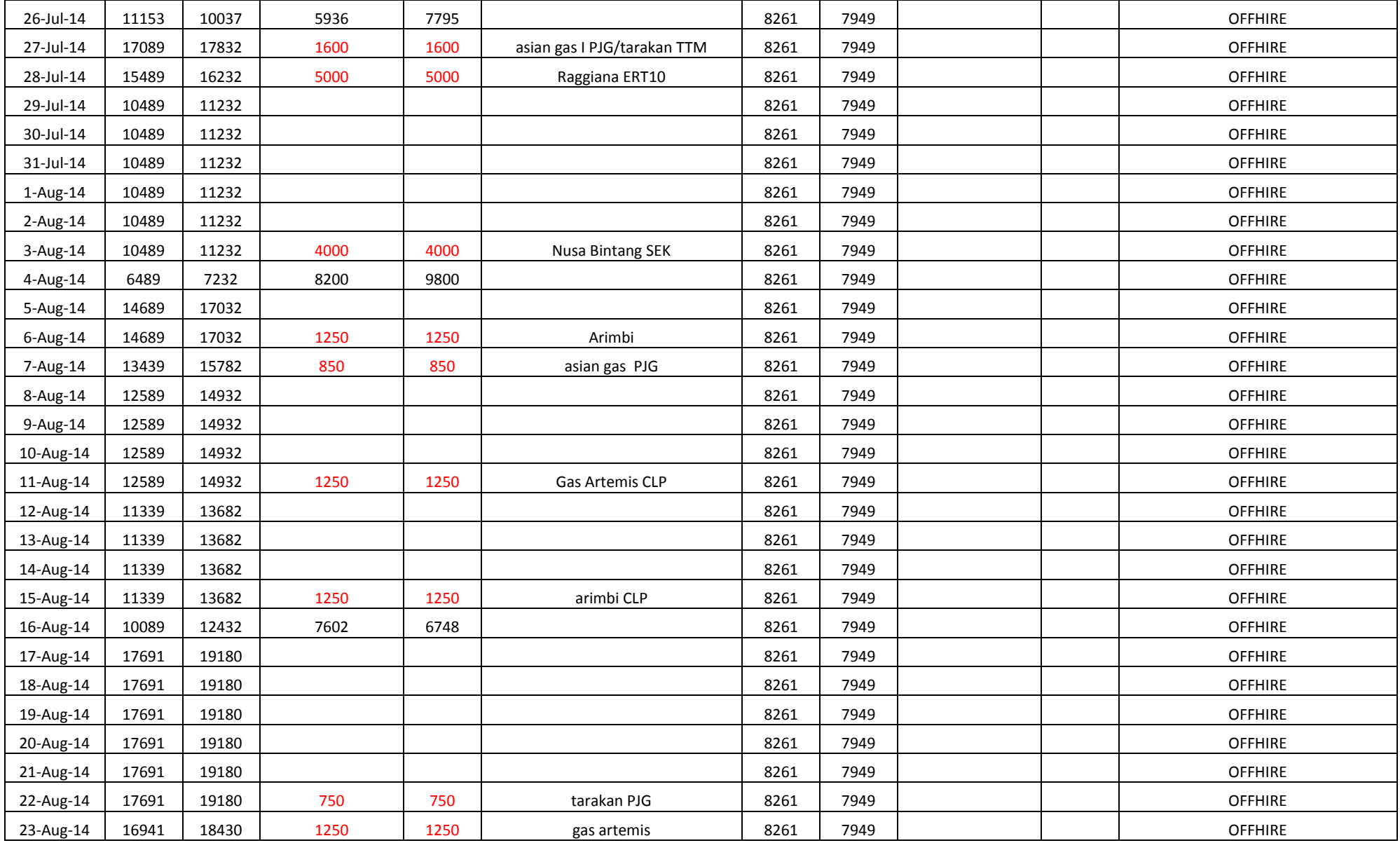

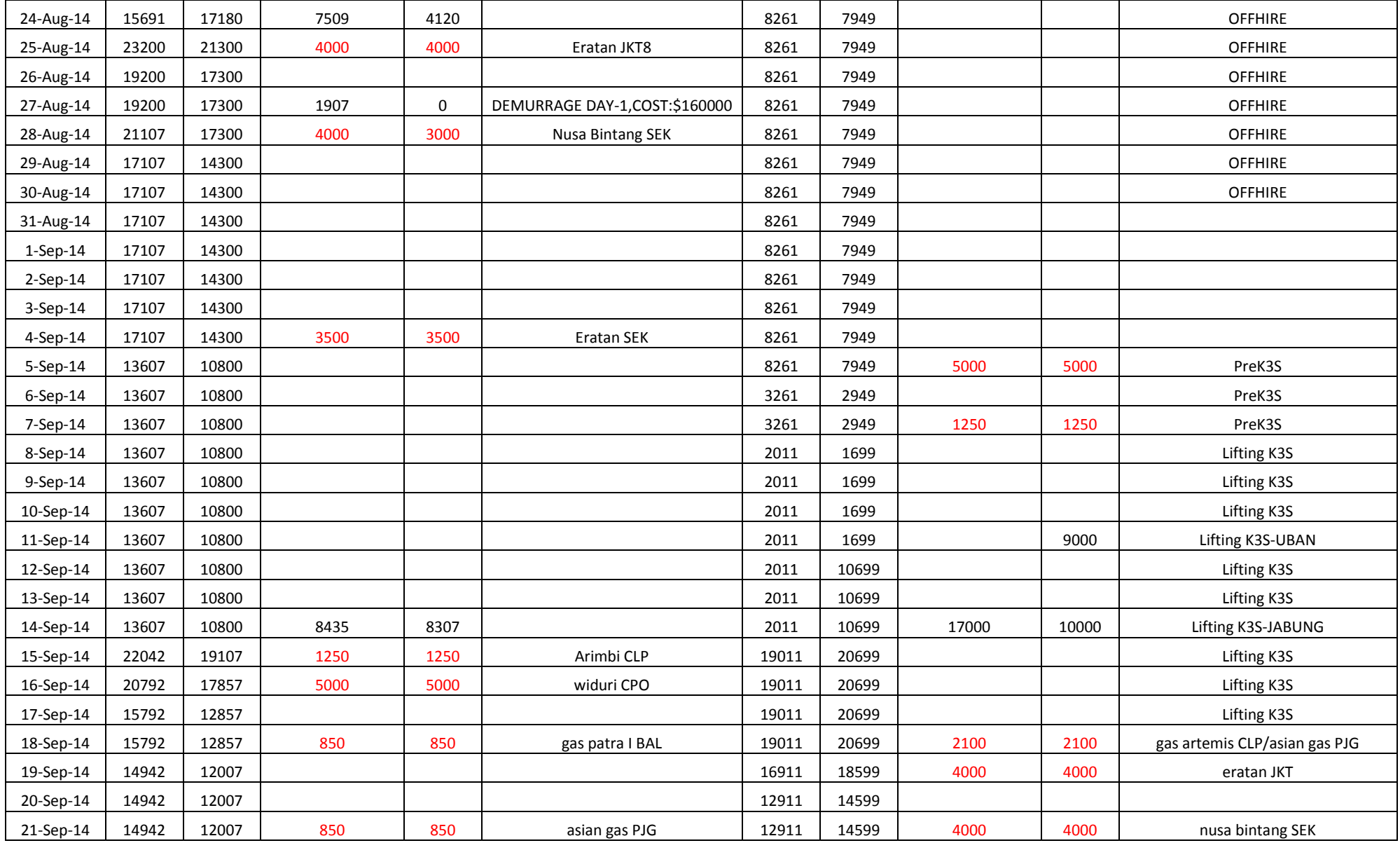

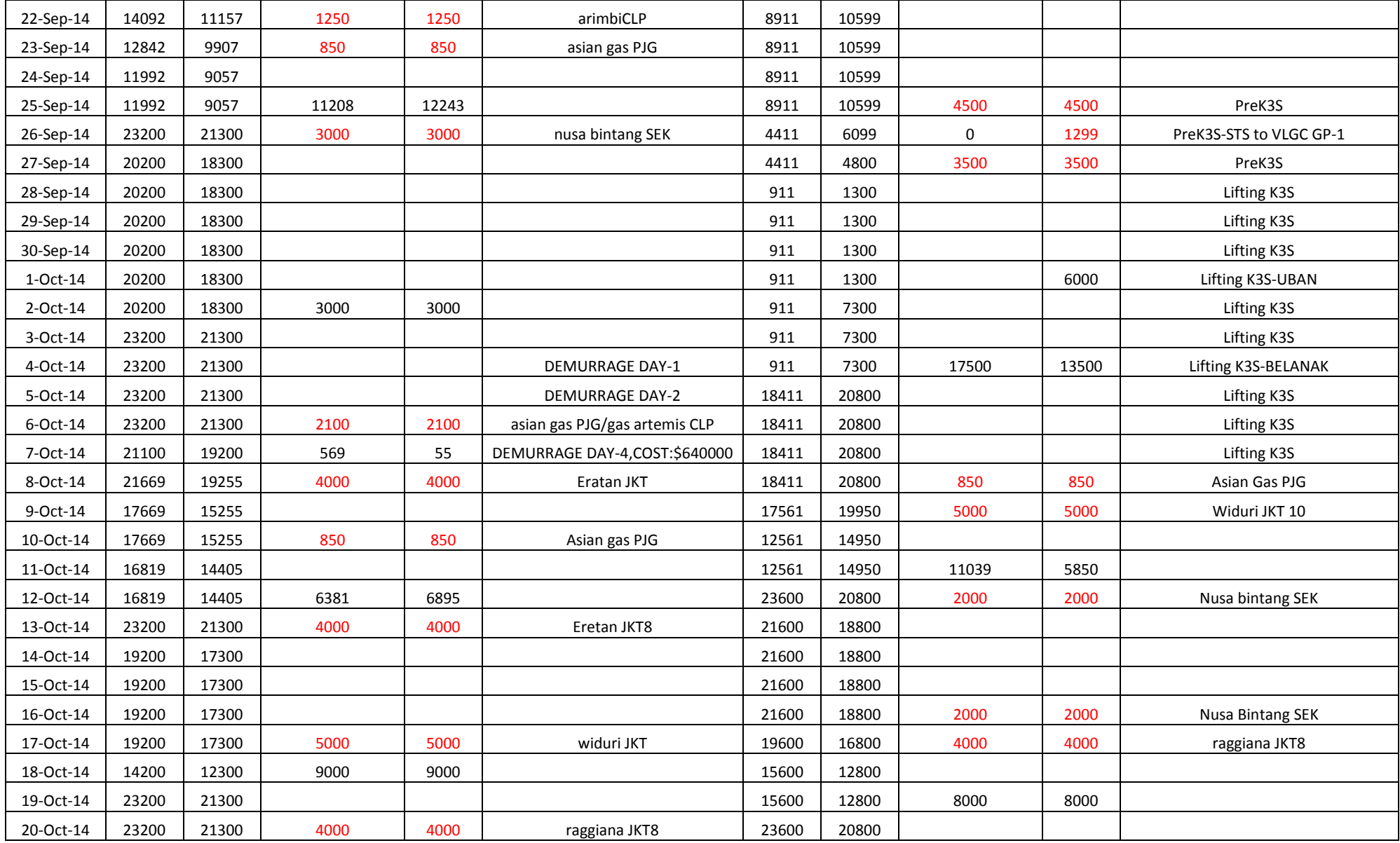

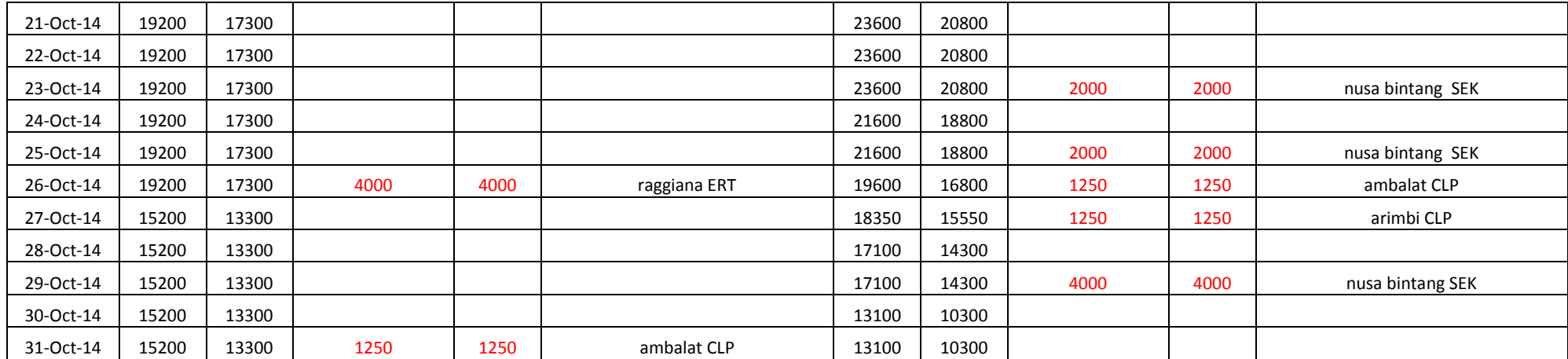

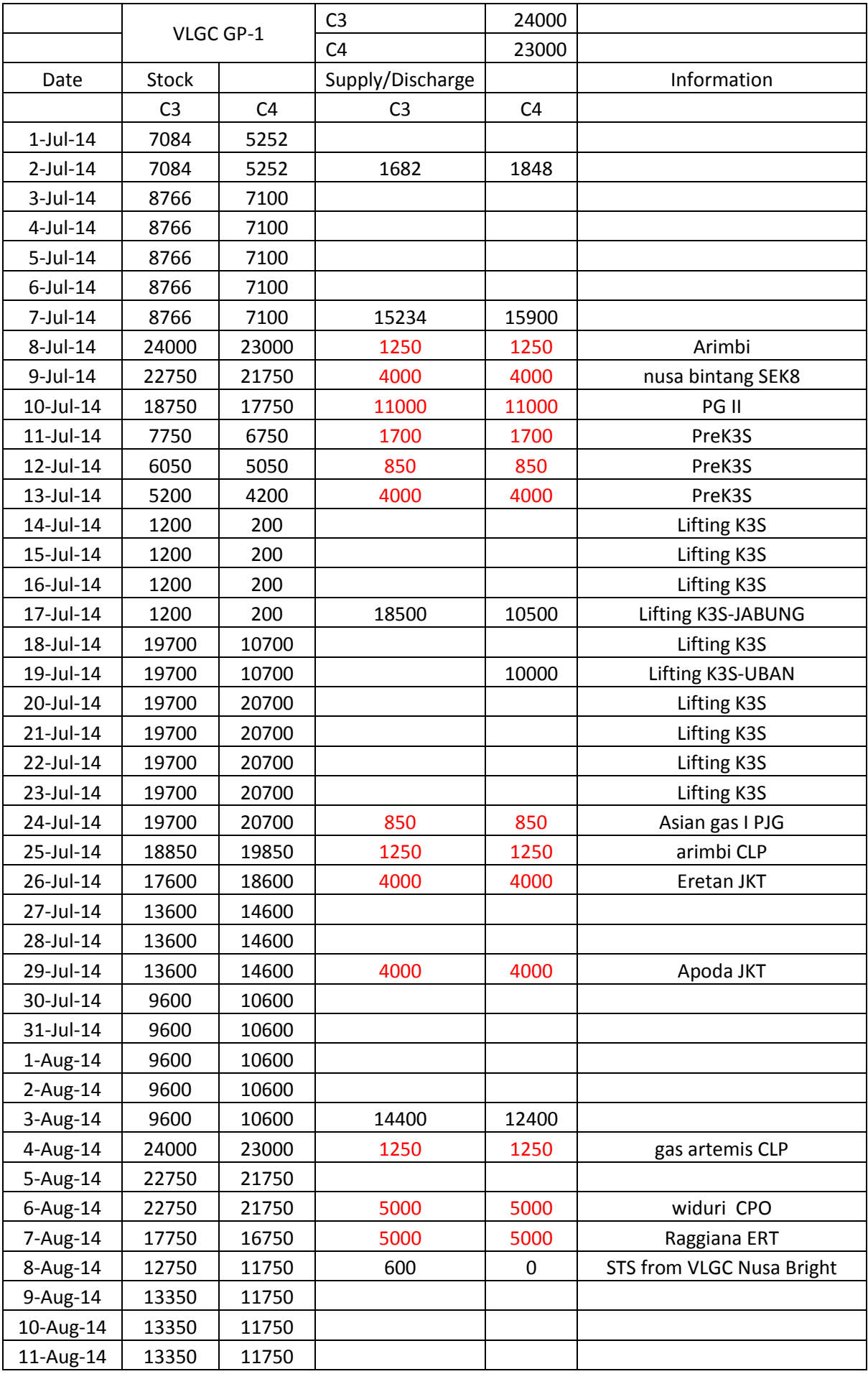

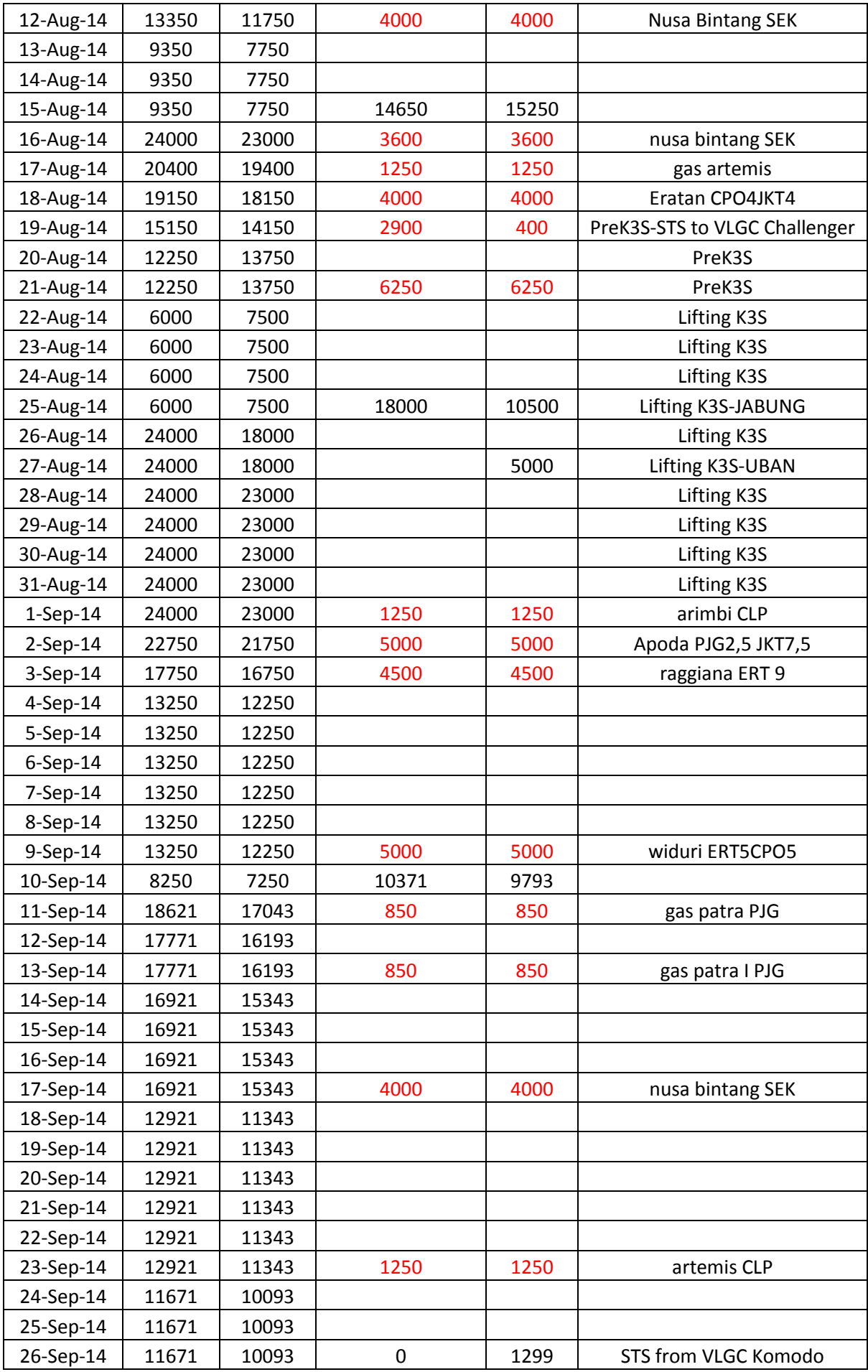

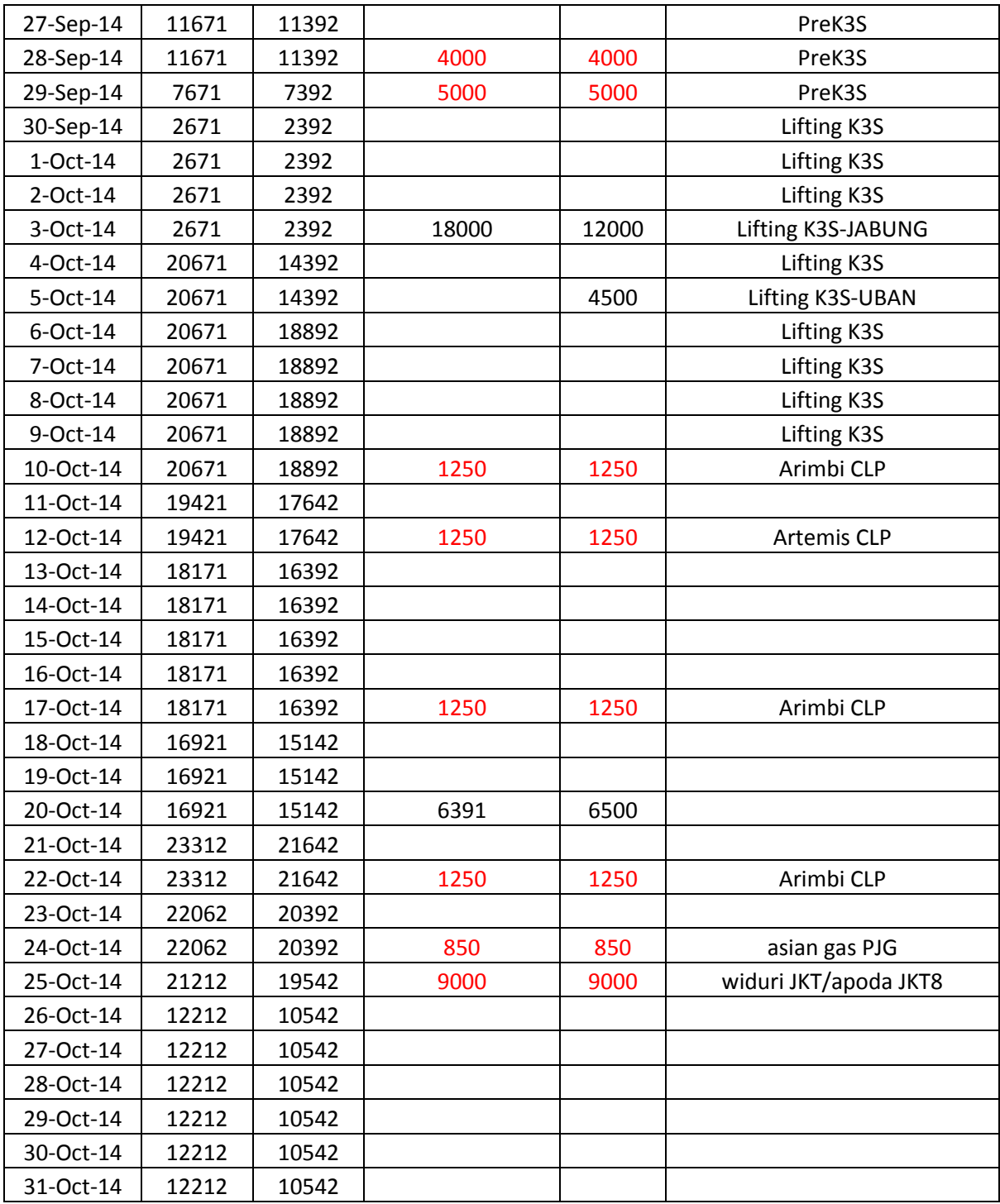

## **AUTHOR BIOGRAPHY**

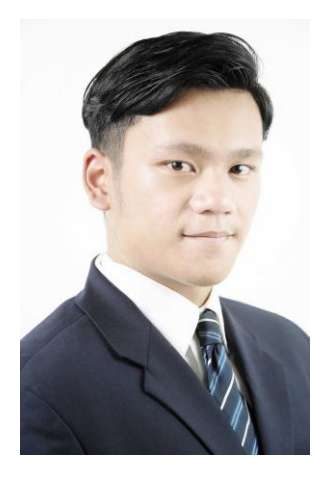

Giovanni Sende Clark Situmeang is an Industrial Engineering student of class 2011. The writer was born at  $12<sup>th</sup>$  April 1993 in Jakarta. During his study, the writer was actively involved in several activities. The writer has joined HMTI ITS as Fund Raising Coordinator, Sponsorship Coordinator of YES Summit 2013, and assistant coordinator of LSCM (Logistic and Supply Chain Management) Laboratory period 14/15.

Several competitions have been participated by the writer. The writer has participate at APICS Global Student Challenge 2014 and 2015. Besides academic, the writer also enjoys several hobbies such as playing music, watching music gigs, and watching movies. Because of the enthusiasm for music, the writer with his fellow Kelvin Adisetya, start a music event "Rooftop Session".

In his third year of study, the writer had an internship at PT Adaro Logistic. The writer was involved at Supply Chain Department. Besides that, the writer also joined as research intern at PT Pertamina (Persero), assigned at ISC (Integrated Supply Chain) Department. For laboratory activity, the writer was involved in several researches and projects. The writer can be contacted via email at [giosendeclark@gmail.com.](mailto:giosendeclark@gmail.com)